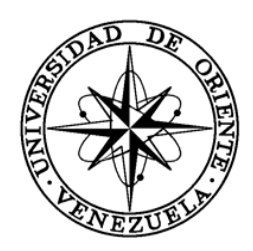

### UNIVERSIDAD DE ORIENTE NÚCLEO DE SUCRE ESCUELA DE CIENCIAS DEPARTAMENTO DE INFORMÁTICA

### RED NEURONAL PARA LA IDENTIFICACIÓN DE LARVAS DE PECES (*ICTIOPLANCTON*) EN SU FASE INICIAL (Modalidad: Tesis de grado)

## ZOYLIMAR DEL VALLE VALERIO MÁRQUEZ

## TRABAJO DE GRADO PRESENTADO COMO REQUISITO PARCIAL PARA OPTAR AL TÍTULO DE LICENCIADO EN INFORMÁTICA

CUMANÁ, 2021

## RED NEURONAL PARA LA IDENTIFICACIÓN DE LARVAS DE PECES (*ICTIOPLANCTON*) EN SU FASE INICIAL

APROBADO POR:

Carmen V. Romero B.

Asesor Académico

Luis J. Cordova D.  $Co-As<sub>Q</sub>or$ 

Máriela Narváez

Co-Asesor

Jurado

Jurado

Baumar José Marín Espinoza $\mathring{\mathbb{T}}$ 

Co-Asesor

#### **DEDICATORIA**

<span id="page-2-0"></span>A:

El Dr. Baumar Marín, una magnifica persona, que dejo el plano terrenal de manera inesperada y dejo una huella en cada uno de los que tuvimos el honor de compartir con él. Le doy las gracias a mi querido profesor, por permitirme ser parte de su laboratorio y darme el honor de ser la persona que desarrollara su idea sobre este trabajo que hoy va dedicado a usted, siempre estará presente en mi como el gran profesional y extraordinaria persona que fue en vida.

Mi abuelo Vicente Márquez, que, aunque no está físicamente siempre estará de manera espiritual conmigo. Por ser la inspiración y motivación de vida. Mi bisabuelo Luis Márquez, siempre creyó en mí y estoy segura que donde esté seguirá orgulloso de mí.

Mi abuela Zoila Espinoza, mi madre Sandra Márquez, mi bisabuela Juana Espinoza, mis tíos maternos: Vicente Jesús, Freddy Jesús, José Vicente, José Gregorio y José Alexander, que han sido el pilar y la fortaleza de mi vida, sin ellos no hubiese llegado hasta donde estoy y ser quien soy.

Mis primos Luciano José, Alexander Vicente, José Alexander, José Gregorio, y en especial a José Vicente, que más que mi primo, ha sido mi mejor amigo, mi hermano y compañero en la vida.

Ángel Malavé quien me ha apoyado incondicionalmente en todos los ámbitos de mi vida y quien fue mi fuerza y apoyo para realizar este proyecto.

### **AGRADECIMIENTOS**

<span id="page-3-0"></span> $A$ :

Mi madre Sandra Márquez, mi abuela Zoila Espinoza, a mis tíos maternos, a Cruz Villanueva, a Antonio Campos, a Benilde Bermúdez, a la familia Malavé Rojas y en general a toda mi familia Márquez Espinoza por apoyarme en mi formación profesional y personal. A cada una de las personas de que una u otra forma han contribuido a mi formación y mi bienestar.

Mi co-asesor Baumar Marín, que me permitió desarrollar este tema de estudio junto a él, que para mí ha sido una gran experiencia y honor trabajar a su lado. A mis co-asesores Luis Córdova y Mariela Narváez por brindarme sus conocimientos para llevar a cabo esta investigación y desarrollo. A mi asesora Carmen Romero por creer en mí y apoyarme en la idea de desarrollar este proyecto. A María Alejandra Balza, por sembrar el entusiasmo en mí y adentrarme en esta área. La Universidad De Oriente, al Departamento de Informática y a todo su personal administrativo, obrero y docente que a lo largo de estos años fomentaron la educación y el aprendizaje en mí, en especial a la Sra. Clara, el Sr. Domingo y a los profesores: Lisbeth Fernández, Daniel Geremia, Joyce Urbina, José Lockiby, José Sifontes, Manuel Hamana, Ana Fuentes y Carmelys Rodríguez. Al Instituto Oceanográfico de Venezuela en particular al Laboratorio de *Ictioplancton* por brindarme la oportunidad desarrollar este proyecto y colaborar en su laboratorio con la finalidad del desarrollo científico.

Mis amigos y compañeros de estudio; Albismelys Colón, Hudson Fariñas, Hugo Zorrilla, Cesar Sánchez, Reny Desideri, José Sansonetti, Manuel España, Noelieth Lanza, Eduardo Gómez, Deisy Rincones, Valentina Azocar, Jesús Toledo, por su apoyo en estos años de nuestra formación, pero en especial a Ángel Malavé por ser mi compañero de estudios en todo momento, apoyarme en la realización de este proyecto y siempre estar para mí en los momentos más difíciles en este largo camino.

## Contenido

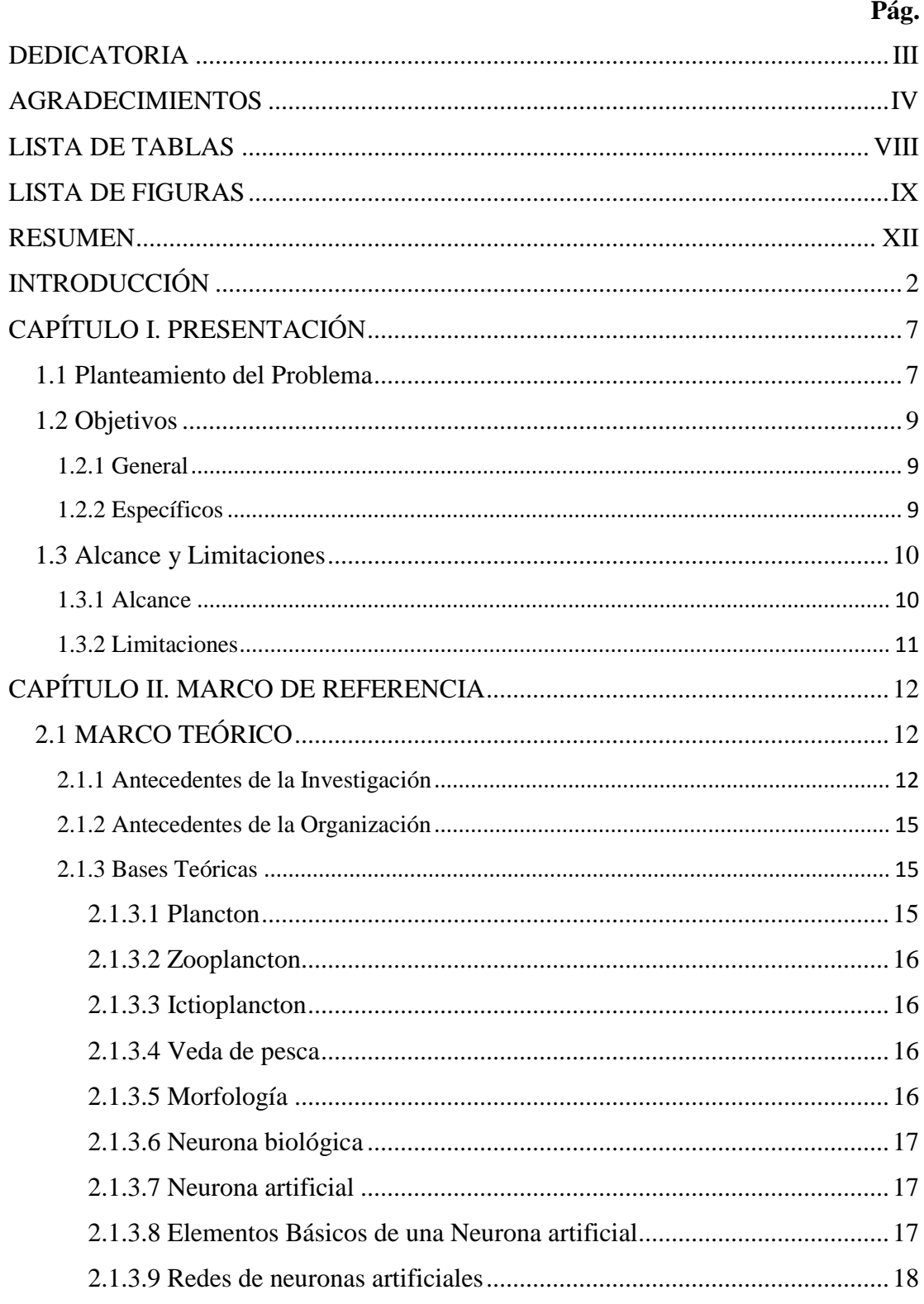

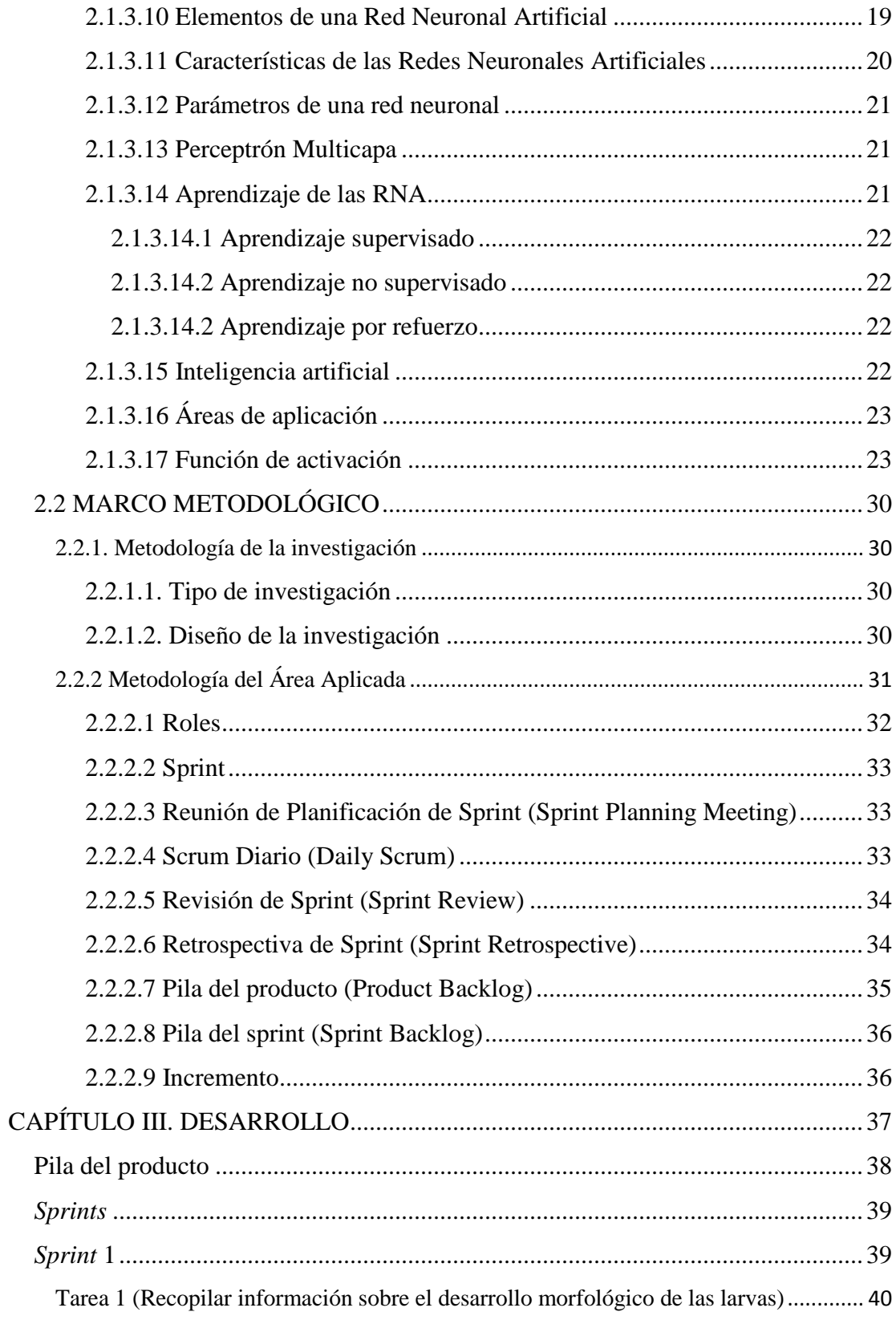

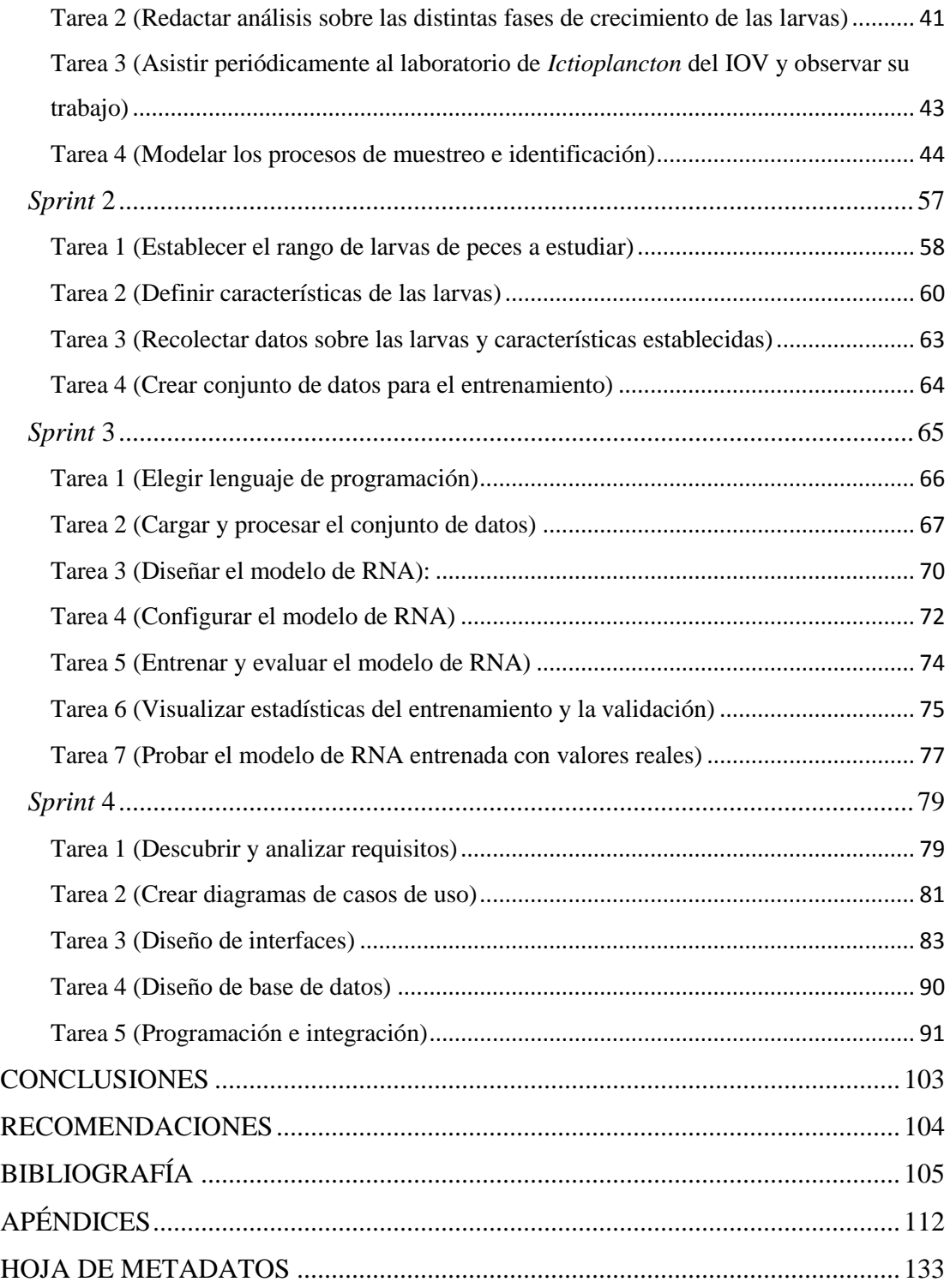

### **LISTA DE TABLAS**

# <span id="page-7-0"></span>

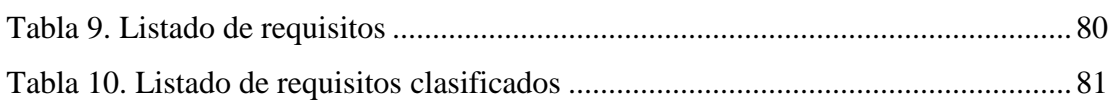

#### Pág.

## **LISTA DE FIGURAS**

<span id="page-8-0"></span>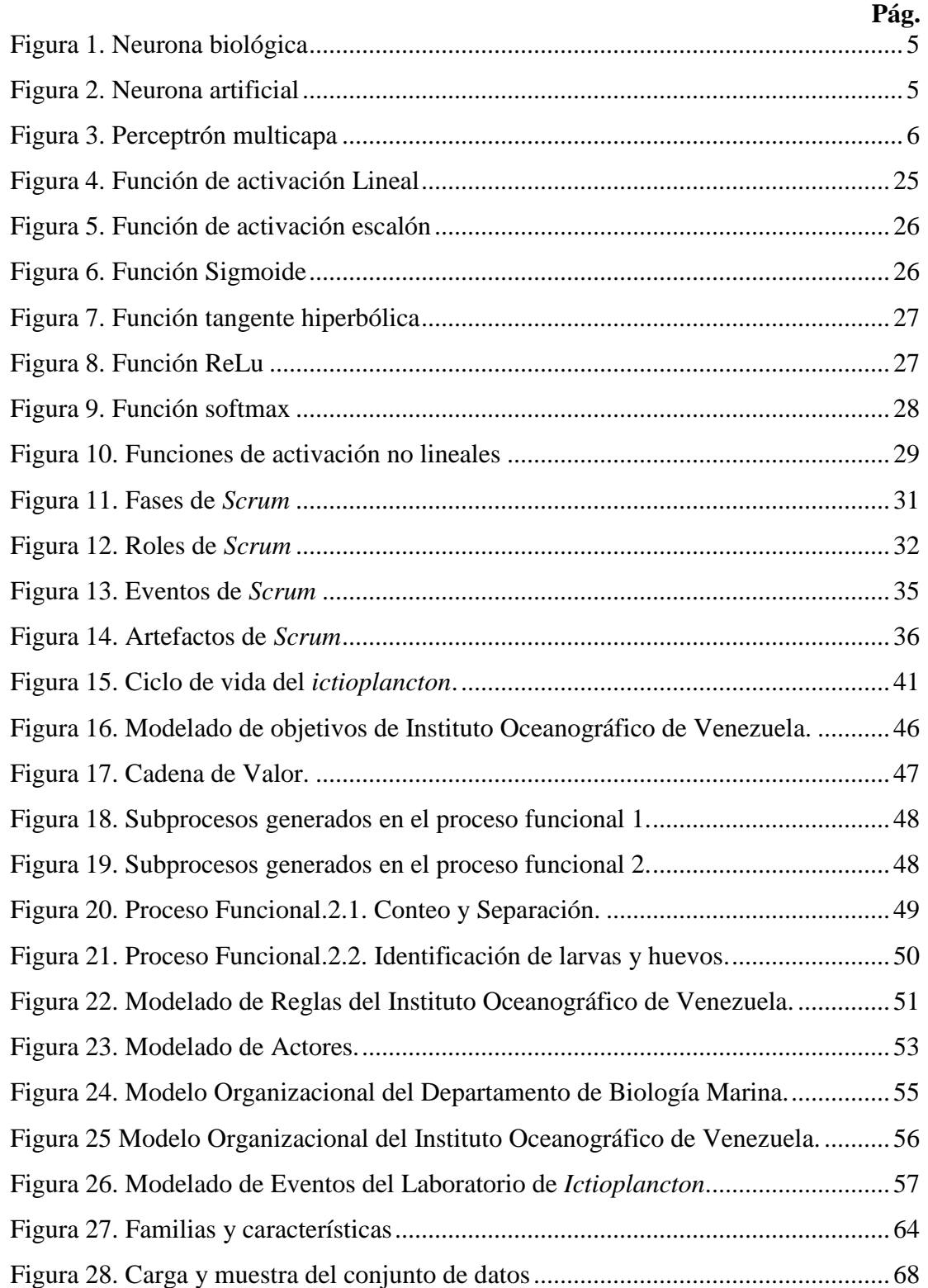

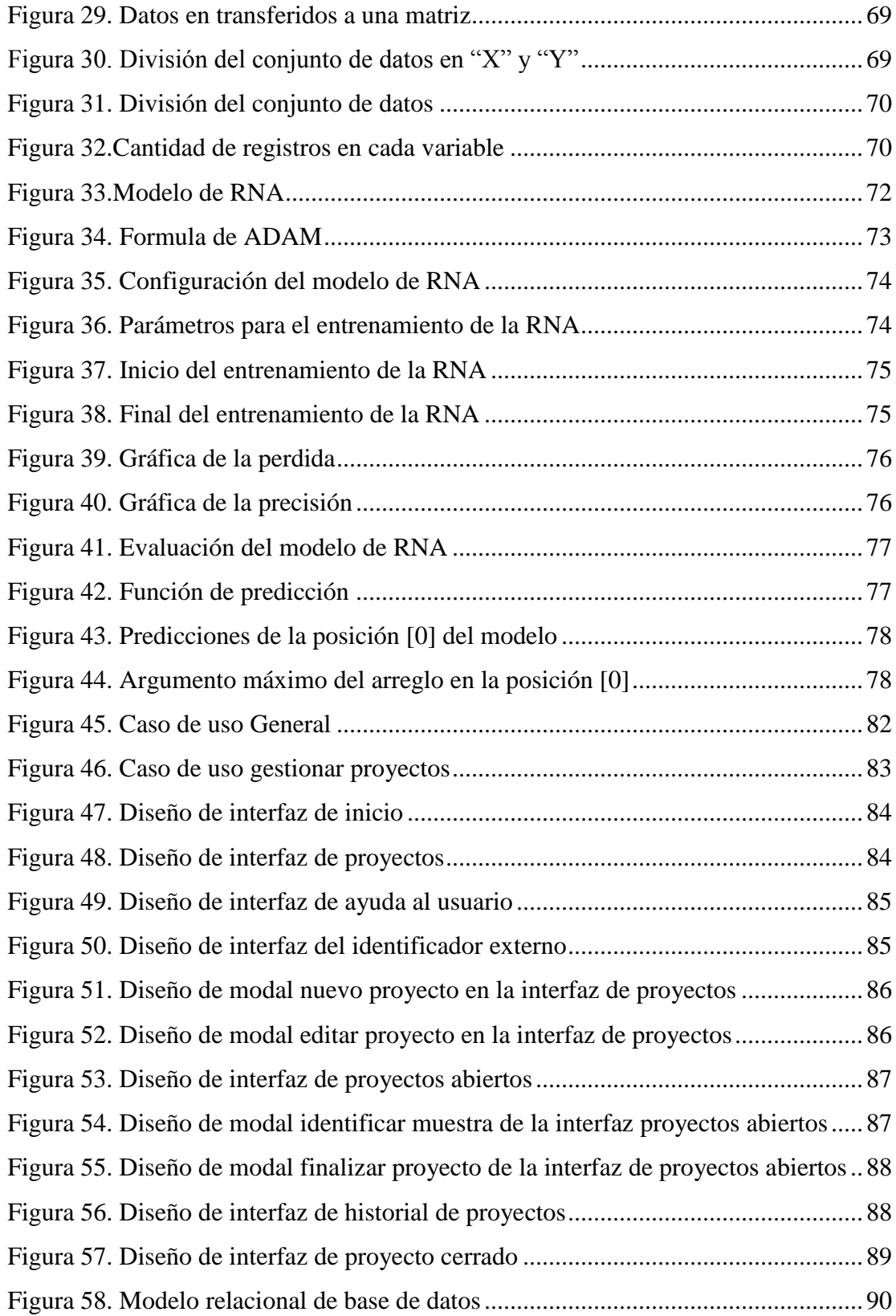

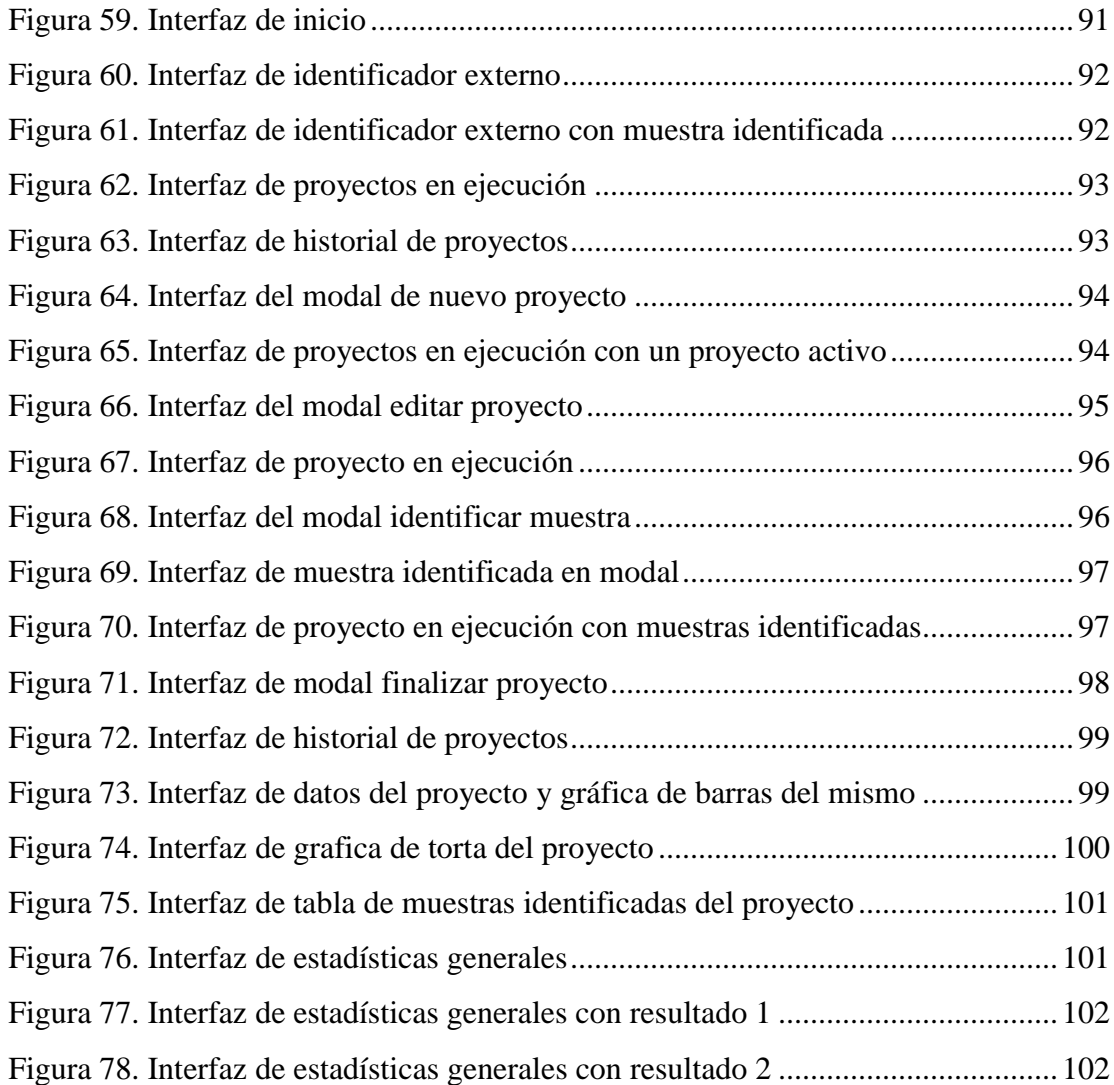

#### **RESUMEN**

<span id="page-11-0"></span>Se desarrolló una Red Neuronal inmersa en un sistema de información web, destinada a complementar los procesos desarrollados en el Laboratorio de *Ictioplancton* del Departamento de Biología Marina de Instituto Oceanográfico de Venezuela, además como parte de la enseñanza a los estudiantes de la Lic. en Biología de la Universidad de Oriente Núcleo de Sucre. La cual tiene como objetivo la identificación de larvas de peces (*Ictioplancton*) en su fase inicial. Este proyecto fue desarrollado bajo los estándares de la metodología ágil Scrum, con un total de cuatro (4) *Sprints*; el primero para la recaudación de información sobre el crecimiento de los peces y modelado de los procesos realizados en el Laboratorio de *Ictioplancton* del Departamento de Biología Marina de Instituto Oceanográfico de Venezuela, el segundo *Sprint* para la investigación de las familias de larvas de peces presentes en el Golfo de Cariaco y sus características más importantes, además de la creación del conjunto de datos de entrenamiento, mientras que el *Sprint* 3 para la construcción y desarrollo de la Red Neuronal, en el cual se utilizó el lenguaje de programación Python y librerías como; TensorFlow, Keras, Pandas, NumPy, Matplotlib, Scikitlearn, Sklearn, y por último el cuarto *Sprint* donde fue conectada la Red Neuronal con un sistema de información web, que tiene como finalidad el control de proyectos de investigación llevados a cabo en el Laboratorio de *Ictioplancton* del Departamento de Biología Marina de Instituto Oceanográfico de Venezuela, y así además de automatizar el proceso de identificación, también se automatizo la generación de estadísticas de los proyectos. En este último *Sprint*, se utilizaron diagramas de UML de casos de uso y base de datos, además de MySQL para la base de datos del sistema, el lenguaje de programación Python y el micro *framework* Flask.

Palabras claves: Simulación, Inteligencia Artificial, Redes Neuronales Artificiales, Perceptrón Multicapa, Scrum, Golfo de Cariaco, Larvas, *Ictioplancton*, Plancton, Taxonomía, Python, Anaconda, Jupyter Notebook, TensorFlow, Keras, Pandas, NumPy, Matplotlib, Scikit-learn, Sklearn, Flask.

## **INTRODUCCIÓN**

<span id="page-12-0"></span>El *Ictioplancton* es un componente minoritario pero importante en el zooplancton marino (Richards & Vásquez, 1996). Como su nombre indica; ictio que significa peces y plancton se refiere a los organismos que flotan en aguas dulces o saladas, generalmente alrededor de los 200 metros de profundidad. Estos organismos son incluidos en el *Ictioplancton* hasta que alcanzan el tamaño suficiente para dejar de ser arrastrados por las corrientes. (Richards & Vásquez, 1996), el *Ictioplancton* está compuesto por los Estadios Tempranos del Ciclo de Vida de los peces (ETCV); huevos, larvas y ocasionalmente juveniles tempranos.

El estudio de los ETCV permite obtener información sobre abundancia, épocas y áreas de reproducción (desove) y cría de especies de importancia ecológica y pesquera. Este tipo de información permite plantear estrategias de ordenación pesquera y medidas de conservación que faciliten un aprovechamiento sustentable de los recursos biológicos. Así mismo, el proceso de identificación y cuantificación de huevos y larvas de peces es la base para desarrollar modelos de dinámica poblacional que dirigidos a estimar el tamaño de las poblaciones de peces y el estado actual y futuro de las mismas (permiten conocer si una población de peces está sub-explotada, plenamente explotada, sobre-explotada o en colapso).

Existen diversos métodos para determinar la cantidad de peces presentes en determinada zona y estos estudios permiten emitir boletines o alertas para parar por un periodo de tiempo la pesca, conocido como veda, mientras que estos se reproducen. La biomasa de una población de peces explotables o *stock*, puede ser estimada a través de la abundancia e intensidad de su desove (Claramunt, 2003). Los métodos ictioplanctónicos más utilizados son: Método de Producción Anual de Huevos (MPAH), Método de Producción Anual Larval (MPAL), Método de

Producción Diaria de Huevos (MPH), Método de Reducción Diaria de la Fecundidad (MRDF) y Método de Producción de Huevos Inverso (MPHI).

El *Ictioplancton* pasa por varias etapas, que son: huevo o fase embrionaria, larval, juveniles y adultos. La fase de huevo consta de tres fases, empieza cuando la hembra deposita los huevos y luego el pez macho coloca el líquido seminal sobre ellos y así empieza el proceso hacia la eclosión, la formación de la larva.; el pez empieza a desarrollar sus características, pero aún posee un saco llamado vitelino de dónde saca los nutrientes necesarios para sobrevivir. Según (Miller & Kendall, 2009), esta etapa se puede dividir en cuatro (4) fases; saco vitelino, pre flexión, flexión y pos flexión. Ya al completar la mayoría de las características larvales, se desprenden del saco vitelino y se nutren por su cuenta, esta etapa es llamada fase de alevines, que puede ser considerada aproximadamente desde la pre flexión. En la etapa juvenil, ya han alcanzado la forma del adulto y el total de la formación corporal y en algunas especies empieza la madurez sexual y pueden empezar a reproducirse.

En la actualidad, la sociedad ha avanzado significativamente en el uso de nuevas tecnologías que aportan avances tanto en precisión de resultados, como en tiempos de respuesta para la resolución de problemas. En las áreas de la informática, la computación y la robótica se han desarrollado avances, principalmente destinados hacia la inteligencia artificial (IA), sin embargo, también está siendo llevada a distintos campos. La IA es la disciplina que estudia la forma de diseñar procesos que exhiban características que comúnmente se asocian con el comportamiento humano inteligente (García, 1997). En esta área se pueden encontrar una diversidad de campos para la resolución de problemas, como lo son: la lógica difusa, redes neuronales, redes bayesianas, sistemas expertos.

La IA es considerada una ciencia que está directamente relacionada con la neurología y la cognición, debido a su capacidad de simular el comportamiento del cerebro humano. Además de ser aplicada en la ingeniería del conocimiento por

desarrollar métodos para la resolución de problemas. Para simular el comportamiento del cerebro humano y su razonamiento, se han estado implementando las redes neuronales artificiales (RNA). Las cuales son sistemas de procesamiento de la información cuya estructura y funcionamiento están inspirados en las redes neuronales biológicas (Hilera & Martínez, 1995). Una red neuronal consiste en un conjunto de elementos de procesamiento, llamados neuronas, los cuales se conectan entre sí (Koehn, 1994). Este tipo de sistemas aprenden por medio de entrenamiento que puede ser supervisado o no supervisado, luego se le realizan pruebas y así determinar si fue exitoso dicho entrenamiento. Según (Brío & Sanz, 2002), las características principales que reproducen las RNA se pueden reducir a los siguientes tres conceptos: procesamiento paralelo, distribuido y adaptativo.

En las figuras 1 y 2, según lo expuesto por (Isasi & Galvan, 2003), se pueden observar las partes o características de las neuronas biológicas y de las artificiales. Poseen dendritas que reciben las señales procedentes de otras neuronas o del exterior, para trasmitir estos datos al soma o cuerpo de la neurona, en la cual se produce una respuesta, que es propagada por el axón hasta otra neurona o bien puede generar algún efecto o muestra final. Las RNA son diseñadas por topologías, existe una gran diversidad, pero en la actualidad son utilizadas las RNA con conexión hacia delante, que por la forma que están estructuradas, son capaces de resolver problemas no lineales. Entre éstas se encuentran: Perceptrón, ADALINE y Perceptrón multicapa.

<span id="page-15-0"></span>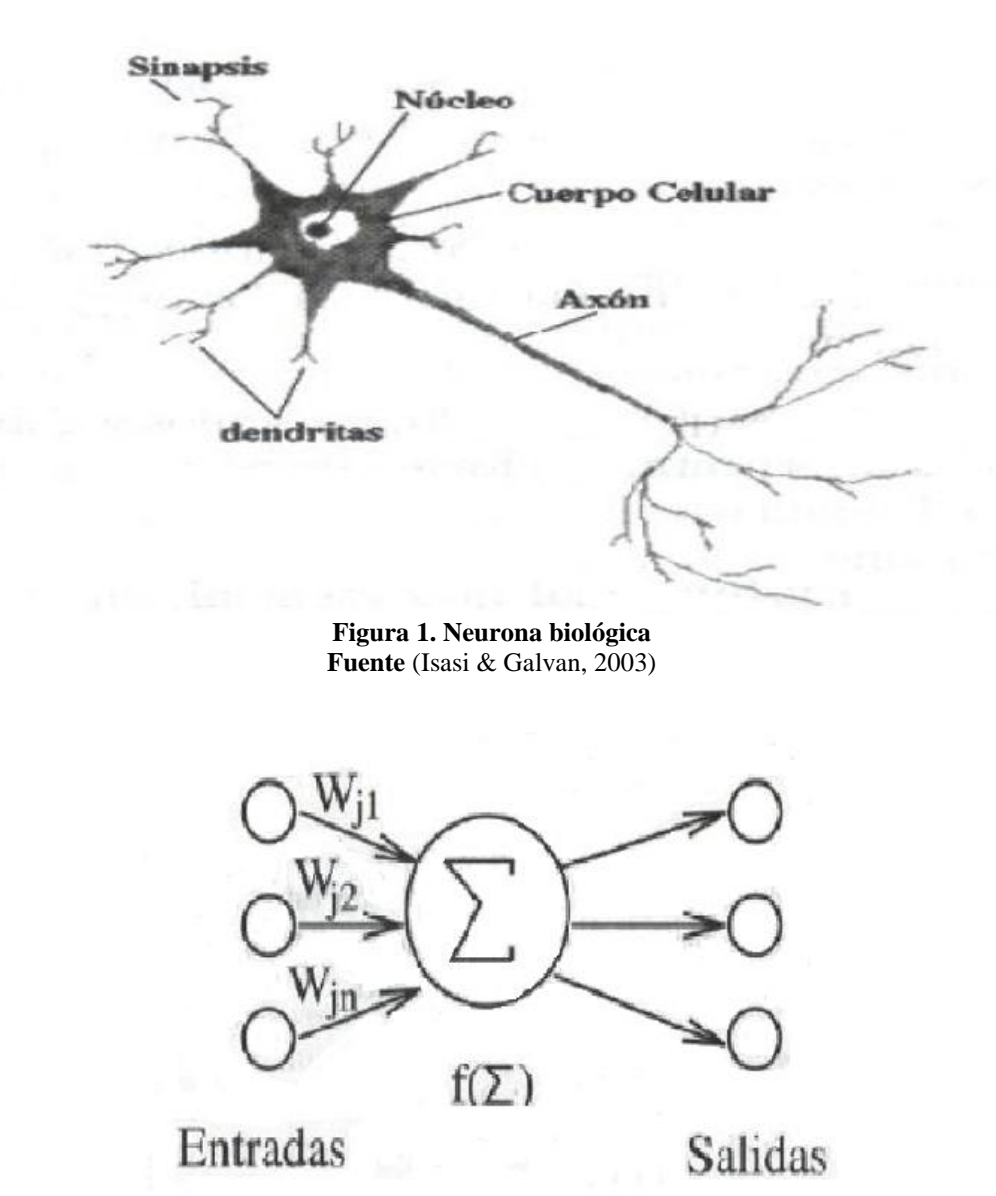

**Figura 2. Neurona artificial Fuente:** (Isasi & Galvan, 2003)

<span id="page-15-1"></span>Según la obra de (Isasi & Galvan, 2003), como se puede observar en la figura 3, la topología perceptrón multicapa, consiste en capas de entrada que actúan como receptoras de información y propagadoras de señales a las neuronas de la siguiente capa. Luego de esta capa de neuronas de entrada, se encuentran las capas ocultas que son las encargadas de procesar los datos. La cantidad de capas ocultas es creada por el programador. Y por último la capa de salida que lleva la información al exterior o también pueden ser la entrada de otra RNA.

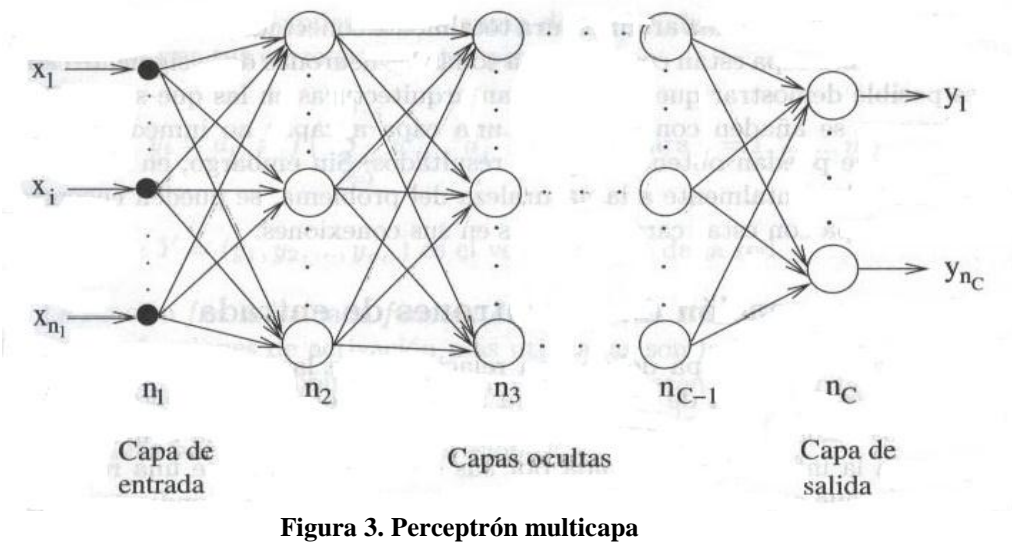

**Fuente:** (Isasi & Galvan, 2003)

<span id="page-16-0"></span>El trabajo está estructurado por cuatro (4) capítulos ordenados de la siguiente manera: el capítulo I, está consiste en la presentación, en el cual se describió el proceso de identificación de larvas en el Laboratorio de *Ictioplancton* de Biología Marina del Instituto Oceanográfico de Venezuela, así como también el alcance y las limitaciones presentadas en la investigación, además de los objetivos que se cumplieron; en el capítulo II se plasmaron los fundamentos teóricos que soportan la investigación, así como la descripción de la metodología usada en el desarrollo; en el capítulo III se detallaron los pasos para la realización del software y por último en el capítulo IV las conclusiones, recomendaciones, bibliografías utilizadas, apéndices

## **CAPÍTULO I. PRESENTACIÓN**

#### <span id="page-17-1"></span><span id="page-17-0"></span>**1.1 Planteamiento del Problema**

A lo largo de los años el Instituto Oceanográfico de Venezuela (IOV) ha estado encargado de realizar investigaciones en el campo de la biología, tanto en la flora como en la fauna marina. En el Departamento de Biología Marina, específicamente en el Laboratorio de *Ictioplancton*, se realizan estudios con la finalidad de preservar la biodiversidad de los peces. Uno de sus estudios específicos son los métodos ictioplanctónicos para estimar la biomasa de peces, el cual para cumplirse se debe identificar la familia, genero y/o especie del animal.

Llevar a cabo el estudio en el *Ictioplancton* es de suma importancia, debido a que con éste se establece la abundancia de determinados peces en la región estudiada. De esta manera, se pueden emitir boletines o alertas dirigidas hacia la comunidad pesquera para poder detener la pesca de ciertos peces, en caso de que no se cuente con la abundancia esperada, como es el caso de la sardina, que posee un periodo establecido para su pesca. También se emiten boletines para poder iniciar nuevamente con la pesca.

La recolección o muestreo de estos animales se lleva a cabo en las salidas de campo que realiza periódicamente el IOV. Estas muestras pueden ser recolectadas en campañas por medio de arrastres con mallas especiales para zooplancton o bien en lugares específicos por medio de trampas de luz, luego de esto son introducidos en frascos con algún tipo de conservante; puede ser etanol o formol (3%), para luego llevarlas al laboratorio y sean clasificadas entre huevos y larvas, y así poder empezar a desglosar sus características.

Según (Froese & Papasissi, 1984), la identificación consta de las siguientes partes: características descriptivas: una imagen, rasgos más llamativos, forma llamativa, aletas lateral y dorsal, forma de intestino, visibilidad y pigmentación de la vejiga de gas (natatoria), conteo de vértebras, pigmentación de la cola, pigmentación de la cabeza y el tronco, pigmentación de la región del urostilo, pigmentación del peritoneo, aspecto y pigmentación de las aletas pectorales, aspecto y pigmentación de las aletas pélvicas, caracteres descriptivos adicionales.

También son señaladas por (Froese & Papasissi, 1984), los caracteres morfométricos: longitud estándar, longitud pre anal, longitud pre pectoral, longitud pre orbital, diámetro del ojo, profundidad sobre el ojo, profundidad sobre las pectorales, altura a nivel del ano. Además de los rasgos meriticos (contables): Número total de miómeros / vértebras, numero de miómeros / vértebras pre anales.

En la actualidad, esta identificación se hace de forma manual y muchas veces las características físicas del animal no están del todo desarrolladas y es difícil que lo haga una persona. De esta problemática, surge la necesidad de automatizar este proceso por medio de un sistema que posea las técnicas y conocimientos necesarios para realizar la identificación de manera eficaz.

Por tal razón, el Departamento de Biología Marina del IOV requiere automatizar la identificación de estos peces en su estadio temprano. Para esto, se requiere crear modelos donde se pueda observar cómo funcionan los procesos de muestreo e identificación de los individuos.

En el presente proyecto, se creó una Red Neuronal que es capaz de identificar y clasificar los peces en su estadio temprano de vida, recolectados en las salidas de campo del IOV y así facilitar la evaluación de los *stocks* pesqueros.

<span id="page-19-0"></span>1.2 Objetivos

<span id="page-19-1"></span>1.2.1 General

Desarrollar una Red Neuronal para la identificación de (*Ictioplancton*) larvas de peces en su fase inicial.

<span id="page-19-2"></span>1.2.2 Específicos

Estudiar las distintas fases de crecimiento del *Ictioplancton.*

Conocer los procesos de muestreo e identificación de larvas de peces.

Crear un modelo que permita el aprendizaje a neuronas artificiales sobre las características de estos peces.

Probar el modelo de redes de neuronas artificiales con muestras reales de *Ictioplancton.*

#### <span id="page-20-0"></span>1.3 Alcance y Limitaciones

#### <span id="page-20-1"></span>1.3.1 Alcance

La Red Neuronal para la identificación de larvas de peces en su fase inicial (*Ictioplancton*), creada en el presente proyecto, fue integrada con un sistema web, con la finalidad de agilizar los procesos de identificación de larvas de peces en su fase inicial en el Laboratorio de *Ictioplancton* del Departamento de Biología Marina del IOV. Además de ayudar a la redacción de informes finales de los estudios realizados en este laboratorio, este permite:

Identificar muestras de larvas de peces por medio de la conexión con una RNA que fue entrenada con características descriptivas de un conjunto de larvas de peces presentes en el Golfo de Cariaco.

Crear proyecto para el control de las muestras identificadas, de las cuales se necesita tener un registro. Este proyecto es creado con campos como: nombre, lugar de ejecución y periodo de ejecución, además de poder editar los campos anteriormente nombrados si llegase a ocurrir algún cambio en el proyecto o algún error de transcripción. También cuenta con la opción de eliminar proyecto.

Visualizar proyectos que se encuentren en ejecución, como sus datos y la inclusión de nuevas muestras y eliminación de muestras; también se cuenta con la opción de finalizar proyecto, lo cual lleva a la poder visualizar proyectos ya finalizados en los cuales cuenta con la opción de generar estadísticas de este y datos de mayor de relevancia.

Consultar estadísticas generales sobre los proyectos finalizados, por medio de un rango de fechas seleccionadas

#### <span id="page-21-0"></span>1.3.2 Limitaciones

Los métodos ictioplancticos para determinar la biomasa de stock de peces tienen como proceso fundamental la identificación de las larvas o huevos muestreados en familia, género y especie. Debido a la dificultad que implica la identificación de este animal milimétrico para el presente trabajo se enfocó en la identificación de larvas en su fase inicial llevando solo a la identificación de la familia de estos, por medio de características descriptivas. Además de limitar el campo de estudio de las larvas, a las que se encuentran en el Golfo de Cariaco.

## **CAPÍTULO II. MARCO DE REFERENCIA**

### <span id="page-22-1"></span><span id="page-22-0"></span>**2.1 MARCO TEÓRICO**

#### <span id="page-22-2"></span>2.1.1 Antecedentes de la Investigación

Investigaciones previas confirman que la IA ha sido implementada incrementalmente con el pasar de los años para la automatización de procesos biológicos, pero aun así no se localizaron trabajos que evidencien la integración de la IA con el *Ictioplancton*. A continuación, se explicarán algunas de las investigaciones encontradas que fueron aplicadas al área de la biología, así como publicaciones sobre *Ictioplancton* y poder evidenciar la necesidad de desarrollar una IA para dicha área.

Entre las investigaciones del campo ictioplanctónicos se encuentran:

(Marín, 2016) El cual presentó ante la Universidad de Oriente (UDO) un trabajo de ascenso titulado: Patrones de distribución y abundancia del *Ictioplancton* en el nororiente de Venezuela. Éste trabajo consistió en realizar campañas de muestreo para saber que especies de *Ictioplancton* abundan en determinadas zonas de nororiente de Venezuela, además de estudiar los diversos factores que llevan a las familias y especies de peces a desarrollarse en zonas específicas.

(Vázquez, 2015) Presentó trabajo de Doctorado titulado: Distribución y abundancia diurna del *Ictioplancton* superficial y su relación con la estructura termohalina en la zona norte del Parque Nacional Sistema Arrecifal Veracruzano", con el objetivo de analizar la relación de las variables físicas con la distribución y abundancia del *Ictioplancton*, realizó mediciones a través de zona norte del Parque Nacional Sistema Arrecifal Veracruzano en dos transectos perpendiculares a la costa.

(Medina, 2009) En su trabajo de grado titulado: Patrones de Distribución y Abundancia del *Ictioplancton* en el estuario de Bahía Málaga, Pacífico Colombiano. En ésta, específicamente se muestran los resultados obtenidos para la composición taxonómica y los patrones de distribución espacial y abundancia del *Ictioplancton* colectado a lo largo de 2009, durante la ejecución de dos proyectos de investigación los cuales hacen parte de un programa de investigación denominado "Biodiversidad de estadios de vida vulnerable de organismos marinos en Bahía Málaga (Pacífico colombiano) como criterio de conservación"

En cuanto al aporte que estas investigaciones brindaron a la realización de este trabajo de grado, se encuentra principalmente los resultados en cuanto a distribución, abundancia y características físicas del *Ictioplancton*. Las cuales fueron utilizadas para el marco teórico y la generación de la base de conocimiento con la cual fue entrenada la RNA.

En cuanto a la topología que se estableció para desarrollar la RNA, se escogió las RNA de conexión hacia adelante, las cuales permiten la resolución de problemas no lineales, como se puede visualizar en:

(Sarraute, 2007) En el cual presentó una aplicación de RNA para el reconocimiento de Sistemas Operativos, la cual fue desarrollada con la topología perceptrón multicapa, y como algoritmo de entrenamiento, se utilizó el Algoritmo de retro-propagación.

(Pujol, 2009) Que por medio las RNA presentó una aplicación que es capaz de predecir futuros caudales de ríos, lo cual ayuda a dar a alertas y así prevenir desastres causados por crecidas inesperadas. Éste fue diseñado por medio de RNA Perceptron multicapa, usando algoritmos de predicción.

(Vega, 2011), realizo el diseño de un sistema experto con RNA que permitiera reconocer los mangos cuyas formas cumplen con los estándares de calidad exigidos por clientes de Estados Unidos y Europa. Éste fue diseñado para hacer el reconocimiento por medio de imágenes digitales de mangos, teniendo como fondo las RNA.

El aporte que estos estudios dieron a la investigación es la forma de diseñar sistemas en conjunto con RNA para la resolución de problemas complejos como lo es la identificación.

Entre los estudios que evidencian los modelos de aprendizaje de las RNA se encuentran:

(Bertona, 2005), en la cual se presentan los métodos de entrenamiento de RNA con conexión hacia delante. Se estudia un método alternativo para el entrenamiento de RNA con conexión hacia delante. Una vez determinada la topología de la RNA se utiliza un algoritmo genético para ajustar los pesos de la red neuronal.

(Castro, 2006), en su investigación se basó en la construcción de una RNA para la clasificación de cantos de aves, específicamente al reconocimiento y clasificación de señales de cinco (5) aves de Costa Rica, usando aprendizaje supervisado en la RNA. Este estudio se basó en comprobar que el entrenamiento supervisado se logra por porcentaje más alto en cuanto a precisión del sistema. En los dos (2) últimos servirán para determinar el tipo de aprendizaje a utilizar.

Mientras que a metodología se refiere, se tiene a (Maydana, 2014) que realizó un tutor interactivo para los problemas de ecuaciones lineales de primer grado en la matemática, utilizando la metodología *Scrum*.

#### <span id="page-25-0"></span>2.1.2 Antecedentes de la Organización

El Laboratorio de *Ictioplancton*, ubicado en el Departamento de Biología Marina del IOV, tiene como función principal el estudio de organismos presentes en el plancton marino para así preservar la diversidad biológica, principalmente a la comunidad de *Ictioplancton* en sus primeras fases. Aunado a esto también se realizan estudios de carácter morfológico con respecto a las condiciones ambientales del animal y sus características y condiciones físicas.

#### <span id="page-25-1"></span>2.1.3 Bases Teóricas

El presente proyecto se encuentra ubicado en el área de Inteligencia Artificial y Nuevas Tecnologías, debido a la creación de sistemas que imitan el comportamiento humano con la implementación de sus nuevas técnicas presentes en este tipo de tecnologías, las cuales van evolucionando al pasar del tiempo. Además de estar dentro de las áreas de la informática ya nombradas, se encuentra dentro del área de la biología, específicamente en el área del plancton, a continuación, se muestran una serie de conceptos relacionados con estos temas:

#### <span id="page-25-2"></span>2.1.3.1 Plancton

El plancton es el conjunto heterogéneo de organismos que viven suspendidos en las aguas de los océanos, lagos, estanques y ríos. Como son incapaces de moverse, o a lo sumo realizan movimientos erráticos, están a merced de las corrientes. (Nybakken, 2001)

#### <span id="page-26-0"></span>2.1.3.2 Zooplancton

Dentro del plancton se distinguen dos grupos: el fitoplancton o plancton vegetal, y el zooplancton o plancton animal. El zooplancton está constituido por organismos heterótrofos que no pueden sintetizar su propio alimento (Levinton, 1995) y cuya complejidad radica en la amplia y variada gama de organismos que incluye, desde los minúsculos protozoarios hasta los más evolucionados peces, los cuales, en sus primeros estadios, como huevos y larvas, se encuentran formando parte del zooplancton. (Cognetti & Sará, 2001)

#### <span id="page-26-1"></span>2.1.3.3 *Ictioplancton*

El *Ictioplancton* es la fracción del zooplancton que incluye a los huevos y larvas de peces (y ocasionalmente juveniles tempranos) que habitan en la columna de agua incapaces de oponerse a las corrientes. (Ciechomski, 1981) (Leis, 2006)

#### <span id="page-26-2"></span>2.1.3.4 Veda de pesca

La veda de pesca se refiere a un periodo en el que se restringe temporal o espacialmente la pesca de ciertas especies animales marinas o continentales con el fin de permitir que ocurra su ciclo de reproducción y subsistencia. (Wikipedia, 2020)

#### <span id="page-26-3"></span>2.1.3.5 Morfología

Es la disciplina encargada del estudio de la estructura de un organismo o características. Esto incluye aspectos físicos de la apariencia externa (forma, color, estructura) así como aspectos de la estructura interna del organismo como huesos y órganos. (Wikipedia, 2021)

#### <span id="page-27-0"></span>2.1.3.6 Neurona biológica

Las neuronas biológicas se caracterizan por su capacidad de comunicarse. Las dendritas y el cuerpo celular de la neurona reciben señales de entrada excitatorias e inhibitorias de las neuronas vecinas; el cuerpo celular las combina e integra y emite señales de salida. El axón transporta esas señales a los terminales axónicos, que se encargan de distribuir información a un nuevo conjunto de neuronas. Por lo general, una neurona recibe información de miles de otras neuronas y, a su vez, envía información a miles de neuronas más. (Palmer Pol & Montaño Moreno, 1999)

#### <span id="page-27-1"></span>2.1.3.7 Neurona artificial

La neurona artificial pretende mimetizar las características más importantes de la neurona biológica. En general, recibe las señales de entrada de las neuronas vecinas ponderadas por los pesos de las conexiones. La suma de estas señales ponderadas proporciona la entrada total o neta de la neurona y, mediante la aplicación de una función matemática denominada función de salida, sobre la entrada neta, se calcula un valor de salida, el cual es enviado a otras neuronas. Tanto los valores de entrada a la neurona como su salida pueden ser señales excitatorias (cuando el valor es positivo) o inhibitorias (cuando el valor es negativo). (Palmer Pol & Montaño Moreno, 1999)

#### <span id="page-27-2"></span>2.1.3.8 Elementos Básicos de una Neurona artificial

Según (Freeman & Skapura, 1991) los elementos básicos de una Neurona Artificial son:

Conjunto de entradas o vector de entradas x, de n componentes.

Conjunto de pesos sinápticos wij, representan la interacción entre la neurona pre sináptica j y la post sináptica i

Regla de propagación d (wij,xj(t)), proporciona el potencial post sináptico, hi(t).

Función de activación  $ai(t)=f(ai(t-1), hi(t))$ : proporciona el estado de activación de la neurona en función del estado anterior y del valor post sináptico.

Función de salida Fi(t): proporciona la salida yi(t), en función del estado de activación.

#### <span id="page-28-0"></span>2.1.3.9 Redes de neuronas artificiales

Una RNA es un modelo matemático constituido por un conjunto de unidades de procesamiento llamados Neuronas, células o nodos, interconectados entre sí por varias ligaduras de comunicación directa llamadas conexiones, con la finalidad de recibir señales de entrada, procesarlas y emitir señales de salida, describe (Hilera & Martínez, 1995).

Una RNA es un modelo computacional inspirado en redes neuronales biológicas que puede ser considerada como un sistema de procesamiento de información, una estructura distribuida, de procesamiento paralelo, formada de neuronas artificiales (llamados también elementos de procesamiento), interconectados por un gran número de conexiones (sinapsis), los cuales son usados para almacenar conocimiento que está disponible para poder ser usado, intenta emular las funciones computacionales elementales de la red nerviosa del cerebro humano, en base a la interconexión de multitud de elementos de procesamiento, cada uno de los cuales presenta un comportamiento completamente local. (Anderson, 1995)

Según (Hecht-Nielsen, 1990) una RNA es una estructura de procesamiento paralelo de información distribuida, bajo forma de grafo orientado (en matemáticas se denomina grafo a un conjunto de objetos unidos por enlaces que permiten representar relaciones binarias entre elementos del mismo) con las siguientes definiciones y restricciones:

Los nodos del grafo son llamados nodos o neuronas.

Las uniones del grafo son llamadas conexiones (unidireccionales e instantáneas).

Se admite cualquier número de conexiones de entrada.

Cada neurona sólo puede tener una señal de salida, que puede ramificarse en cualquier número de conexiones de salida.

Las neuronas pueden tener memoria local.

Cada neurona tiene una función de transferencia con la capacidad de utilizar y alterar la memoria local, puede usar las señales de entrada, y produce la señal de salida. La función de transferencia puede actuar de forma continua o discreta en el tiempo. Si actúa de forma discreta, existirá una entrada de estímulo que active la aplicación de la función de transferencia proveniente de la unidad de control de la red neuronal artificial"

#### <span id="page-29-0"></span>2.1.3.10 Elementos de una Red Neuronal Artificial

Los elementos básicos de una RNA (Brío & Sanz Molina, 2001) son los siguientes:

Neuronas de entrada (capa de entrada).

Neuronas de salida (capa de salida).

Neuronas intermedias (capas ocultas)

Conjunto de conexiones o pesos sinápticos entre las neuronas

<span id="page-30-0"></span>2.1.3.11 Características de las Redes Neuronales Artificiales

Según (Hilera & Martínez, 1995) las principales características de las RNA son, como apreciaremos muy semejantes a las de las Redes Neuronales Biológicas, entre las principales podemos mencionar las siguientes:

Aprenden a través de ejemplos.

Inferencia estadística.

Adaptabilidad.

Capacidades de generalización.

Tolerante a fallas.

Rápida implantación.

<span id="page-31-0"></span>2.1.3.12 Parámetros de una red neuronal

De acuerdo a lo considerado por (Pino & Gómez, 2001), a continuación, se mencionan los parámetros para la creación de una RNA:

N: Número de neuronas en la capa de entrada.

Y: Número de neuronas en la capa de salida.

O: Número de neuronas en la capa oculta.

Wij: Peso sináptico de la neurona i hacia la neurona j.

#### <span id="page-31-1"></span>2.1.3.13 Perceptrón Multicapa

Según (Anderson, 1995), el Perceptrón intenta modelar el comportamiento de la neurona biológica, trabaja con funciones de activación, el cuerpo de la neurona es representado como un sumador lineal de estímulos Zj, seguida por una función no lineal f (Zj) que es la función de activación, esta utiliza la suma de estímulos para determinar la salida de la neurona. En el Perceptrón cada entrada es multiplicada por un factor de peso W correspondiente, los resultados son sumados y luego evaluados contra el valor de umbral, si el valor es mayor al máximo el Perceptrón se activa

#### <span id="page-31-2"></span>2.1.3.14 Aprendizaje de las RNA

El proceso de aprendizaje se puede dividir, en tres grupos, de acuerdo a sus características (Isasi & Galvan, 2003) (Yao, 1999)

#### <span id="page-32-0"></span>2.1.3.14.1 Aprendizaje supervisado

Se presenta a la red un conjunto de patrones de entrada junto con la salida esperada. Los pesos se van modificando de manera proporcional al error que se produce entre la salida real de la red y la salida esperada.

#### <span id="page-32-1"></span>2.1.3.14.2 Aprendizaje no supervisado

Se presenta a la red un conjunto de patrones de entrada. No hay información disponible sobre la salida esperada. El proceso de entrenamiento en este caso deberá ajustar sus pesos en base a la correlación existente entre los datos de entrada.

#### <span id="page-32-2"></span>2.1.3.14.2 Aprendizaje por refuerzo

Este tipo de aprendizaje se ubica entre medio de los dos anteriores. Se le presenta a la red un conjunto de patrones de entrada y se le indica a la red si la salida obtenida es o no correcta. Sin embargo, no se le proporciona el valor de la salida esperada. Este tipo de aprendizaje es muy útil en aquellos casos en que se desconoce cuál es la salida exacta que debe proporcionar la red.

#### <span id="page-32-3"></span>2.1.3.15 Inteligencia artificial

La IA es una rama de las ciencias computacionales encargada de estudiar modelos de cómputo capaces de realizar actividades propias de los seres humanos en base a dos de sus características primordiales: el razonamiento y la conducta. (López, 2007)

#### <span id="page-33-0"></span>2.1.3.16 Áreas de aplicación

Las áreas de aplicación de la IA tienen características similares, entre las que se pueden mencionar las siguientes (Luger & Stubblefield, 1989):

Aplicación de razonamiento simbólico mediante modelos computacionales.

Aplicación de técnicas de búsqueda a problemas de IA en lugar de soluciones algorítmicas.

Manipulación de información inexacta, incompleta o definida de una forma insuficiente.

Análisis de características cualitativas del problema para plantear su solución.

Utilización del significado semántico como la forma sintáctica de la información.

Manipulación de grandes cantidades de conocimiento específico para la solución de problemas.

Aplicación de conocimiento de meta-nivel para tener un control más sofisticado de estrategias de solución de problemas.

<span id="page-33-1"></span>2.1.3.17 Función de activación

De acuerdo con la información recaudada por (Freire & Silva, 2019) una función de activación devuelve una salida que será generada por la neurona dada una entrada o conjunto de entradas. Cada una de las capas que conforman la red neuronal tienen una función de activación que permitirá reconstruir o predecir. Además, se

debe considerar que en la red neuronal se usará una función no lineal debido a que le permite a el modelo adaptarse para trabajar con la mayor cantidad de datos.

La función de activación de un nodo define la salida de ese nodo dada una entrada o un conjunto de entradas. Un circuito integrado estándar puede verse como una red digital de funciones de activación que pueden ser "*ON*" (1) u "*OFF*" (0), dependiendo de la entrada. Esto es similar al comportamiento del perceptrón lineal en redes neuronales. Sin embargo, solo las funciones de activación no lineales permiten que tales redes calculen problemas no triviales usando solo una pequeña cantidad de nodos, y tales funciones de activación se denominan no linealidades. (Wikipedia, 2021)

#### Función Lineal

Una función de identidad, también llamada relación de identidad, es una función que siempre devuelve el mismo valor que se utilizó como argumento. Es decir, para que f sea identidad, la igualdad f  $(x) = x$  se cumple para todo x. (Wikipedia, 2021)

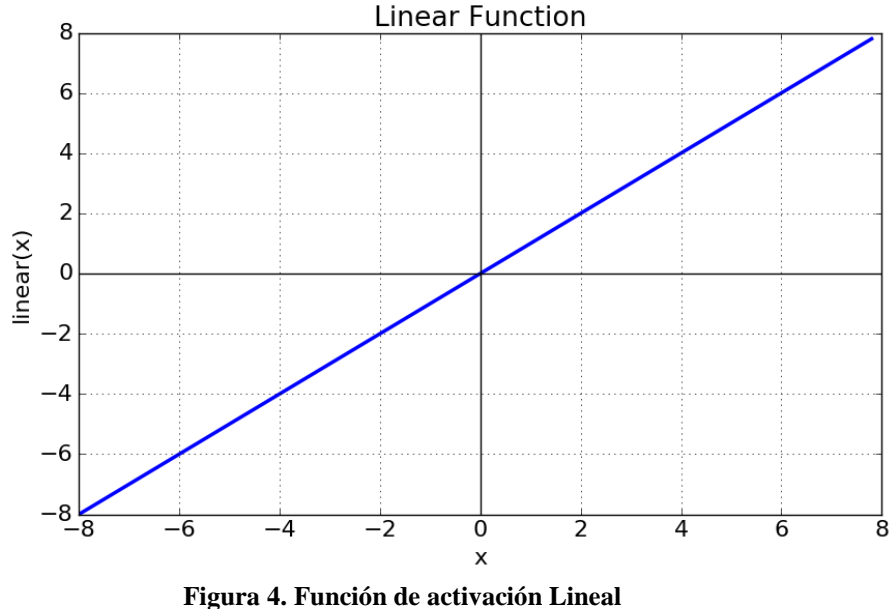

Fuente: (Freire & Silva, 2019)

<span id="page-35-0"></span>Funciones no lineales

Función escalón

Según (Wikipedia, 2021) La función escalón, o la función escalón unitario, generalmente denotada por H o θ, es una función escalonada, cuyo valor es cero para argumentos negativos y uno para argumentos positivos. Es un ejemplo de la clase general de funciones escalonadas, todas las cuales pueden representarse como combinaciones lineales de traslaciones de ésta.

La función fue desarrollada originalmente en cálculo operacional para la solución de ecuaciones diferenciales, donde representa una señal que se enciende en un tiempo especificado y permanece encendida indefinidamente.
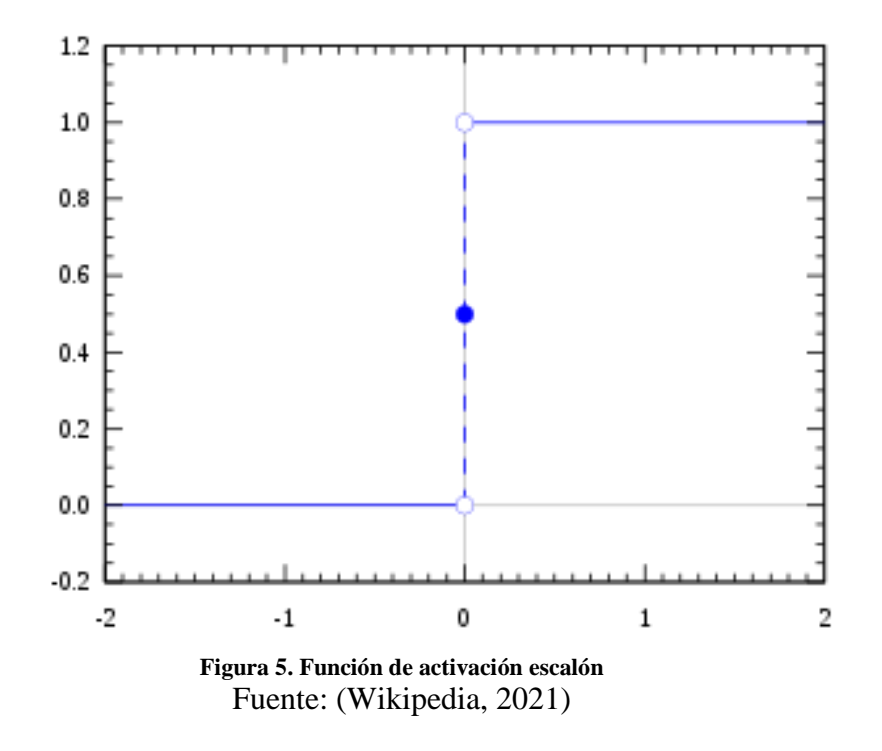

Función Sigmoide

También conocida como función logística, está en un rango de valores de salida está entre cero y uno por lo que la salida es interpretada como una probabilidad. Si se evalúa la función con valores de entrada muy negativos, es decir x<0 la función será igual a cero, si se evalúa en cero la función dará 0.5 y en valores altos su valor es aproximadamente a 1. Actualmente, la sigmoide no es una función muy utilizada debido a que no está centrada y esto afecta en el aprendizaje y entrenamiento de la neurona por lo que influye con el problema de desaparición de gradiente. (Freire & Silva, 2019)

 $f(x) = \frac{1}{1 - e^{-x}}$ 

**Figura 6. Función Sigmoide Fuente:** (Freire & Silva, 2019)

Función tangente hiperbólica

Tiene un rango de valores de salida entre -1 y 1. Se dice que está función es un escalamiento de la función logística, por lo que a pesar que esta función está centrada tiene un problema similar a la sigmoide debido al problema de desaparición del gradiente, que se da cuando en el entrenamiento se genera un error con el algoritmo de propagación hacia atrás y debido a esto el error se va propagando entre las capas, por lo que en cada iteración toma un valor pequeño y la red no puede obtener un buen aprendizaje. (Freire & Silva, 2019)

$$
f(x) = \frac{2}{1 + e^{-2x}} - 1
$$

**Figura 7. Función tangente hiperbólica Fuente:** (Freire & Silva, 2019)

Función Rectificador Lineal Unitario o ReLu

Según (Wikipedia, 2021), ReLu es una función de activación definida como:

$$
f(x) = \max(0, x) = \begin{cases} 0 \text{ for } x < 0\\ x \text{ for } x \ge 0 \end{cases}
$$

**Figura 8. Función ReLu Fuente:** (Wikipedia, 2021)

Donde 'x' es la entrada de la neurona. También es conocida como función rampa y es análoga a la rectificación de media onda en electrónica. Se utiliza en redes neuronales convolucionales o de aprendizaje profundo y multi etiquetas obteniendo

resultados de menor error que los generados con función logística (la cual es inspirada por la teoría de la probabilidad) y existe evidencia que es más práctica que su contraparte, la función hiperbólica.

## Función Softmax

Según (Wikipedia, 2021), la función softmax, también conocida como softargmax o función exponencial normalizada, es una generalización de la función logística a múltiples dimensiones. Se utiliza en la regresión logística multinomial y a menudo se utiliza como la última función de activación de una red neuronal para normalizar la salida de una red a una distribución de probabilidad sobre las clases de salida predichas.

La función softmax toma como entrada un vector z de K números reales y lo normaliza en una distribución de probabilidad que consta de K probabilidades proporcionales a las exponenciales de los números de entrada. Es decir, antes de aplicar softmax, algunos componentes del vector podrían ser negativos o mayores que uno; y podría no sumar 1; pero después de aplicar softmax, cada componente estará en el intervalo (0,1), y los componentes sumarán 1, de modo que puedan interpretarse como probabilidades. Además, los componentes de entrada más grandes corresponderán a mayores probabilidades. La función estándar softmax se define mediante la fórmula: $\sigma(Z)$ 

 $f(z)_j = \frac{e^{z_j}}{\sum_{k=1}^{K} e^{z_k}}$ 

**Figura 9. Función softmax Fuente:** (Wikipedia, 2021)

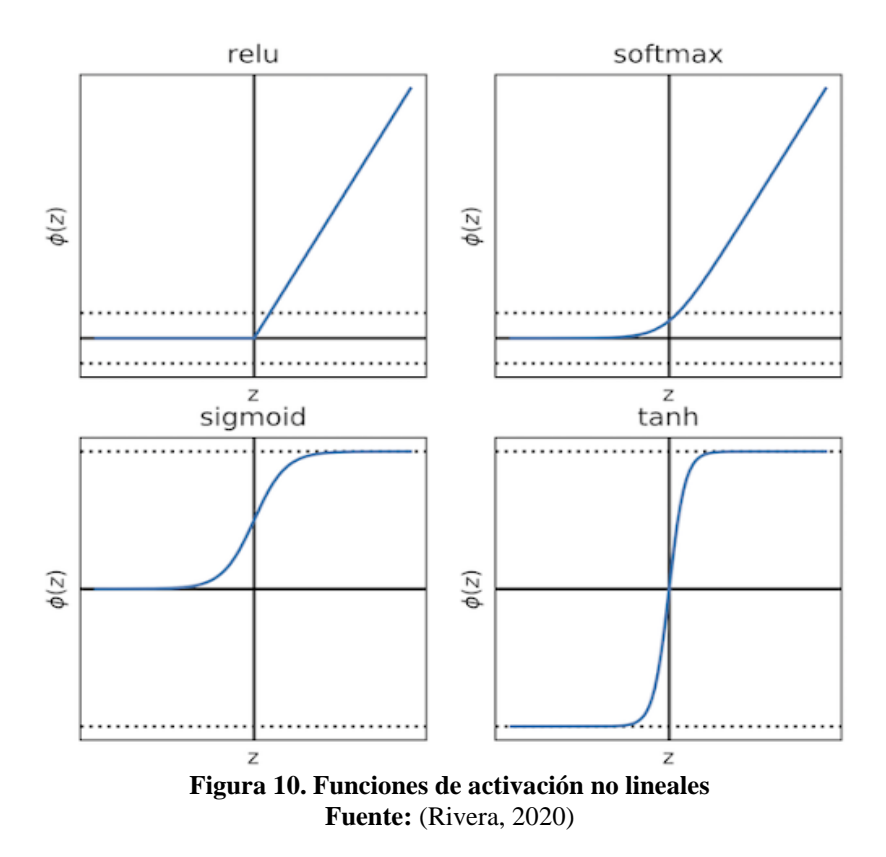

# 2.2 MARCO METODOLÓGICO

## 2.2.1. Metodología de la investigación

#### 2.2.1.1. Tipo de investigación

El tipo de investigación empleada se manejó descriptivamente, la cual comprende descripción, registro, análisis e interpretación de la naturaleza actual y la composición o procesos de los eventos presentes. Debido a que se realizaron análisis a los procesos del Laboratorio de *Ictioplancton* del Departamento de Biología Marina del IOV, por medio de los ayudantes y/o investigadores para así determinar las necesidades presentes y que la aplicación desarrollada se ajuste de manera satisfactoria en esta institución.

## 2.2.1.2. Diseño de la investigación

El diseño de la investigación es de campo, ya que los datos recolectados fueron obtenidos directamente de las personas involucrados en el lugar donde ocurren los hechos, como lo es en este caso el Laboratorio de *Ictioplancton* del Departamento de Biología Marina del IOV, en el cual se le aplicaron entrevistas no estructuradas a sus investigadores con la finalidad de documentar la información necesaria sobre como realizan sus actividades. Además, como complemento se llegó a estar en medio de su proceso de trabajo como observadores para llegar a una mejor comprensión de estos procesos.

#### 2.2.1.3. Técnicas para la recolección de datos

Las técnicas utilizadas para recaudar la información necesaria se fueron las de entrevistas no estructuras a los investigadores del Laboratorio de *Ictioplancton* del Departamento de Biología Marina del IOV, por ser de naturaleza flexible a la hora de responder, al igual se utilizó la observación directa y consultas bibliográficas y de internet, se revisaron los manuales, folletos y reglamentos, para obtener la información necesaria para el desarrollo de la aplicación.

# 2.2.2 Metodología del Área Aplicada

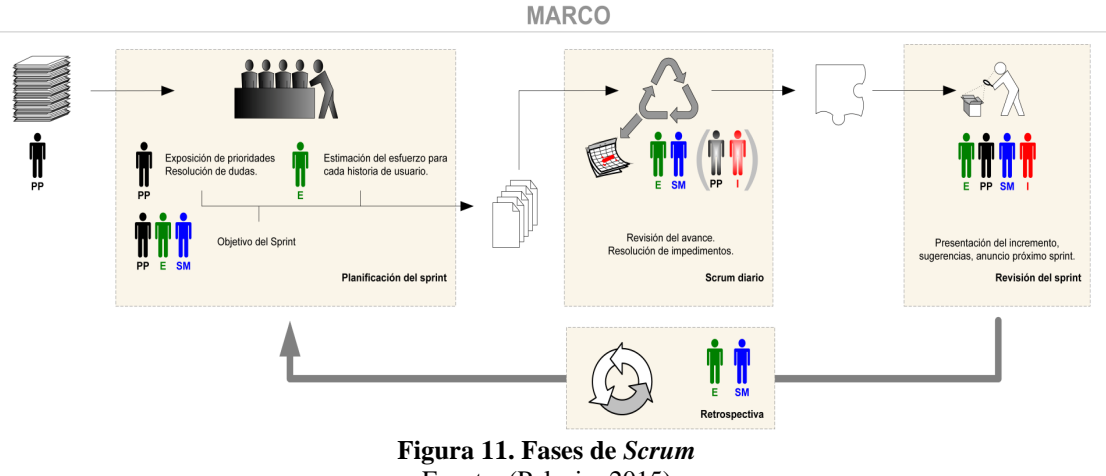

Fuente: (Palacio, 2015)

Para la elaboración de este modelo de RNA, se implementó la metodología ágil *Scrum*, por ser un marco de trabajo para el desarrollo y el mantenimiento de productos complejos. Como se puede observar en la figura 11, *Scrum* emplea un enfoque iterativo e incremental para optimizar la predictibilidad y el control del riesgo (Schwaber & Sutherland, 2013). En este caso se implementará el *Scrum* técnico, el cual está dividido en reglas, de las cuales tenemos:

## **2.2.2.1 Roles**

El pilar fundamental que lleva a cabo el *Scrum* es el equipo *Scrum* (*Scrum Team*). Este está formado por el propietario del producto (*Product Ower*) el equipo de desarrollo *(Development Team*), un *Scrum Master*, además de personas interesadas o involucradas en el proyecto que se encargan de observar y asesorar el desarrollo del mismo.

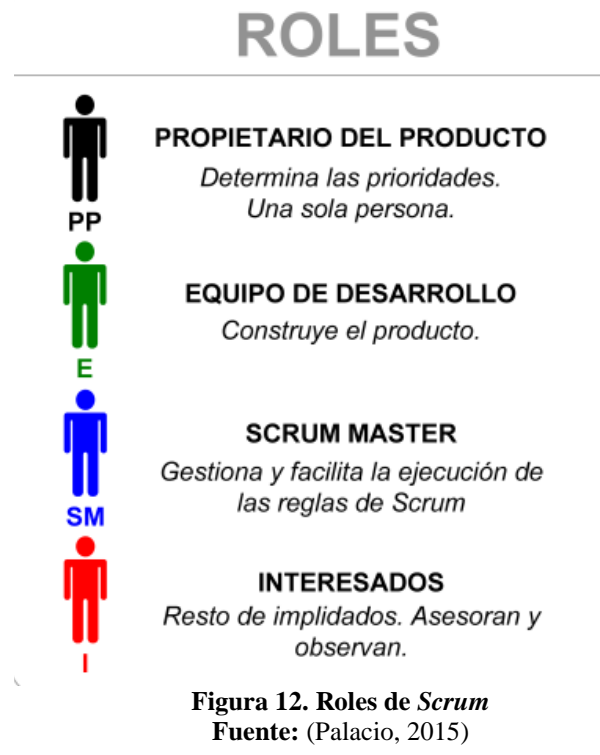

Según lo reseñado por (Schwaber & Sutherland, 2013), *Scrum* posee una serie de eventos predefinidos con el fin de crear regularidad y minimizar la necesidad de reuniones no definidas en *Scrum*. Todos los eventos son bloques de tiempo (*timeboxes*), de tal modo que todos tienen una duración máxima. Una vez que comienza un *Sprint*, su duración es fija y no puede acortarse o alargarse. Entre estos eventos se encuentran los siguientes:

## **2.2.2.2** *Sprint*

La esencia del *Scrum* está en los *Sprints,* el cual es un bloque de tiempo (*timebox*). Durante el tiempo establecido para cada uno, en el cual se crea un incremento en el avance del producto y funciona con contenedor de eventos. Al ser un proceso iterativo e incremental al terminar un *Sprint*, se comienza inmediatamente con el próximo planificado. Los *Sprints* contienen y consisten de la Reunión de Planificación del *Sprint* (*Sprint Planning Meeting*), los *Scrums* Diarios (*Daily Scrums*), el trabajo de desarrollo, la Revisión del *Sprint* (*Sprint Review*), y la Retrospectiva del *Sprint* (*Sprint Retrospective*).

# **2.2.2.3 Reunión de Planificación de** *Sprint (Sprint Planning Meeting)*

Mientras que la reunión de planificación de *sprint* se lleva a cabo en un máximo de ocho horas. Para *Sprints* más cortos, el evento es usualmente más corto. El *Scrum Master* se asegura de que el evento se lleve a cabo y que los asistentes entiendan su propósito. El *Scrum Master* enseña al Equipo *Scrum* a mantenerse dentro del bloque de tiempo.

## **2.2.2.4** *Scrum* **Diario** *(Daily Scrum)*

El *Scrum* Diario es una reunión con un bloque de tiempo de 15 minutos para que el equipo de desarrollo sincronice sus actividades y cree un plan para las siguientes 24 horas. Esto se lleva a cabo inspeccionando el trabajo avanzado desde el último *Scrum* Diario y haciendo una proyección acerca del trabajo que podría completarse antes del siguiente.

# **2.2.2.5 Revisión de** *Sprint (Sprint Review)*

Al final del *Sprint* se lleva a cabo una Revisión de *Sprint* para inspeccionar el incremento y adaptar la lista de producto si fuese necesario. Durante la Revisión de *Sprint*, el equipo *Scrum* y los interesados colaboran acerca de lo que se hizo durante el *Sprint*. Basándose en esto, y en cualquier cambio a la lista de producto durante el *Sprint*, los asistentes colaboran para determinar las siguientes cosas que podrían hacerse para optimizar el valor. Se trata de una reunión informal, no una reunión de seguimiento, y la presentación del incremento tiene como objetivo facilitar la retroalimentación de información y fomentar la colaboración.

## **2.2.2.6 Retrospectiva de** *Sprint (Sprint Retrospective)*

La Retrospectiva de *Sprint* es una oportunidad para el Equipo *Scrum* de inspeccionarse a sí mismo y crear un plan de mejoras que sean abordadas durante el siguiente *Sprint*. Tiene lugar después de la Revisión de *Sprint* y antes de la siguiente Reunión de Planificación de *Sprint*. Se trata de una reunión restringida a un bloque de tiempo de tres horas para *Sprints* de un mes. Para *Sprints* más cortos se reserva un tiempo proporcionalmente menor. El *Scrum Master* se asegura de que el evento se lleve a cabo y que los asistentes entiendan su propósito. El *Scrum Master* enseña a todos a mantener el evento dentro del bloque de tiempo fijado. El *Scrum Master* participa en la reunión como un miembro del equipo ya que la responsabilidad del proceso *Scrum* recae sobre él.

# **EVENTOS**

# PLANIFICACIÓN DEL SPRINT

1 jornada de trabajo (máx.) El propietario del producto explica las prioridades. El equipo estima el esfuerzo de los requisitos prioritarios y se elabora la pila del sprint. El equipo define en una frase el objetivo del sprint.

## **SPRINT**

Ciclo de desarrollo básico en el marco estándar de scrum, de duración recomendada inferior a un mes y nunca mayor de 6 semanas.

## **SCRUM DIARIO**

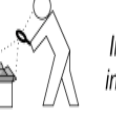

# **REVISIÓN DEL SPRINT**

Informativa, máx. 4 horas, presentación del incremento, planteamiento de sugerencias y anuncio del próximo sprint.

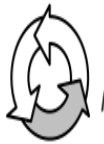

# **RETROSPECTIVA**

El equipo autoanaliza la forma de trabajo Identificación de fortalezas y debilidades. Refuerzo de las primeras, plan de mejora de las segundas.

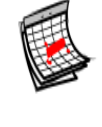

15 minutos máximo. Responsabilidad del equipo. Cada miembro expone: Lo que hizo ayer. Lo que va a hacer hoy, si tiene o prevé problemas. Se actualiza la pila del sprint.

> **Figura 13. Eventos de** *Scrum* **Fuente:** (Palacio, 2015)

Al mismo tiempo (Schwaber & Sutherland, 2013) establecen una lista de artefactos de *Scrum* que representan el trabajo o valor en diversas formas, los cuales están diseñados para maximizar la transparencia de la información para tener un mejor entendimiento del artefacto, entre los cuales se encuentran lo indicados a continuación:

# **2.2.2.7 Pila del producto** *(Product Backlog)*

Es una lista ordenada en la cual se especifican los requerimientos del producto, donde es responsabilidad del dueño del producto (*Product Owner*)

# **2.2.2.8 Pila del** *sprint (Sprint Backlog)*

Se refiere a la lista de pendientes establecidas en cada *Sprint* con la finalidad de cumplir con los requisitos del producto, con su plan o estrategia para conseguir los objetivos planteados en el *Sprint*. La cual está hecha por todo el equipo de trabajo.

# **2.2.2.9 Incremento**

Consiste en la agrupación de los elementos de la lista de productos completados durante el *Sprint*. Que son identificados con la palabra "Terminado"

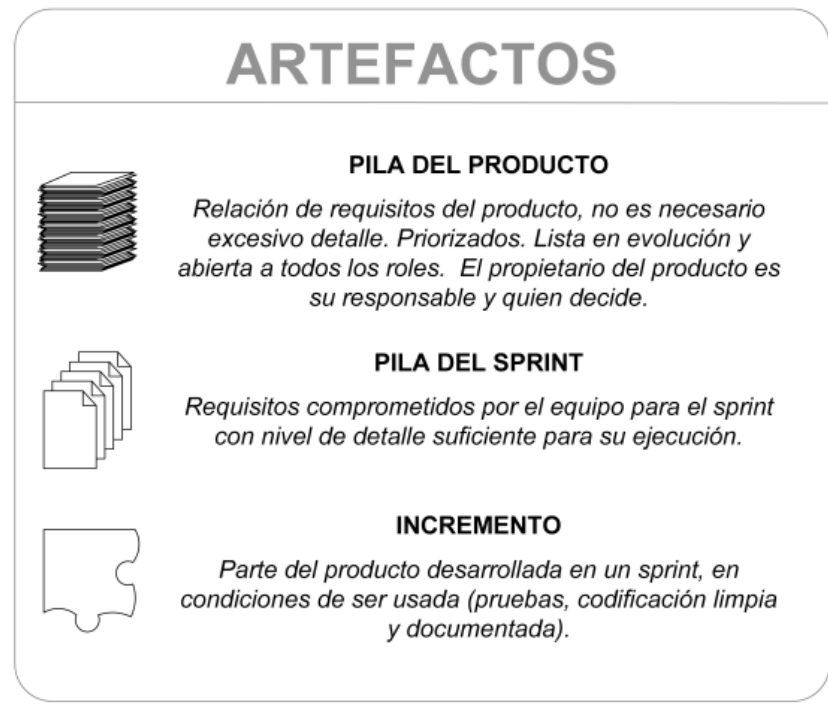

# **Figura 14. Artefactos de** *Scrum*

**Fuente:** (Palacio, 2015)

# **CAPÍTULO III. DESARROLLO**

Siguiendo la metodología pautada por (Schwaber & Sutherland, 2013), en la etapa de *Scrum* técnico, las cuales se encuentran descritas a continuación:

Iniciando con la investigación, se realizaron encuentros con los investigadores del Laboratorio de *Ictioplancton* del Departamento de Biología Marina del IOV, en los cuales fueron planteadas las necesidades del laboratorio y la forma como realizan los procesos de muestreo e identificación de la larvas y huevos de peces, especificando técnicas para el muestreo, características morfológicas, morfométricas y anatómicas de estos animales, logrando determinar en conjunto con los investigadores, que la mayor necesidad presente se encuentra en automatizar la identificación de las larvas de peces, debido al mínimo tamaño de estos individuos se pierde tiempo haciendo la identificación manualmente, según la bibliografía biológica revisada una a una

Luego de conocer el problema, se procedió a determinar junto a expertos de la informática y simulación, las técnicas o tecnologías actuales que pudiesen resolver el problema existente. Llegando a la conclusión que, por la magnitud de los datos recaudados con los investigadores, era necesario utilizar tecnologías de IA como RNA, con conexión hacia adelante y aprendizaje supervisado.

Procediendo a identificar a los involucrados y establecer sus roles en el proyecto. Comenzando con la persona que requiere el producto, el Profesor Baumar Marín, investigador principal de Laboratorio de *Ictioplancton* del Departamento de Biología Marina del IOV, siendo este el dueño del producto. La profesora Carmen Victoria Romero encargada de ser el *Scrum Master* por sus conocimientos orientados a la simulación y las estadísticas. Además del profesor Luis Joaquín Córdova y la profesora Mariela Narváez, en el grupo de personas interesadas que asesoran u

observan el proyecto, y la estudiante Zoylimar Valerio como equipo de trabajo para el desarrollo del proyecto.

Al determinar el problema, las técnicas a utilizar y los roles, se pasó a establecer la pila del producto con los primeros requerimientos, además de los diferentes *Sprints* en conjunto con el dueño del producto y el *Scrum Master*. Todo esto por medio de reuniones entre los involucrados. Pero contando con los principios de *Scrum* donde el desarrollo del proyecto es iterativo e incremental al ir adaptando los requerimientos y los *Sprints* de acuerdo a los inconvenientes o avances que se presenten a lo largo del desarrollo.

## **Pila del producto**

En este artefacto de la metodología *Scrum* en su fase técnica, se establecieron los requisitos preliminares para el desarrollo de este software. Todo en conjunto con el equipo de desarrollo, pero aún más con el dueño del producto que es quien requirió la aplicación. Cabe destacar que dichos requisitos estuvieron sujetos a cambios por la naturaleza de la metodología.

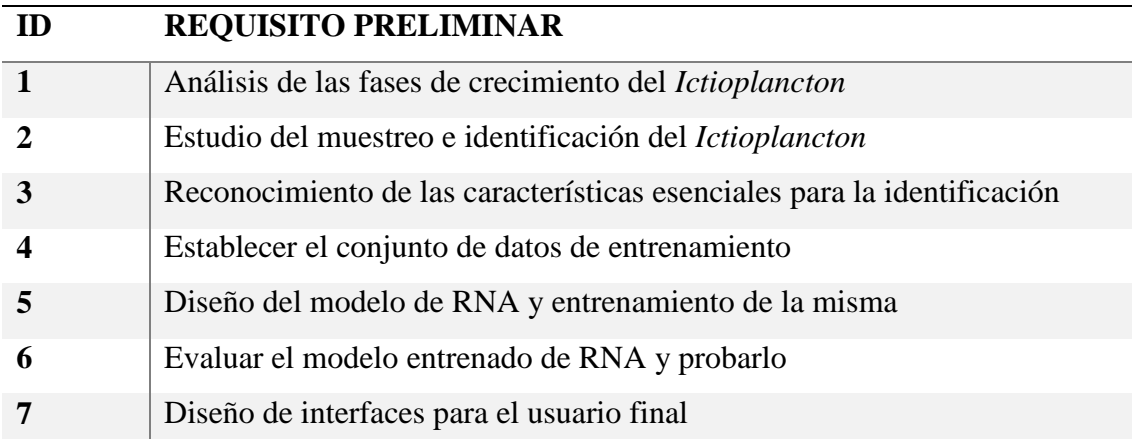

## **Tabla 1. Requisitos preliminares**

## *Sprints*

Para dar inicio al proyecto mediante la metodología aplicada, se usaron los *Sprints*, que es el nombre dado a cada uno de los ciclos o iteraciones que va a tener dentro un proyecto *Scrum*. Estos *Sprints* permitieron tener un ritmo de trabajo con un tiempo prefijado, siendo la duración habitual de un *Sprint* unas cuatro semanas, aunque la metodología establece que debería estar mínimo entre dos semanas y máximo dos meses. En cada *Sprint* o cada ciclo de trabajo se consiguió lo que se denomina un entregable o incremento del producto, que aporte valor al cliente. El primer *Sprint* con una duración de un (1) mes, el segundo *Sprint* que presentó un grado de dificultad equivalente al anterior, también contó con la duración de un (1) mes. Por otro lado, el *Sprint* 3 que contiene la fase de diseño y entrenamiento de la RNA, siendo la más compleja tuvo una duración de dos (2) meses. El cuarto *Sprint* duro dos (2) meses, que incluyó el diseño y creación de la base de datos y conexión con el micro *framework* utilizado, el diseño de interfaces y la integración de ella con el resto de la aplicación. Cabe destacar que la realización de este proyecto se vio afectada por la situación vivida actualmente como es la pandemia por Covid-19.

## *Sprint* **1**

En este *Sprint* se recolectó información sobre el desarrollo de larvas y sus fases de crecimiento, además de que con entrevistas no estructuradas y observación en el área de trabajo de los investigadores de Laboratorio de *Ictioplancton* del Departamento de Biología Marina del IOV, para llevar a cabo el modelado de sus procesos fundamentales y la identificación de los procesos a identificar en el presente proyecto.

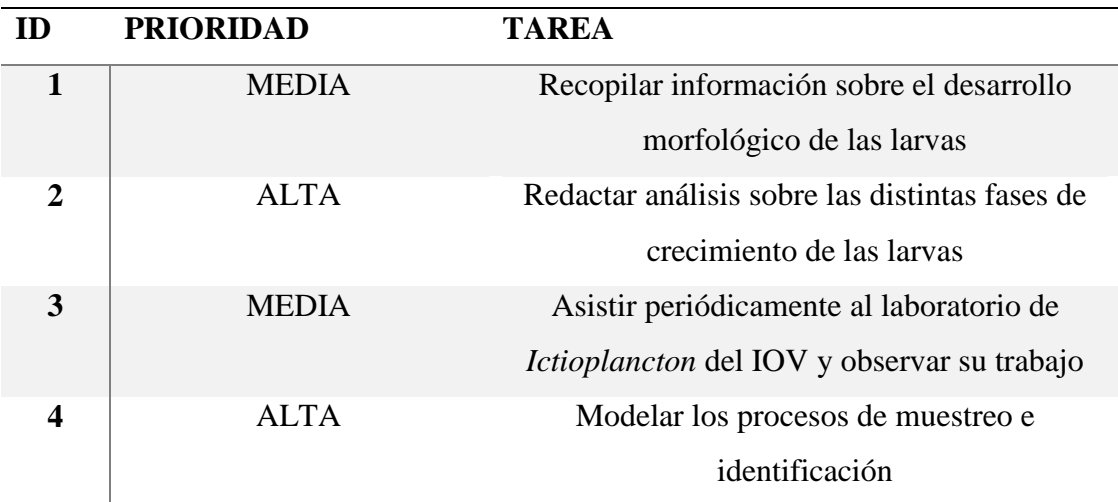

**Tarea 1 (Recopilar información sobre el desarrollo morfológico de las larvas)**: Según (Miller & Kendall, 2009) el ciclo de vida de los peces en su estadio temprano, consta de las siguientes fases: huevos, larva, en la cual se encuentra dividida en estas fases; saco vitelino, pre flexión, flexión y pos flexión. Y por último se encuentra la fase juvenil, como puede ser visualizado en la figura 15. Este es el ciclo que sigue un pez en su desarrollo a medida que los huevos se desarrollan, eclosionan en larvas y finalmente se transforman en juveniles.

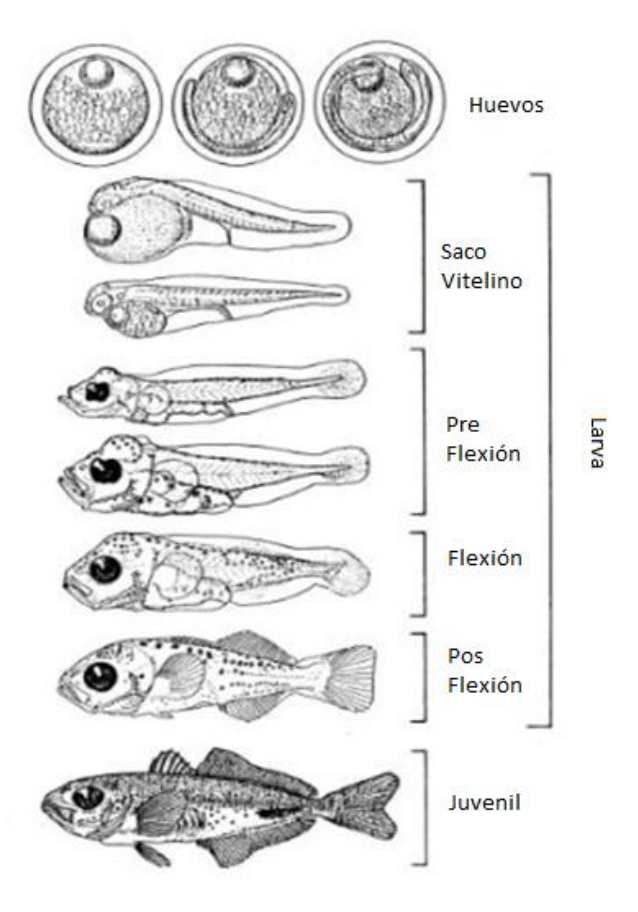

**Figura 15. Ciclo de vida del** *Ictioplancton***.** Fuente: (Miller & Kendall, 2009)

# **Tarea 2 (Redactar análisis sobre las distintas fases de crecimiento de las larvas)**:

Fase oval

Por medio de lo establecido en (Miller & Kendall, 2009) la fase oval ocurre en huevos maduros inmediatamente después del desove y posee dos eventos fundamentales, que son la fertilización y la activación. La fertilización ocurre cuando el espermatozoide penetra en la envoltura del óvulo y comienza las diferentes etapas que conducen a la fusión del espermatozoide con el óvulo.

En el huevo ya maduro se encuentra un micrópilo en la superficie del huevo que sirve como soporte para el paso del espermatozoide. Luego de la penetración de los espermatozoides, se forma un tapón en la base del micrópilo para evitar la polispermia. El evento de la activación se produce cuando el huevo es expulsado por la hembra y entra en contacto con el agua.

## Fase Larval

# Saco Vitelino

Luego de eclosionar la larva entra en la fase del saco vitelino, en el cual la yema sigue proporcionando la nutrición de la larva. Dicha fase dura hasta que la yema es consumida por completo. Los peces en esta fase, carecen de bocas funcionales y ojos pigmentados. Son en gran parte transparentes y carecen de aletas diferenciadas. La yema grande hace que la larva flote boca abajo. La natación suele consistir en ráfagas cortas y verticales. (Miller & Kendall, 2009).

En esta etapa mejora el suministro de oxígeno y el mecanismo para deshacerse de los metabolitos, también pueden alimentarse por cuenta propia para complementar la alimentación suministrada por la yema. En esta esta, las características del animal son poco visibles.

# Pre Flexión

Considerando lo dicho por (Miller & Kendall, 2009) la etapa de la pre flexión, comienza inmediatamente que es consumido por completo el saco vitelino y termina hasta que la notocorda empieza a flexionarse, la cual es recta en esta fase. La larva ya puede alimentarse, los poderes sensoriales y locomotores se desarrollan y en lo general debe tener los ojos operativos, mandíbula e intestino funcionales. Frecuentemente ya con las aletas pectorales bien desarrolladas y las pélvicas no lo están. En este estadio solo poseen visión con luz brillante.

## Flexión

Según (Miller & Kendall, 2009) las larvas se desarrollan principalmente en las aletas y en la forma de cuerpo, la cual toma la forma que tendrá de adulto. Durante etapa la punta de la notocorda se dobla dorsalmente y la aleta caudal se desarrolla ventralmente hacia ella, esta termina cuando la flexión de la notocorda está completa. Y en esta es desarrollada la vejiga natatoria, además de mejor su capacidad de desplazamiento. Puede decirse que, al culminar esta etapa, se encuentran desarrolladas en casi su totalidad.

## Pos Flexión

La etapa de pos flexión comienza cuando se completa la flexión de notocorda y termina cuando todos los rayos de la aleta se han formado, y comienza la etapa juvenil. (Miller & Kendall, 2009). Continúan su desarrollo hacia la osificación de los elementos esqueléticos, además de crecer significativamente de tamaño. Su respiración pasa a las branquias.

## Fase Juvenil

La etapa juvenil sigue a la etapa larvaria y comienza cuando los recuentos de los rayos de las aletas se completan y la escamación ha comenzado, y termina cuando el pez ingresa en la población adulta o alcanza la madurez sexual (Miller & Kendall, 2009). Los juveniles no suelen ser planctónicos como lo son las larvas; algunos migran y ocupan un hábitat distinto de los adultos.

**Tarea 3 (Asistir periódicamente al laboratorio de** *Ictioplancton* **del IOV y observar su trabajo)**: El asistir al Laboratorio de *Ictioplancton* del Departamento de Biología Marina del IOV, permitió tener una visión más clara y un mejor entendimiento sobre los procesos llevados a cabo en el mismo, así como de evidenciar la necesidad de automatizar el proceso de identificación. A continuación, en la tarea 4, se detallan estos procesos por medio de un modelado de negocios.

**Tarea 4 (Modelar los procesos de muestreo e identificación)**: en esta tarea se plasmó el sistema de negocio y los procesos del Laboratorio de *Ictioplancton* del Departamento de Biología Marina del IOV por medio de un modelado de negocios según lo establecido por (Abreu, 2007)

## Modelado de Negocios

Definición del Sistema de Negocio: El IOV, es la entidad encargada a nivel nacional de estudios sobre la fauna y la flora marina, principalmente destinada a la conservación de recursos pesqueros y conservación de especies amenazadas. Fue creado mediante el decreto Nº 459 de fecha 21 de noviembre del año 1958, promulgado por la junta de gobierno de la República de Venezuela. Inició sus actividades formales el día 12 de octubre del año 1959, 61 años después, es una de las instituciones más importante de habla hispana en Latinoamérica y el Caribe, que cuenta con investigadores de alta categoría y amplia experiencia, comprometidos con el saber, la creación, la transformación, la difusión y aplicación del conocimiento, de las ideas y de las diversas expresiones del espíritu en beneficio de la sociedad.

Dicho instituto se encuentra dividido por departamentos y laboratorios que cada uno de ellos se especializan en determinado tipo de especie a estudiar ya sea de la flora o a la fauna marina. En este caso el sistema a estudiar se encuentra en el Departamento de Biología Marina del IOV, específicamente en el Laboratorio de *Ictioplancton*. El cuál es el encargado de las investigaciones para la preservación de la diversidad marina, que conciernen al área de huevos y larvas de peces en sus distintas etapas.

Modelado de Objetivos: Este modelado incluye la misión, visión y objetivos del IOV y todas sus dependencias y su vez los objetivos específicos de las investigaciones realizadas en el Laboratorio de *Ictioplancton*.

Misión: Desarrollar investigaciones científicas en el medio acuático y obtener conocimientos necesarios para elaborar planes y proyectos que generen pautas para la ejecución de políticas dirigidas a la recuperación y al manejo sostenible al medio ambiente marino y costero.

Visión: Ser el ente rector en el campo de las ciencias marinas en Venezuela, con personal altamente capacitado, motivado, comprometido y con espíritu de servicio, cuyos objetivos fundamentales sea obtener información sobre el ambiente marino, generando así el conocimiento necesario para la conservación y uso adecuado de los recursos naturales, proporcionando los elementos necesarios para que las instituciones encargadas de la gestión ambiental tengan un basamento científico para la toma de decisiones y su articulación con el desarrollo socioeconómico de la nación y el mejoramiento de la calidad de vida de sus habitantes.

Objetivo General de Instituto Oceanográfico de Venezuela

Desarrollo de investigaciones científicas en el medio acuático para brindar información y pautas para la conservación de los recursos naturales presentes en medio acuático.

Objetivos del Laboratorio de *Ictioplancton*:

General: Preservar la ecología y biodiversidad del *Ictioplancton*.

Específicos:

Conservación y estudio de biodiversidad del medio marino que ocupa el ambiente planctónico con énfasis en huevos y larvas de peces.

Determinar la Distribución y abundancia de organismos ictioplanctónicos en el medio ambiente marino.

Estimación de la edad y abundancia de las larvas de peces con énfasis en el estado fisiológico de las larvas

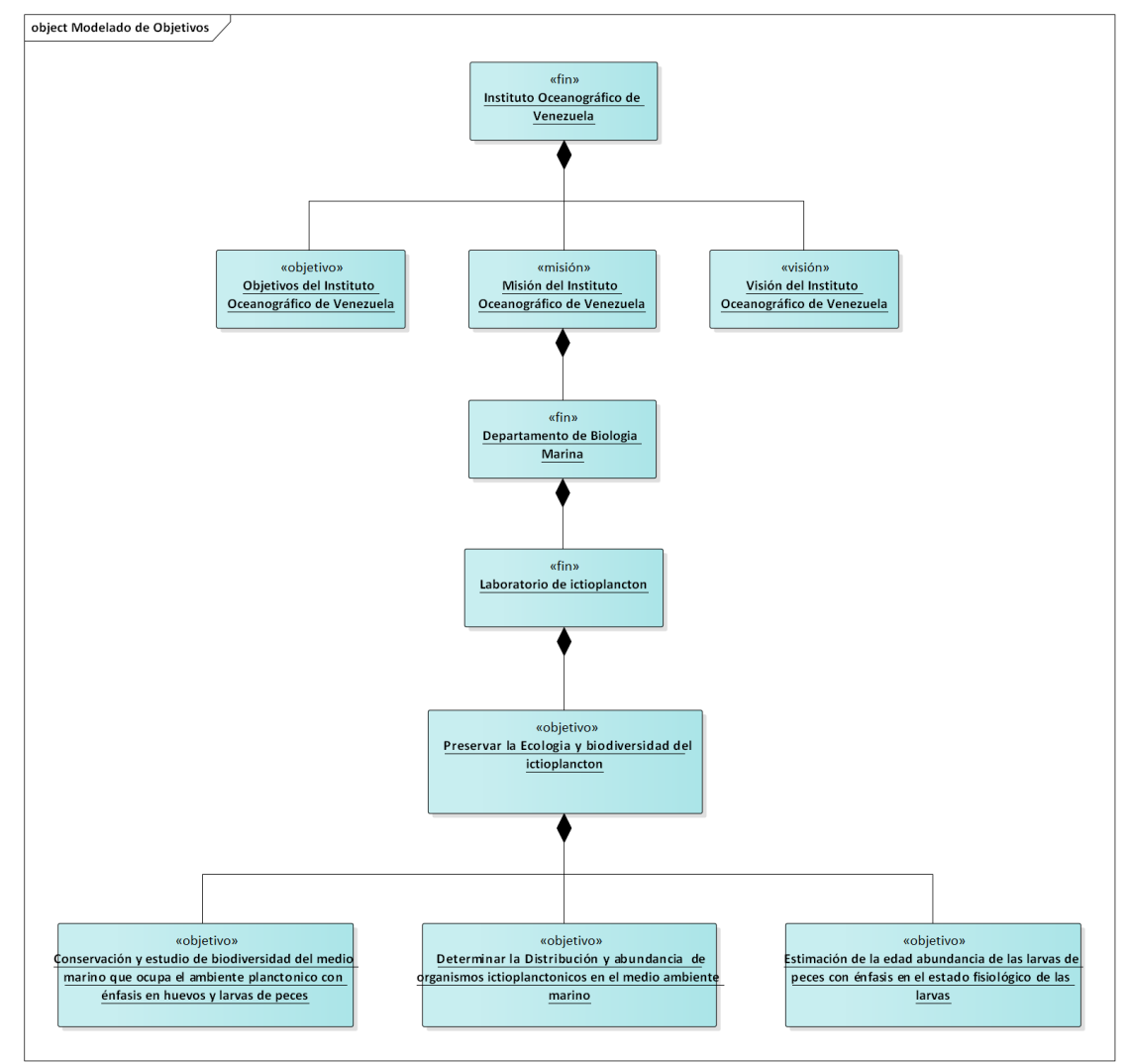

**Figura 16. Modelado de objetivos de Instituto Oceanográfico de Venezuela. Fuente: Propia**

Modelado de Procesos En el modelado de proceso fueron definidos los procesos presentes en el muestreo de larvas y huevos y determinación de biomasa en peces, realizados en el Laboratorio de *Ictioplancton* del Departamento de Biología Marina del IOV. La cadena de valor muestra aquellos procesos que son la razón de ser del sistema de negocio estudiado, clasificados en procesos fundamentales (P. F) y procesos de apoyo (P. A). En la siguiente imagen se muestran los procesos que se llevan a cabo en dicho laboratorio, como procesos fundamentales se tienen el muestreo del *Ictioplancton* y la determinación de la biomasa en peces, además de un (1) proceso de apoyo que es el control y seguimiento de las muestras recolectadas.

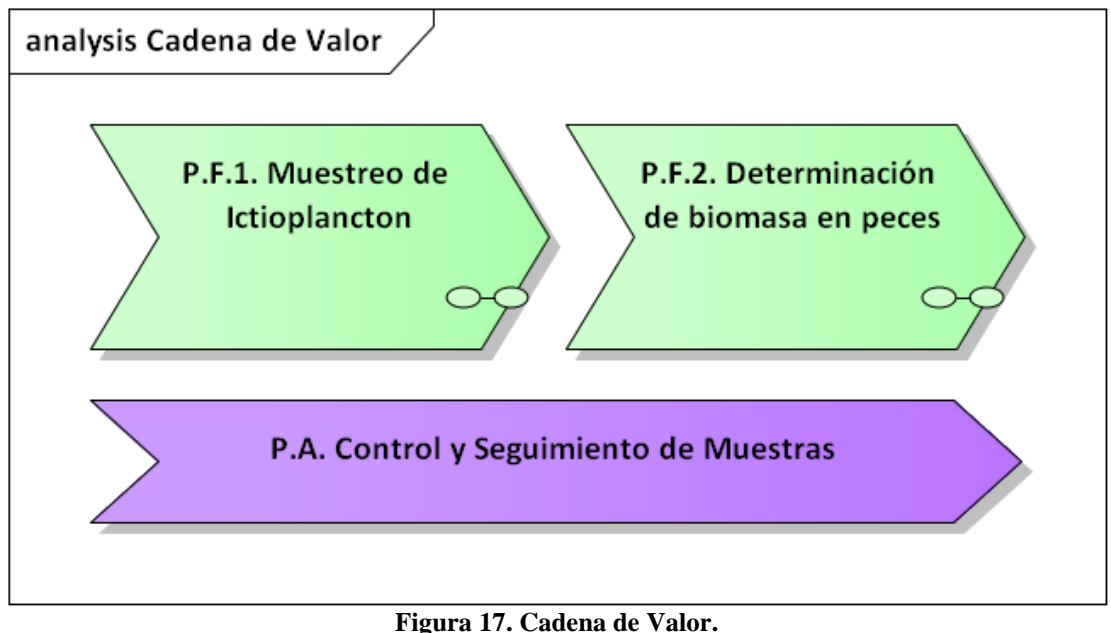

**Fuente: Propia**

Luego cada proceso fundamental de la cadena de valor se descompuso en subprocesos de la siguiente manera, el proceso funcional 1. Muestreo del *Ictioplancton* contiene los subprocesos funcionales; 1.1. Diseño de área, 1.2. Preparación de instrumentos y calado y 1.3. Almacenamiento de las muestras, y el proceso funcional 2. Determinación de la biomasa en peces; los subprocesos funcionales; 2.1. Conteo y separación de muestras, 2.2. Identificación de larvas y

huevos y 2.3. Elaboración de informe del estudio de ese proyecto. Ver figuras 18 y 19.

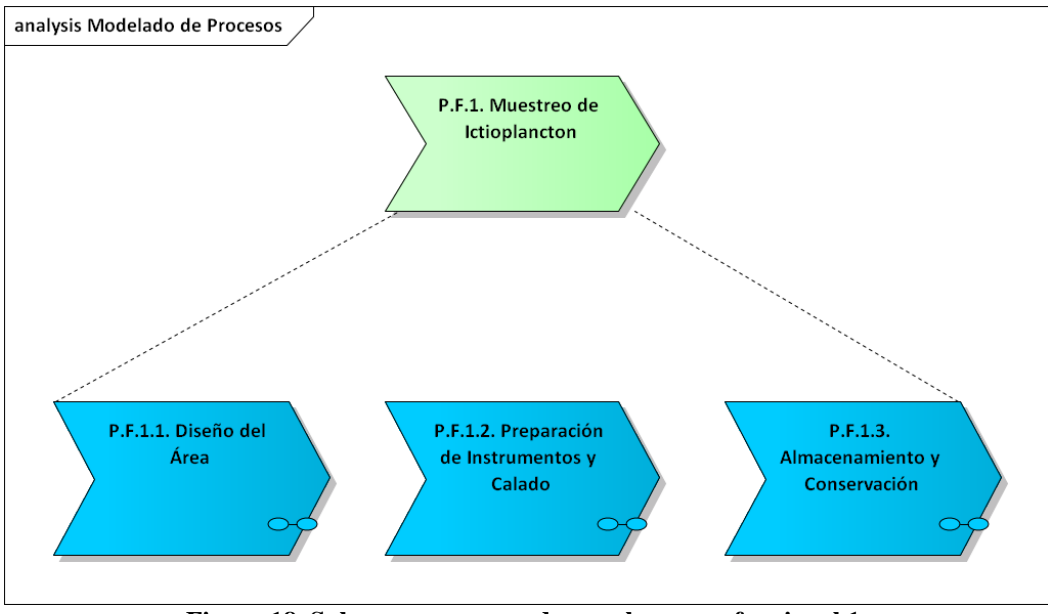

**Figura 18. Subprocesos generados en el proceso funcional 1. Fuente: Propia**

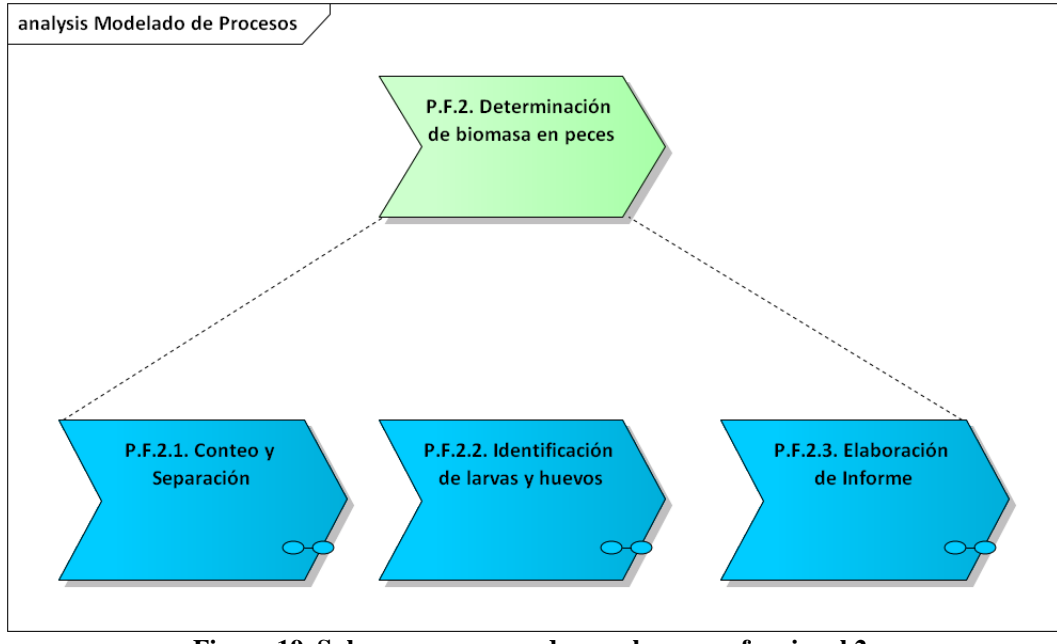

**Figura 19. Subprocesos generados en el proceso funcional 2. Fuente: Propia**

A continuación, se procede a detallar cada uno de los subprocesos funcionales generados a partir de los procesos funcionales 1 y 2. En las siguientes figuras se visualizan algunos de éstos. En el apéndice B se muestran el resto de los diagramas de procesos y subprocesos.

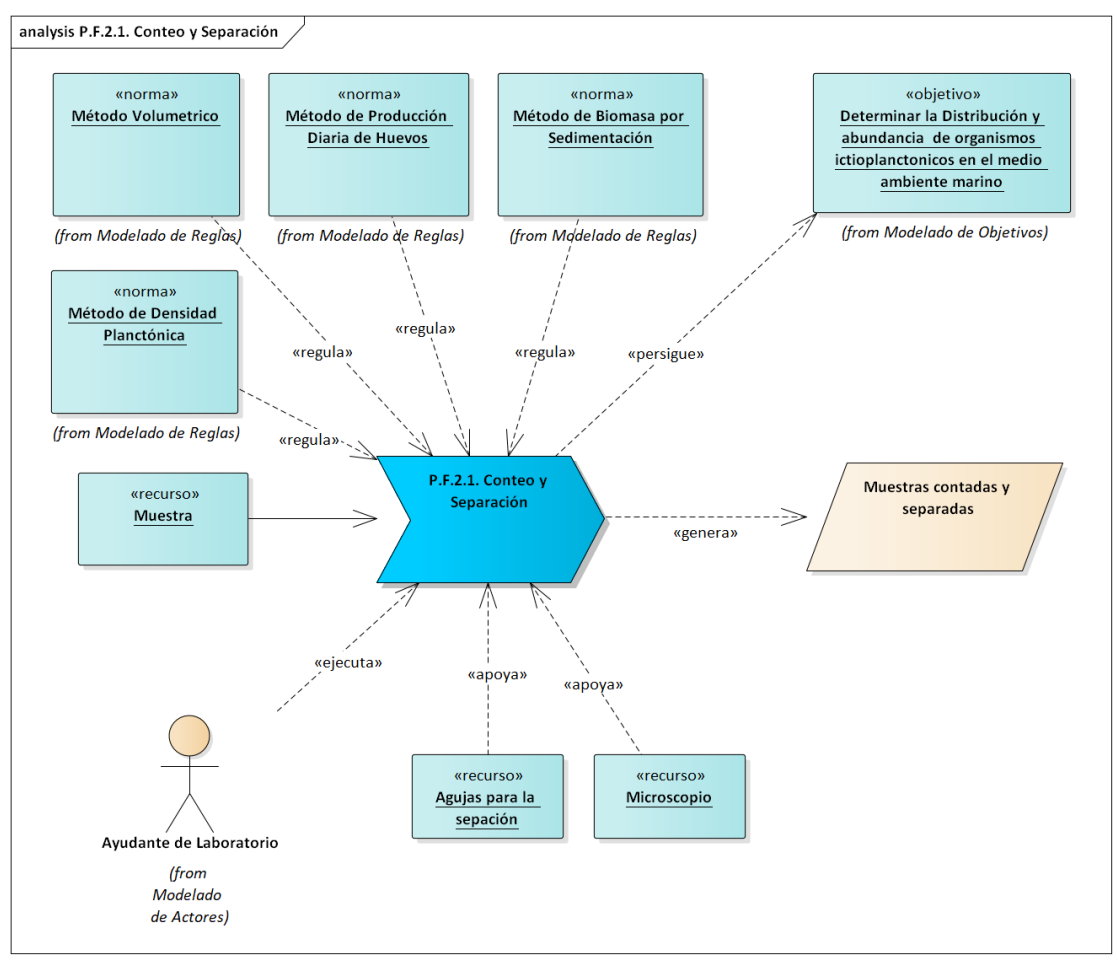

**Figura 20. Proceso Funcional.2.1. Conteo y Separación.**

**Fuente: Propia**

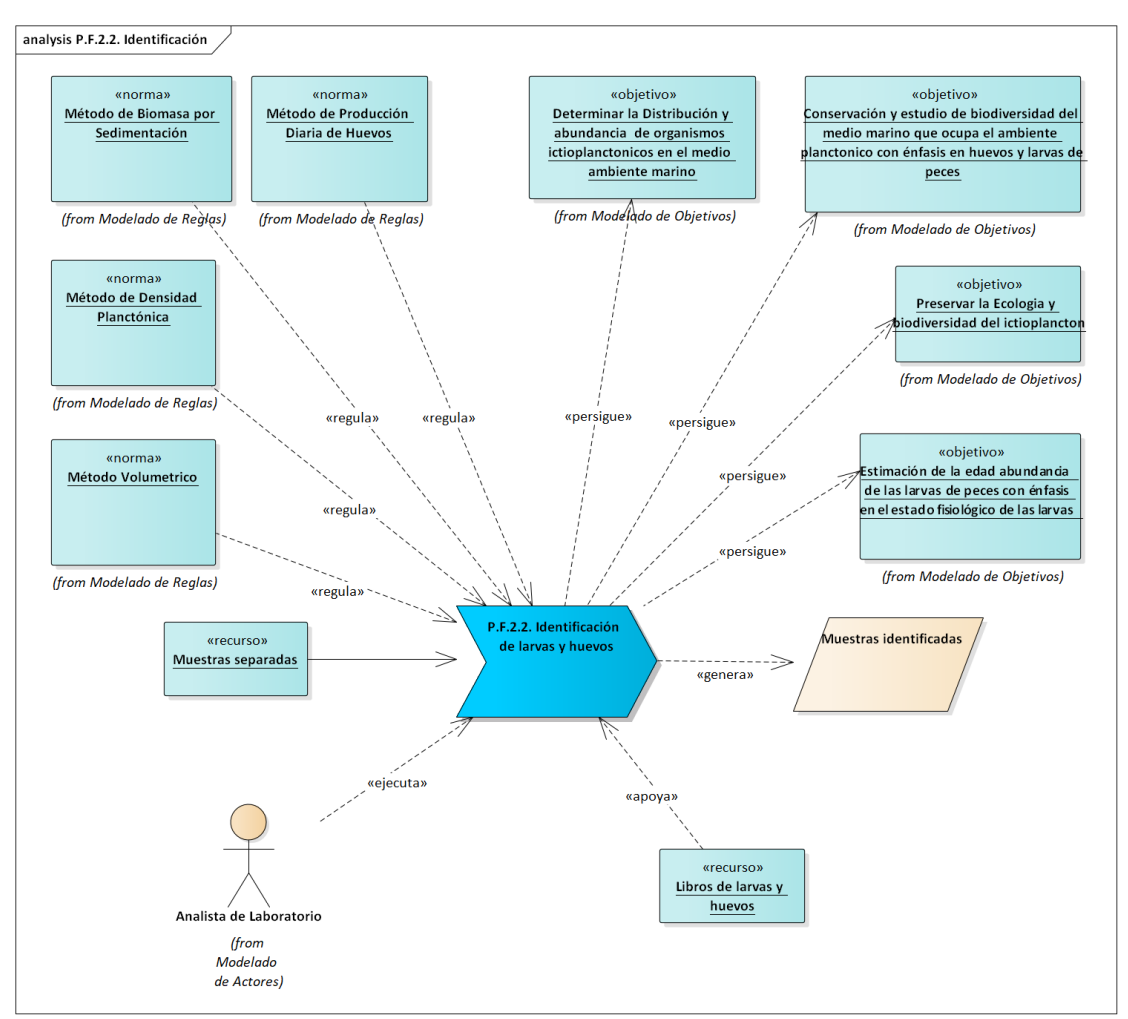

**Figura 21. Proceso Funcional.2.2. Identificación de larvas y huevos.**

**Fuente: Propia**

Modelado de reglas Este modelado consistió en agrupar el conjunto de reglas del área marina que rigen la preservación de especies de uso comercial, así como las que se encuentran en riego de extinción. Además de los métodos que son utilizados en el IOV para determinar la biomasa en peces de una determinada región.

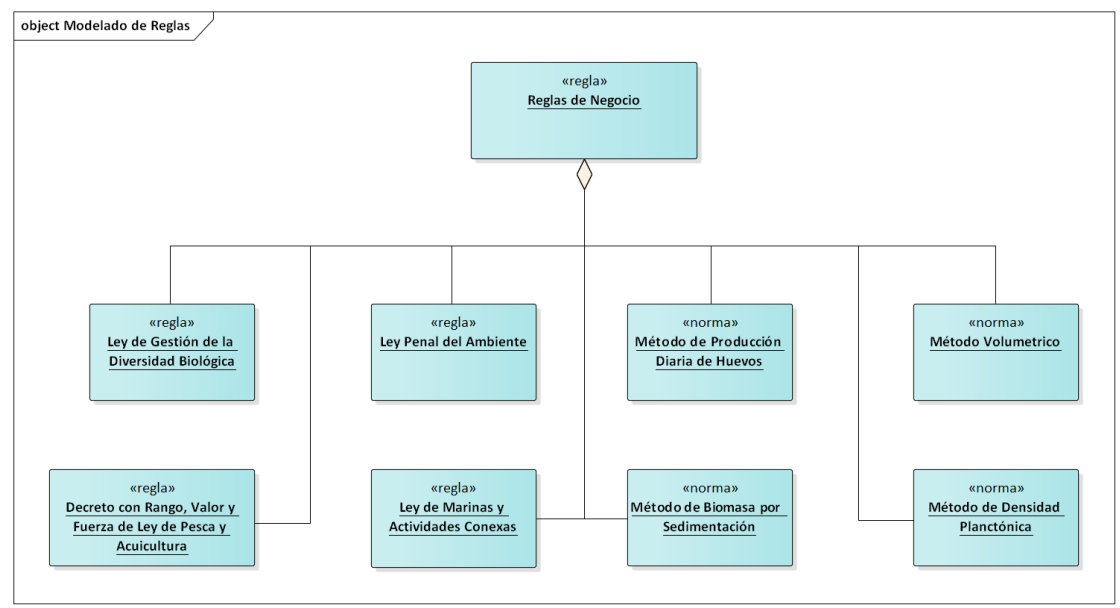

**Figura 22. Modelado de Reglas del Instituto Oceanográfico de Venezuela.**

#### **Fuente: Propia**

El Instituto Oceanográfico de Venezuela se rige en general por las reglas y leyes establecidas por los organismos competentes de la República Bolivariana de Venezuela. A continuación, se procederá a explicar la finalidad de algunas de las reglas existentes en el país en cuanto a espacios marinos se refiere.

Ley de Gestión de la Diversidad Biológica: Decretada por (Asamblea Nacional de la República Bolivariana de Venezuela, 2000), tiene por objeto establecer las disposiciones para la gestión de la diversidad biológica en sus diversos componentes, comprendiendo los genomas naturales o manipulados, material genético y sus derivados, especies, poblaciones, comunidades y los ecosistemas presentes en los espacios continentales, insulares, lacustres y fluviales, mar territorial, áreas marítimas interiores y el suelo, subsuelo y espacios aéreos de los mismos, en garantía de la seguridad y soberanía de la Nación; para alcanzar el mayor bienestar colectivo, en el marco del desarrollo sustentable.

Ley Penal del Ambiente: Decretada por (Asamblea Nacional de la República Bolivariana de Venezuela, 2012) Tiene por objeto tipificar como delito los hechos

atentatorios contra los recursos naturales y el ambiente e imponer las sanciones penales. Asimismo, determinar las medidas Pre cautelarías, de restitución y de reparación a que haya lugar y las disposiciones de carácter procesal derivadas de la especificidad de los asuntos ambientales.

Decreto con Rango, Valor y Fuerza de Ley de pesca y acuicultura: Decretada por la (Presidencia de la República Bolivariana de Venezuela, 2014) Tiene por objeto regular el sector pesquero y de acuicultura para asegurar la soberanía alimentaria de la Nación, especialmente la disponibilidad suficiente y estable de productos y subproductos de la pesca y la acuicultura dirigidos a atender de manera oportuna y permanente las necesidades básicas de la población.

Ley de Marinas y Actividades Conexas: Decretada por (Presidencia de la República Bolivariana de Venezuela, 2014) Tiene por objeto regular el ejercicio de la autoridad acuática en lo concerniente al régimen administrativo de la navegación y de la Gente de Mar, lo pertinente a los buques de bandera nacional en aguas internacionales o jurisdicción de otros estados, estableciendo los principios fundamentales de constitución, funcionamiento, fortalecimiento y desarrollo de la marina mercante y de las actividades conexas, así como regular la ejecución y coordinación armónica de las distintas entidades públicas y privadas en la aplicación de las políticas y normas diseñadas y que se diseñen para el fortalecimiento del sector.

En las normas encontramos un conjunto de métodos que son utilizados en el laboratorio de *Ictioplancton* dependiendo la finalidad de la investigación realizada. Según (Claramunt, 2003) estos métodos son:

Método de Producción Diaria de Huevos: Este método consiste en analizar la abundancia de huevos presentes en el plancton diariamente y a llegar a un porcentaje del stock desovante de peces.

Método de Biomasa por Sedimentación: Consiste en determinar la biomasa de un stock de peces por medio del peso seco y del peso húmedo de sus larvas.

Método Volumétrico: El método volumétrico consiste en determinar el volumen de *Ictioplancton* presente por medio de mediciones

Método de densidad planctónica: Con el presente método se calcula la densidad del calado por medio del conteo de huevos y larvas.

Cabe destacar que primer paso de todos estos métodos y por consecuencia el más elemental para todo el proceso es la identificación de la larva o huevo a familia, género y especie.

Modelado de actores y roles: En este modelado se identificaron los actores presentes en cada proceso del negocio y el rol que ejecuta.

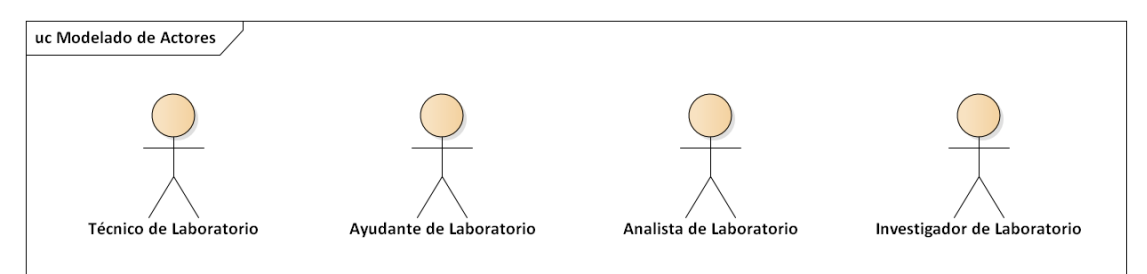

**Figura 23. Modelado de Actores.**

**Fuente: Propia**

**Tabla 3. Actores y roles**

| Actor                | <b>Roles</b>  | <b>Actividades</b>                                  |  |  |
|----------------------|---------------|-----------------------------------------------------|--|--|
| <b>Técnico</b><br>de | Planificador  | Prepara los instrumentos para el calado             |  |  |
| Laboratorio          | Calador       | Supervisa el proceso de calado                      |  |  |
|                      |               | Ejecuta el proceso de calado                        |  |  |
| de<br>Ayudante       | Contador      | Se encarga de contar y separar en larvas y          |  |  |
| Laboratorio          | Separador     | huevos las muestras obtenidas en el calado          |  |  |
| Analista<br>de       | Identificador | Identificar cada larva y huevo que separa y         |  |  |
| Laboratorio          |               | cuenta en ayudante de laboratorio.                  |  |  |
| Investigador de      | Analizador    | Analiza<br>obtenidos<br>$\log$<br>datos<br>la<br>en |  |  |
| Laboratorio          |               | identificación<br>informes<br>genera los<br>V       |  |  |
|                      |               | necesarios dependiendo de los resultados.           |  |  |

Modelo Organizacional: En el modelo organizacional se estableció la estructura general que presente en el Instituto Oceanográfico de Venezuela, además de desglosar la composición del Departamento de Biología Marina, detallando sus laboratorios de Investigación.

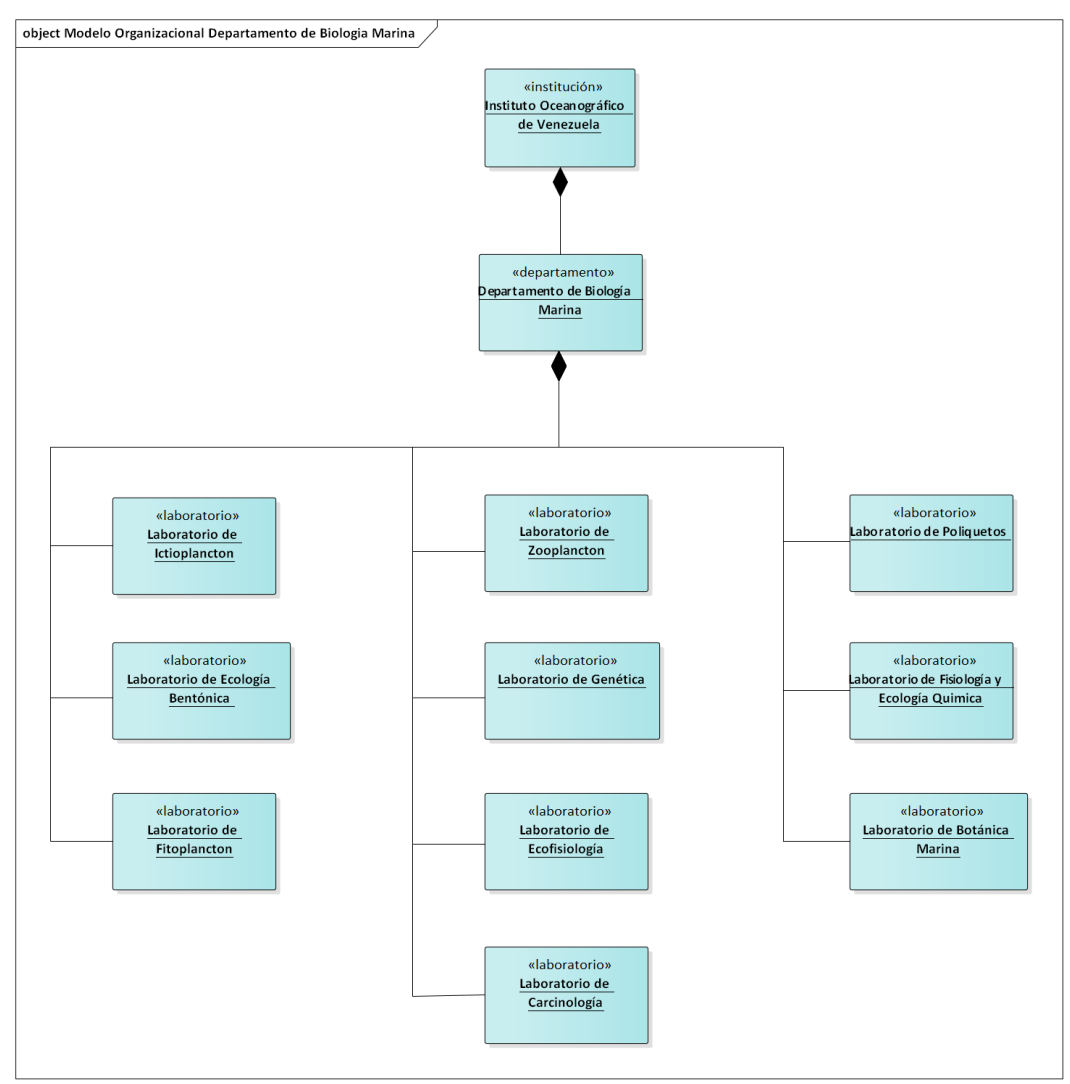

**Figura 24. Modelo Organizacional del Departamento de Biología Marina. Fuente: Propia**

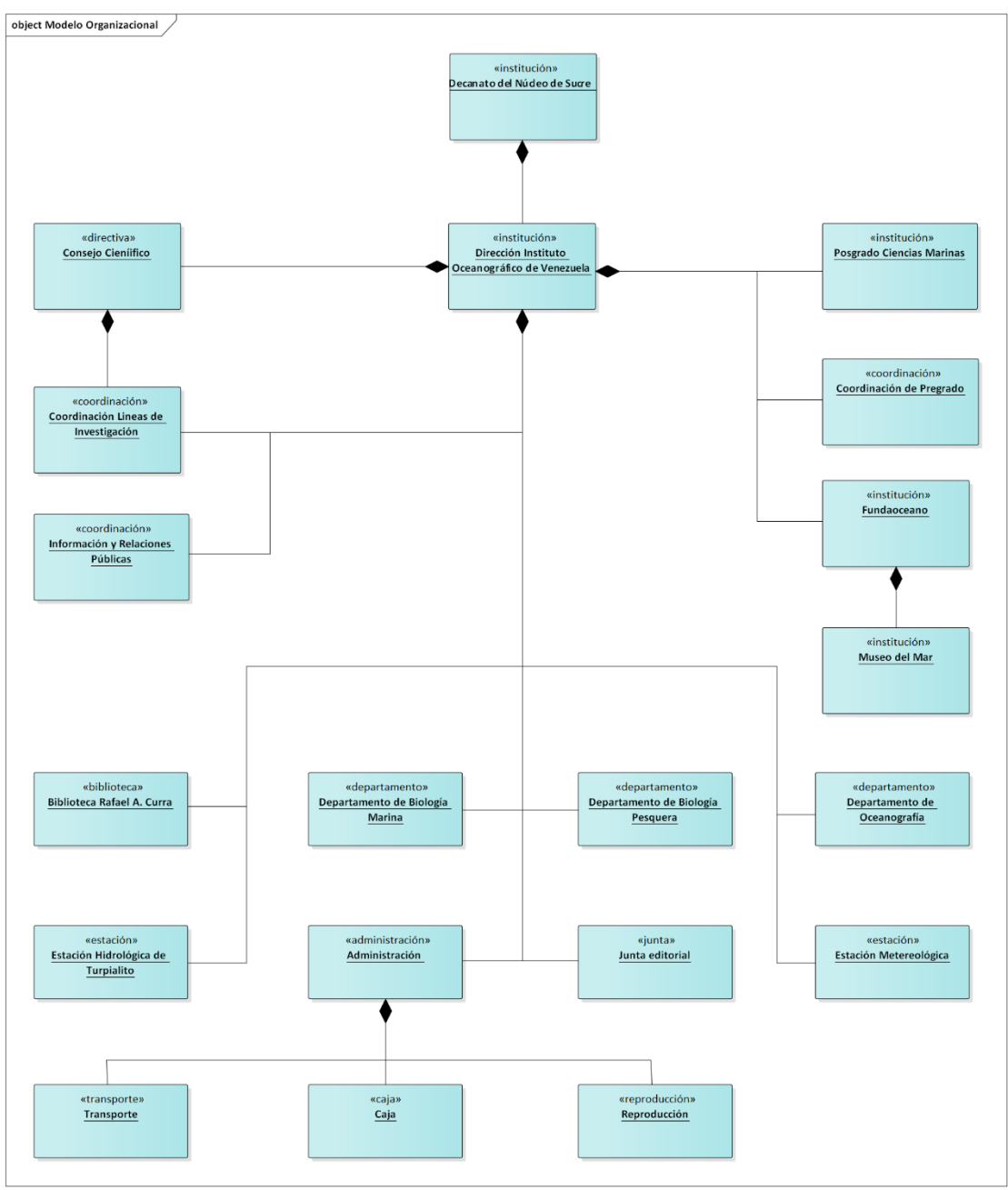

**Figura 25 Modelo Organizacional del Instituto Oceanográfico de Venezuela. Fuente: Propia**

Modelo de Eventos: En el modelado de eventos se detallaron los eventos que llevan la ejecución de los procesos fundamentales.

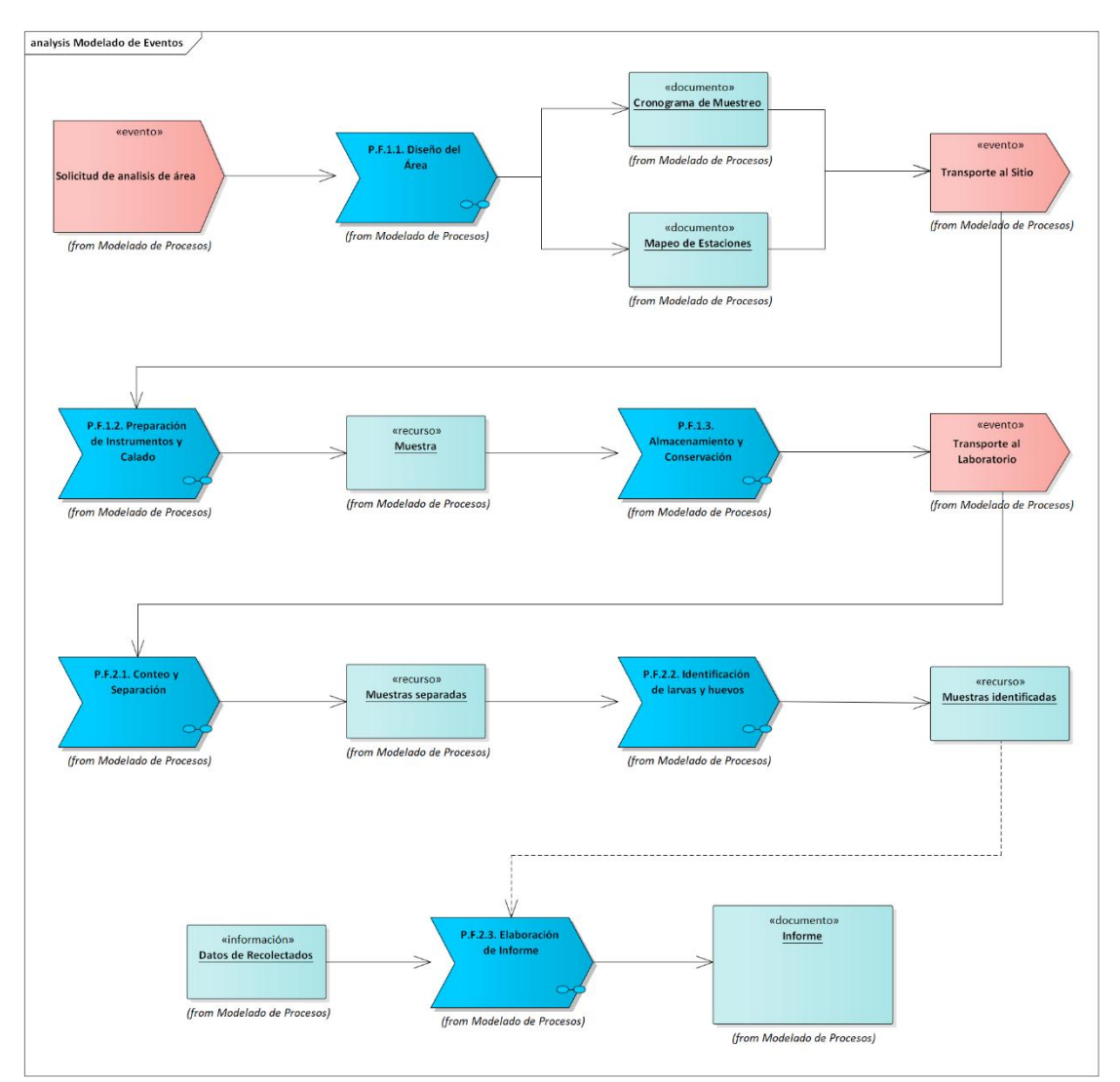

**Figura 26. Modelado de Eventos del Laboratorio de** *Ictioplancton***. Fuente: Propia**

# *Sprint* **2**

En el *Sprint* 2 se establecieron los datos para el entrenamiento, como lo fueron el rango de larvas a incluir en el estudio, sus características más relevantes y la recolección de datos de cada una de ellas. Además de un paso fundamental para el entrenamiento que es la creación del conjunto de datos, que consiste el convertir todos los datos recolectados, a datos que sean entendidos por la RNA, como en este caso siendo de tipo numérico.

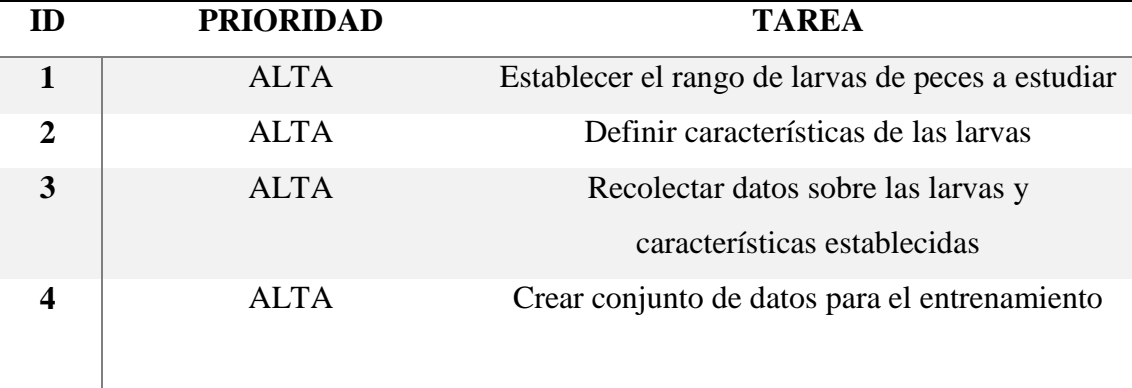

**Tarea 1 (Establecer el rango de larvas de peces a estudiar)**: Para la realización de esta tarea se determinó junto a los investigadores de Laboratorio de *Ictioplancton* del Departamento de Biología Marina de IOV; tomar como área de desarrollo el Golfo de Cariaco, por ser un área que frecuentan habitualmente, en la cual han realizado diversos estudios de investigación y trabajos de grados.

Para establecer el conjunto de larvas de peces a utilizar, en primer lugar, se discutió sobre el nivel de identificación a implementar en el individuo, que en este caso generalmente existen tres niveles, que son: familia, género y especie.; en este caso se eligió trabajar con la familia de estas larvas, por ser la identificación más general y con un poco más de documentación, la cual es más compleja con las especies y los géneros.

Ya considerando lo antes expuesto se procedió a revisar un conjunto de trabajos de grado realizados por estudiantes de Licenciatura en Biología de la Universidad de Oriente, Núcleo de Sucre donde realizaron estudios en diferentes zonas del Golfo de Cariaco, recolectando muestras que posteriormente fueron identificadas manualmente para la resolución de sus investigaciones, entre ellos tenemos:

**(Alayón, 2006)** Análisis de la comunidad íctica de un parche arrecifal del Golfo de Cariaco, Estado Sucre, Venezuela

**(Núñez, 2006)** Estructura de la comunidad íctica en un arrecife de coral franjeante de Turpialito-Quetepe, Golfo de Cariaco, edo. Sucre, Venezuela

**(Rabascall, 2009)** Composición y estructura comunitaria de la ictiofauna presente en cuatro playas arenosas del extremo noroccidental de la península de Araya, Estado Sucre, Venezuela

**(Ariza, 2010)** Ictioecologia de praderas de pastos marinos en dos localidades de la costa noroccidental del Golfo de Cariaco, Venezuela

**(Salazar, 2017)** Evaluación del componente de la comunidad ictica del micronecton en la zona de rompiente de Tunantal, Estado sucre, Venezuela.

Luego del análisis de las muestras encontradas por los investigadores ya nombrados, en sus diferentes trabajos, se estableció en siguiente conjunto de familias de larvas mostradas a continuación en la tabla cinco (5):

**Tabla 5. Familias de larvas**

| $\overline{\mathbf{N}^{\circ}}$ | <b>FAMILIA</b>  | $N^{\circ}$ | <b>FAMILIA</b> |
|---------------------------------|-----------------|-------------|----------------|
| $\overline{1}$                  | Acanthuridae    | 23          | Haemulidae     |
| $\overline{2}$                  | Achiridae       | 24          | Hemirhamphidae |
| 3                               | Albulidae       | 25          | Labridae       |
| $\overline{4}$                  | Apogonidae      | 26          | Labrisomidae   |
| 5                               | Ariidae         | 27          | Lutjanidae     |
| 6                               | Atherinidae     | 28          | Monacanthidae  |
| $\tau$                          | Batrachoididae  | 29          | Mugilidae      |
| 8                               | Belonidae       | 30          | Muraenidae     |
| 9                               | Blennidae       | 31          | Ostraciidae    |
| 10                              | Bothidae        | 32          | Paralicthyidae |
| 11                              | Bregmacerotidae | 33          | Pomacanthidae  |
| 12                              | Carangidae      | 34          | Pomacentridae  |
| 13                              | Chaenopsidae    | 35          | Scaridae       |
| 14                              | Chaetodontidae  | 36          | Sciaenidae     |
| 15                              | Clupeidae       | 37          | Scombridae     |
| 16                              | Cynoglossidae   | 38          | Serranidae     |
| 17                              | Dactylopteridae | 39          | Sparidae       |
| 18                              | Diodontidae     | 40          | Sphyraeninadae |
| 19                              | Engraulidae     | 41          | Synodontidae   |
| 20                              | Ephippidae      | 42          | Tetraodontidae |
| 21                              | Gerreidae       | 43          | Triglidae      |
| 22                              | Gobiidae        |             |                |

**Tarea 2 (Definir características de las larvas)**: Ya con el conjunto de familias de larvas a estudiar establecidas, se debe contar con un grupo de características relevantes o resaltantes de las larvas, que sean comunes entre todo el conjunto de familias, para ello se consultó el trabajo de **(Froese & Papasissi, 1984)** que estudia las características anatómicas, morfométricas y contables presentes en lar larvas, entre ellos tenemos; forma lateral y dorsal, forma del intestino, visibilidad y pigmentación de la vejiga natatoria (tardío y temprano), armadura espinal (tardío y temprano),pigmentación de la cola (tardío y temprano), pigmentación de la cabeza y el tronco(tardío y temprano), pigmentación de la región urostyle (tardío y temprano), pigmentación del peritoneo , aspecto y pigmentación de los pectorales, aspecto y pigmentación de las pélvicas, caracteres descriptivos adicionales.

Las larvas de peces son difíciles de identificar porque las proporciones del cuerpo y la pigmentación puede cambiar considerablemente en el transcurso del desarrollo de la larva **(Froese & Papasissi, 1984)**. Al conocer las características primordiales en el estudio de la identificación de larvas y siendo conocedores de que según las partes de su desarrollo cambian su características, se procedió a consultarle al grupo de investigadores del Laboratorio de *Ictioplancton* del Departamento de Biología Marina del IOV, las características con las cuales ellos identifican con mayor facilidad a estos individuos, llegando a la conclusión del uso de doce (12) características, las cuales se enumeran en la tabla seis (6) mostrada a continuación:
**Tabla 6. Características de las familias**

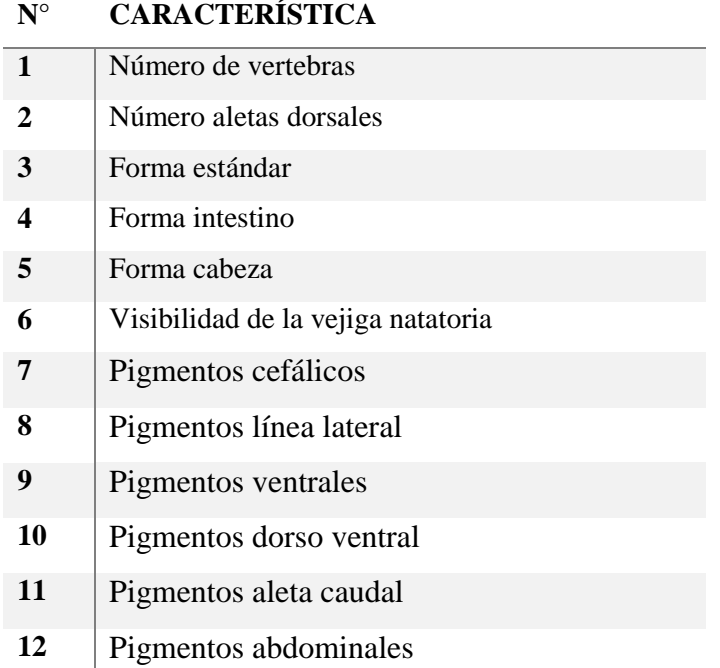

A las cuales para mayor facilidad de manejo se le asignaron acrónimos, los cuales se especifican a continuación

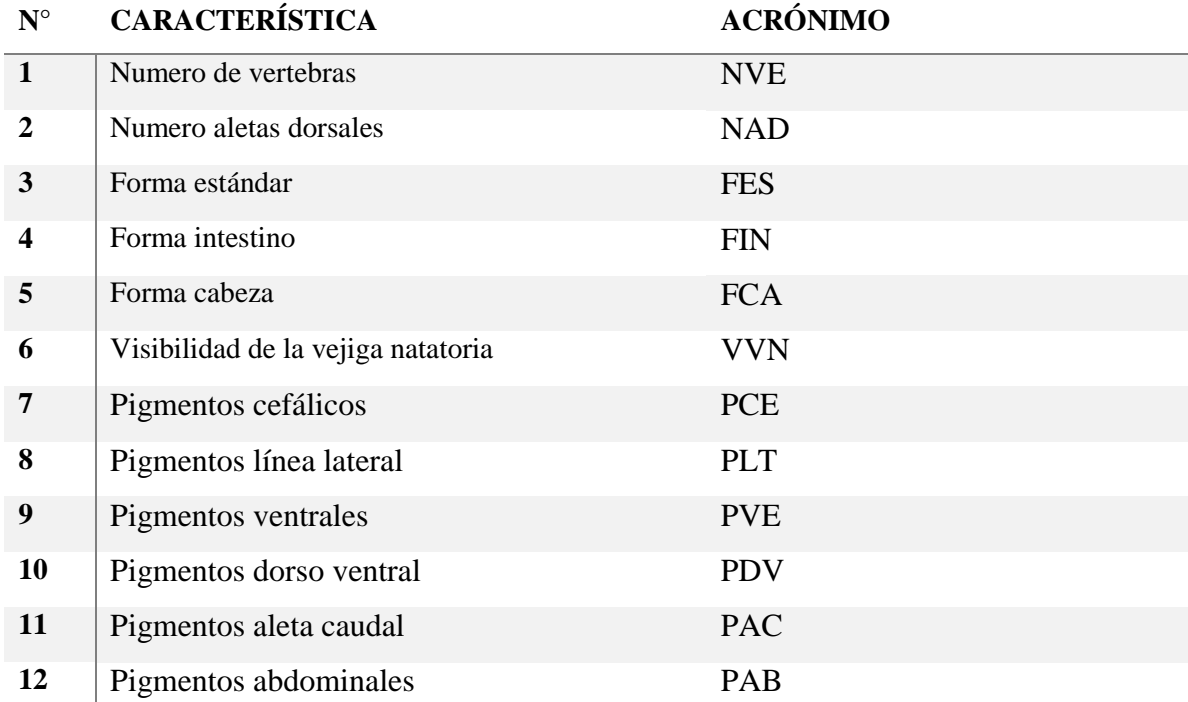

**Tarea 3 (Recolectar datos sobre las larvas y características establecidas)**: en esta tarea se recolecto información de cada una de las familias de larvas y sus características, establecidas en las tareas 1 y 2, para ello se hizo una revisión de bibliografías en conjunto con el dueño del producto, que, por medio de sus conocimientos y experiencia en el campo de la biología, específicamente en el área del *Ictioplancton*, complementó las deficiencias que pudiera haber en estas bibliografías.

Para la recopilación de estos datos se consultaron los estudios de **(Fahay, 2007)** y **(Richards W. , 2005)**, pero antes de comenzar la investigación, el dueño del producto paso a establecer los tipos de formas estándar, forma del intestino y forma de la cabeza, los cuales se especifican a continuación: forma estándar; clupeoide, bericoide, fusiforme, pleuronectoide, leptocefala y utricular, para la forma del intestino; globoso, mediano y tubular, y por último la forma de la cabeza; proyectada, moderada y truncada. Luego de definir estos tipos de características, se pasó a detallar la información de cada una de la familia de las larvas, obteniendo una matriz con las características de cada una de las familias, las cuales se muestra una parte a continuación y se detalla en el Apéndice C.

| <b>FAMILIAS</b>     | <b>NVE</b> | <b>NAD</b>     | <b>FES</b>     | <b>FIN</b> | <b>FCA</b> | <b>VVN</b>        | <b>PCE</b> | <b>PLT</b> | <b>PVE</b> | <b>PDV</b> | <b>PAC PAB</b> |      |
|---------------------|------------|----------------|----------------|------------|------------|-------------------|------------|------------|------------|------------|----------------|------|
| <b>Acanthuridae</b> | $22 - 23$  | 2              | Utricular      | Globoso    | Truncada   | NoVis Aus         |            | Aus        | Pres       | Aus        | Aus            | Pres |
| Achiridae           | 47-75      |                | Pleuronectoide | Globoso    | Truncada   | Vis               | Pres       | Pres       | Pres       | Pres       | Aus            | Pres |
| Albulidae           | 65-74      |                | Leptocefala    | Tubular    | Provectada | NoVis Aus         |            | Pres       | Pres       | Pres       | Aus            | Pres |
| Apogonidae          | 24         | 12             | Fusiforme      | Globoso    | Moderada   | NoVis Pres        |            | Aus        | Pres       | Pres       | Aus            | Pres |
| Ariidae             | 53-54      | $\overline{2}$ | Fusiforme      | Tubular    | Moderada   | <b>NoVis</b> Pres |            | Aus        | Aus        | Pres       | Aus            | Aus  |
| Atherinidae         | 36-47      | $\overline{2}$ | Clupeoide      | Globoso    | Moderada   | Vis               | Pres       | Pres       | Aus        | Aus        | Aus            | Pres |
| Batrachoididae      | 34-47      |                | Fusiforme      | Globoso    | Truncada   | NoVis Aus         |            | Aus        | Aus        | Aus        | Aus            | Pres |
| <b>Belonidae</b>    | 69-97      |                | Clupeoide      | Tubular    | Provectada | Vis               | Pres       | Pres       | Pres       | Pres       | Pres           | Pres |
| <b>Blennidae</b>    | $33 - 36$  |                | Fusiforme      | Globoso    | Truncada   | NoVis Pres        |            | Aus        | Pres       | Aus        | Aus            | Pres |
| <b>Bothidae</b>     | 35-47      |                | Pleuronectoide | Globoso    | Truncada   | Vis               | Aus        | Pres       | Aus        | Aus        | Aus            | Aus  |

**Figura 27. Familias y características Fuente: Propia**

Como se muestra en la imagen, el NVE puede reflejar un rango de ellas o solo un número, el NAD un solo número, la FES uno (1) de los seis (6) tipos de formas, al igual que la FIN y la FCA, una (1) de las (3) formas presentes. La VVN se clasifica entre visible y no visible, mientras que los siguientes campos, siendo seis (6) tipos de pigmentos (PCE, PLT, PVE, PDV, PAC, PAB), se definen como presente y ausente.

**Tarea 4 (Crear conjunto de datos para el entrenamiento)**: En la tarea 3, se obtuvo una matriz con los datos referentes a cada familia de larvas presente en el estudio, estos datos fueron recolectados mediante características descriptivas de estos animales, lo que significa que son datos cualitativos de dichos individuos. Para las RNA se recomienda tener datos cuantitativos, por lo que se procedió a asignar un número a cada tipo de dato cualitativo no numérico presente, además de establecer que los datos a convertir serian todos de tipo discreto.

Para los pigmentos de la muestra se tenían los datos "presente" y "ausente", lo que se convirtió a "1" para "presente" y "0" para "ausente", al igual que para la VVN

que tenía "visible" que se le asignó "1" y "no visible" asignándole "0". En la parte de las formas se encuentran la forma estándar, siendo; "clupeoide=1", "bericoide=2", "fusiforme=3", "pleuronectoide=4", "leptocefala=5", "utricular=6". Forma del intestino; "globoso=1", "mediano=2", "tubular=3". Forma de la cabeza; "proyectada=1", "moderada=2", "truncada=3".

Debido a que los números de vértebras de las especies estudiadas, variaban normalmente en rangos numéricos, por cada posible cantidad de vértebras, se tuvo que hacer registros individuales. Posteriormente se notó que algunas familias de larvas tenían mayor cantidad de registros, lo cual generaba un desbalance, pudo solucionarse aplicando teorías de equiprobabilidad según la familia a identificar, de esta forma se halló la familia de larvas con mayor rango de opciones de vertebras, siendo esta la familia *Muraenidae* la cual cuenta con un rango variante de cuarenta y seis (46) vertebras, para hacer el conjunto de datos respecto a las familias de larvas equiprobables, lo cual significo aplicar multiplicidad de los datos hasta que cada familia de larvas alcanzara esta cantidad, lo cual a su vez, no generaba ningún problema, todo lo contrario, pudo decirse que las familias estudiadas, según sus características, son equiprobables. Al procesar estos datos, se obtuvo el conjunto de datos para el entrenamiento, llamado "dataset1978.csv"

# *Sprint* **3**

El *Sprint* 3 consistió en la preparación de los datos para el entrenamiento del modelo de RNA, como también en establecer su diseño, configuración, entrenamiento y validación. Todo ello mediante las tecnologías elegidas para su desarrollo, que en este caso todas fueron en base al lenguaje de programación Pyhton. Como producto resultante de este *Sprint* esta la RNA diseñada y entrenada, con la capacidad de identificar larvas de peces en su fase inicial.

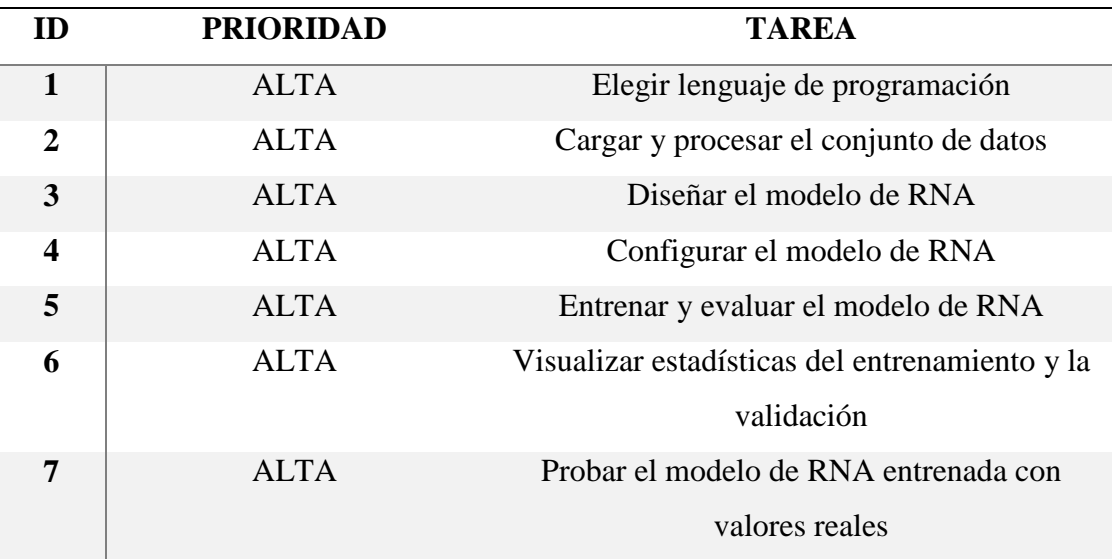

**Tarea 1 (Elegir lenguaje de programación)**: Para la realización del producto en general, se eligió usar el lenguaje de programación Python en su versión 3.7.4, que además de ser de catalogado como un lenguaje sencillo de aprender y utilizar, ofrece un amplio campo de librerías para procesamiento de datos y diseño de modelos de RNA. Para el desarrollo de este proyecto cabe destacar las librerías que se utilizaron que fueron:

Pandas 0.25.1: es una librería de código abierto que proporciona estructuras de datos y herramientas de análisis de datos de alto rendimiento para su utilización en el lenguaje de programación Python.

NumPy 1.16.5: es una librería de Python especializada en el cálculo numérico y el análisis de datos, especialmente para un gran volumen de datos

Matplotlib 3.1.1: es una biblioteca para la generación de gráficos a partir de datos contenidos en listas o arreglos en el lenguaje de programación Python y su extensión matemática NumPy

Scikit-learn (Sklern) 0.21.3: es una biblioteca de aprendizaje automático de software gratuito para el lenguaje de programación Python.

TensorFlow 2.1.0: es una biblioteca de software gratuita y de código abierto para el aprendizaje automático, desarrollado por Google para satisfacer necesidades de sistemas capaces de construir y entrenar redes neuronales para detectar y descifrar patrones y correlaciones, análogos al aprendizaje y razonamiento usados por los humanos. Su uso abarca una variedad de tareas, pero tiene un enfoque particular en el entrenamiento y la inferencia de redes neuronales profundas

Keras 2.2.4-tf: librería que contiene numerosas implementaciones de bloques de construcción de redes neuronales de uso común, como capas, objetivos, funciones de activación, optimizadores y una gran cantidad de herramientas para facilitar el trabajo con datos de imágenes y texto para simplificar la codificación necesaria para escribir código de redes neuronales profundas. A parir de la versión 2.0 de TensorFlow, Keras queda incluido dentro de el para su uso por medio de tf.keras.

Para el uso de las librerías Pandas, NumPy, Matplotlib y Scikit-learn, se utilizó Anaconda 4.9.2 que incluye todas las anteriores nombras, además de diversos entornos de desarrollo, que en este caso se utilizó Jupyter Notebook 6.0.1 para la carga y procesamiento de datos, diseño, configuración y entrenamiento de la RNA, así como para visualizar las estadísticas del entrenamiento y probar el modelo entrenado. Para la integración de TensorFlow y tf.keras, anaconda permite su instalación por medio de su gestor de paquetes llamado CONDA.

**Tarea 2 (Cargar y procesar el conjunto de datos)**: en la tarea 2 se pasó al entorno de Júpiter y en este se importaron las librerías y funciones utilizadas. Luego de esto, por medio de la librería pandas con la función read\_csv () se cargó el conjunto de datos de entrenamiento, llamado 'dataset1978.csv'

 $df = pd.read_csv('dataset1978.csv')$ df

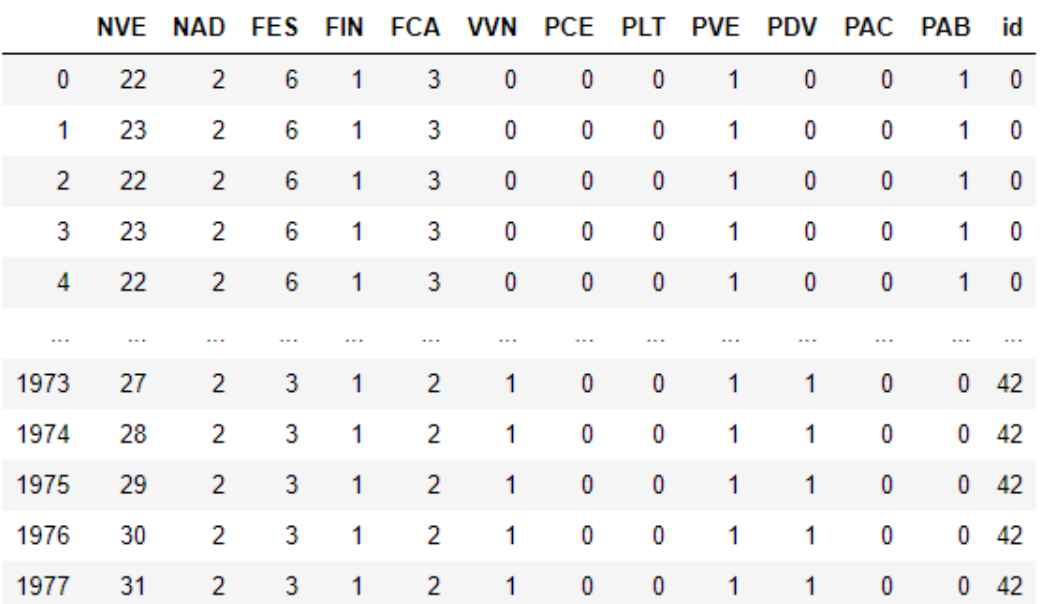

1978 rows × 13 columns

## **Figura 28. Carga y muestra del conjunto de datos**

# **Fuente: Propia**

Al haber realizado la carga de los datos por medio del conjunto de datos, estos pasaron a introducirse en una matriz por el comando df.values y siendo asignado a la variable "dataset", luego fueron mostrados los datos inmersos en la matriz ya nombrada

```
dataset = df.valuesdataset
array([22,2,
                    6, \ldots,0,
                                         0],
                                    1,
               2, 6, \ldots, 0, 1,0],
        [23,2,6, \ldots,0,
                                    1.
                                         01,
        \left[ 22, \right]. . . ,
               2,3, \ldots,0,
                                    0, 42],
        \lceil 29, \rceil[30,
               2,
                   3, ...,
                               0,
                                    0, 42],2,0, 42]], dtype=int64)
        \left[31, \right]3, \ldots0,
```
**Figura 29. Datos en transferidos a una matriz**

#### **Fuente: Propia**

Al tener los datos listos dentro de la matriz, se procedió a dividir el conjunto de datos entre las variables "X" (datos de entrada) y "Y" (datos de salida)

```
X = dataset [:, 0:12]X
array([12,2,0,
                 6, \ldots0,
                                  1,
       \sqrt{23}2, 6, \ldots0, 0, 1],
       [22, 2, 6, \ldots, 0,0.
                                  11.. . . ,
             2, 3, \ldots, 1, 0,[29,01,3, \ldots, 1, 0, 02,[30,2, 3, ..., 1, 0, 0]], dtype=int64)
       \left[31, \right]Y = dataset [:,12]
Y
```
array([ 0, 0, 0, ..., 42, 42, 42], dtype=int64)

**Figura 30. División del conjunto de datos en "X" y "Y"**

## **Fuente: Propia**

El conjunto de datos fue utilizado para entrenamiento, validación y prueba, pero al ser un solo arreglo, debía ser dividido en ciertos porcentajes para su utilización. En este caso se utilizó una función propia de sklearn llamada "train\_test\_split()", pasándole como parámetros las variables "X" y "Y", además de otro parámetro llamado "test size = %"; en la primera división, observamos que el parámetro "test\_size " que es el que se le asigna el porcentaje a dividir, tiene asignado 0.3 para extraer en la variable X\_val\_and\_test el 30% del conjunto de datos y en la variable X\_train quedó el 70% del conjunto de datos, esto se debe a que con esta función solo se puede realizar una división a la vez.

En el caso presente se necesitó una segunda división para las pruebas, dicha división se realizó con la variable X\_val\_and\_test, asignándole al "test\_size" 0.5 para la división del 50% de ese 30% ya asignado en dicha variable. Estas dos divisiones fueron almacenas en las variables X\_val y X\_test. Resultando de estas divisiones el 70% del conjunto de datos para el entrenamiento con un total de 1384 registros, para la validación y las pruebas un 15% para cada una, lo que equivale a 297 para cada una. Ver Figura 31 y 32.

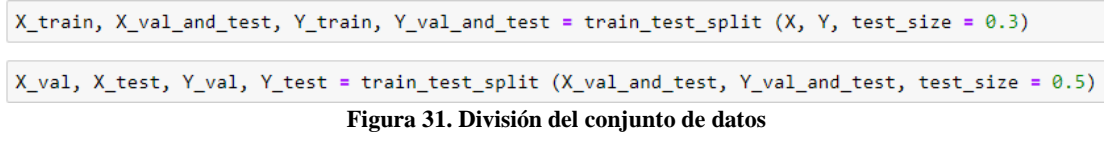

**Fuente: Propia**

```
print (X train.shape, X val.shape, X test.shape, Y train.shape, Y val.shape, Y test.shape)
(1384, 12) (297, 12) (297, 12) (1384, 12) (297, 12)
```
**Figura 32.Cantidad de registros en cada variable**

## **Fuente: Propia**

**Tarea 3 (Diseñar el modelo de RNA):** En esta tarea se diseñó la RNA, para ello se utilizaron las librerías de tenserflow y keras, por medio de tf.keras. de la cual se obtuvo la RNA dispuesta para su configuración y posterior entrenamiento. Para comenzar, se definió la variable "model" donde se almacenó todo el modelo. Al inicio del proyecto se estableció el uso de una RNA con conexión hacia adelante que es el perceptrón multicapa.

La arquitectura perceptrón multicapa con tf.keras es denominada "Sequential model" que en pocas palabras, se define como una pila simple de capas donde cada capa está conectada con cada uno de las capas anteriores y posteriores. En este modelo se utilizaron tipos de capas, las cuales para todo el modelo siguiendo un mismo tipo que fue "Dense" que es una capa regular de las RNA profundamente conectadas como lo es el caso de la arquitectura perceptrón multicapa. Donde la capa densa realiza las operaciones en la entrada y devuelve la salida. El presente modelo cuenta con 3 capas "Dense", donde la primera se establecieron treinta (30) neuronas de procesamiento y doce (12) neuronas de entrada, que son la cantidad de características descriptivas de las familias de larvas ya establecidas.

En la segunda capa se cuenta con una estructura muy parecida a la anterior pero esta vez sin ninguna entrada, ya que la naturaleza de los "Sequential model" y las capas "Dense" establece que todas las neuronas de la capa anterior están conectadas con las de la capa siguiente, teniendo estas como entrada, la salida de cada una de las neuronas de la capa anterior. Y por último en la capa tres (3) o la capa de neuronas de salida se definieron cuarenta y tres (43) neuronas, cabe acotar que es la cantidad de familias de larvas presentes en el proyecto.

En este tipo de RNA se tiene como salida la probabilidad de que sean cada uno de los elementos ya establecidos, que en este caso son las familias de larvas. Sin embargo, no es todo lo establecido en el modelo, como se puede notar en la primera y segunda capa, se tiene este parámetro en común "activation= "relu"" y en la tercera capa "activation= "softmax"", son las funciones que se encargan de agregar no linealidad a cada una de las neuronas, para la resolución de problemas complejos no lineales, estas funciones se encargan de devolver una salida a partir de un valor de entrada, normalmente el conjunto de probabilidades entre (0,1) o (-1,1). Las funciones de activación reciben la salida de cada neurona, para luego pasar el resultado a la capa siguiente.

La función de activación ReLU va en un rango de 0 a *X*, siendo *X* el valor de salida de la neurona. Transforma los valores introducidos anulando los valores negativos y dejando los positivos, la función ReLU es ampliamente utilizada en problemas de clasificación debido a que es la variante de la función sigmoide, la cual resuelve el problema donde en cada iteración es posible que se saturen las neuronas y estas queden muertas, al no funcionar más, contando con neuronas que no cumplen ninguna función.

Mientras que la función Softmax transforma las salidas a una representación en forma de probabilidades, de tal manera que el sumatorio de todas las probabilidades de las salidas de 1. Es utilizada en la capa de salida cuando se requiere que el resultado sea en forma de probabilidades, estas acotadas entre 0 y 1, adaptándose perfectamente para problemas multiclases exclusivas, como lo es el problema presente de este trabajo, donde el resultado debe ser una sola familia de larvas presentes en el estudio.

```
model = Sequential([Dense(30, activation='relu', input_shape=(12,)),
    Dense(30, activation='relu'),
    Dense(43, activation='softmax'),
\overline{1}
```
**Figura 33.Modelo de RNA Fuente: Propia**

**Tarea 4 (Configurar el modelo de RNA)**: en esta tarea se definió la configuración de la RNA por medio de la función "model.compile" donde se estableció el optimizador, la función de perdida y métrica. Donde se obtuvo el modelo listo para el entrenamiento. El optimizador se encarga de reducir el error de cada una de las neuronas, a medida que se vayan produciendo las iteraciones al momento del entrenamiento, en este caso para problemas de clasificación es recomendado "Adam", el cual fue utilizado como algoritmo de optimización en este proyecto. Este es una combinación del Descenso de gradiente estocástico con impulso (*Stochastic Gradient*  *Descent with momentum)* y RMSprop, siendo un método de descenso de gradiente estocástico que se basa en la estimación adaptativa de momentos de primer y segundo orden.

$$
m = \beta_1 * m + (1 - \beta_1) * \Delta W
$$
  

$$
v = \beta_2 * v + (1 - \beta_2) * \Delta W^2
$$
  

$$
W = W - \frac{\alpha * m}{\sqrt{v + \epsilon}}
$$

**Figura 34. Formula de ADAM Fuente:** (Bushaev, 2018)

m y v representan los dos momentos, siendo m el que modela la media de los gradientes a lo largo del tiempo, mientras que v hace lo mismo con la varianza. β1 es igual, en la mayoría de los casos, a 0.9, mientras que β2 casi siempre se fija en 0.99.

En el caso de la función de perdida, indica durante el entrenamiento de la RNA, lo lejos que se encuentra en un momento determinado la salida de la RNA comparado con el valor deseado o correcto. Para los problemas multiclases exclusivos en conjunto con la función de activación softmax, se utiliza la función de perdida "sparse\_categorical\_crossentropy", que es un tipo de función de perdida perteneciente a las funciones "Cross Entropy", las cuales suelen ser utilizadas en modelos de RNA que cuya salida representa una probabilidad, la variabilidad de estas está en el tipo de datos a procesar, en este caso "sparse categorical crossentropy" trabaja con datos enteros. La precisión en los problemas de clasificación son el número de predicciones correctas realizadas por el modelo sobre todo tipo de predicciones realizadas.

# model.compile (optimizer = 'Adam', loss = 'sparse\_categorical\_crossentropy',  $metrics = ['accuracy']$ **Figura 35. Configuración del modelo de RNA**

## **Fuente: Propia**

**Tarea 5 (Entrenar y evaluar el modelo de RNA)**: al ya tener el modelo y haberlo configurado, se procedió al entrenamiento por medio de la función "model.fit", guardándolo en una variable llamada "hist" para llevar control del historial de entrenamiento. En esta función se estableció el conjunto de datos para entrenamiento que en este caso fue guardado en las variables "X\_train" y "Y\_train", el parámetro "epochs  $= 100$ ", que se refiere a que fue entrenado con estos datos en cien  $(100)$ iteraciones y por ultimo los datos de validación, almacenado en las variables "X\_val" y "Y\_val".

> hist = model.fit (X train, Y train, epochs = 100, validation data =  $(X val, Y val))$

## **Figura 36. Parámetros para el entrenamiento de la RNA**

## **Fuente: Propia**

Al correr la línea de código anterior, comienza el ciclo de entrenamiento, en las siguientes imágenes se puede observar el inicio y el final del entrenamiento. Cabe acotar que a medida que pasan las iteraciones; tanto en el entrenamiento como en la validación, el costo de la función de perdida disminuye y el costo de la función métrica o la precisión, aumenta, lo cual indica que el entrenamiento ha sido exitoso. Como se observa en las figuras 37 y 38, la pérdida del entrenamiento resulto en 0.0680 y la precisión en 0.960, mientras que, en la validación, la perdida fue de 0.0787 y la precisión de 0.9529. Al final de entrenamiento se guardaron los pesos de este junto con el modelo en un archivo .h5 que posibilita el almacenamiento de ambos, obteniendo el archivo "larvas.h5".

Train on 1384 samples, validate on 297 samples Epoch 1/100 1384/1384 [============================] - 1s 756us/sample - loss: 5.1644 - accuracy: 0.0094 - val\_loss: 3.9494 - val\_accur acy: 0.0135 Epoch 2/100 1384/1384 [============================] - 0s 123us/sample - loss: 3.8253 - accuracy: 0.0051 - val\_loss: 3.6882 - val\_accur acy: 0.0303 Epoch 3/100 1384/1384 [============================] - 0s 126us/sample - loss: 3.6705 - accuracy: 0.0246 - val\_loss: 3.5841 - val\_accur acy: 0.0370 Epoch 4/100 1384/1384 [=============================] - 0s 114us/sample - loss: 3.5627 - accuracy: 0.0665 - val loss: 3.4881 - val accur acy: 0.0875 Epoch 5/100 1384/1384 [============================] - 0s 118us/sample - loss: 3.4457 - accuracy: 0.1091 - val\_loss: 3.3784 - val\_accur acy: 0.1010 Epoch 6/100 1384/1384 [============================] - 0s 129us/sample - loss: 3.3127 - accuracy: 0.1308 - val\_loss: 3.2572 - val\_accur acy: 0.1178

**Figura 37. Inicio del entrenamiento de la RNA**

#### **Fuente: Propia**

| Epoch 95/100                                                                                                    |
|----------------------------------------------------------------------------------------------------|
| 1384/1384 [============================] - 0s 151us/sample - loss: 0.0642 - accuracy: 0.9588 - val loss: 0.0723 - val accur  |
| acy: 0.9630                                                                                                    |
| Epoch 96/100                                                                                                    |
| 1384/1384 [=============================] - 0s 122us/sample - loss: 0.0626 - accuracy: 0.9675 - val loss: 0.0711 - val accur |
| acv: 0.9630                                                                                                    |
| Epoch 97/100                                                                                                    |
| 1384/1384 [============================] - 0s 118us/sample - loss: 0.0633 - accuracy: 0.9639 - val loss: 0.0764 - val accur  |
| acy: 0.9529                                                                                                    |
| Epoch 98/100                                                                                                    |
| 1384/1384 [=============================] - 0s 116us/sample - loss: 0.0617 - accuracy: 0.9653 - val loss: 0.0692 - val accur |
| acy: 0.9663                                                                                                    |
| Epoch 99/100                                                                                                    |
| 1384/1384 [============================] - 0s 123us/sample - loss: 0.0620 - accuracy: 0.9624 - val loss: 0.0707 - val accur  |
| acy: 0.9495                                                                                                    |
| Epoch 100/100                                                                                                    |
| 1384/1384 [=============================] - 0s 116us/sample - loss: 0.0680 - accuracy: 0.9603 - val loss: 0.0787 - val accur |
| acy: 0.9529                                                                                                    |

**Figura 38. Final del entrenamiento de la RNA**

#### **Fuente: Propia**

**Tarea 6 (Visualizar estadísticas del entrenamiento y la validación)**: Luego de realizar el entrenamiento de la RNA y la validación del mismo, se procedió a determinar las estadísticas por medio de matplotlib, estas estadísticas son las gráficas de la función de pérdida del entrenamiento, comparada con la función de perdida de la validación, donde se observa el descenso significativo de la perdida en ambos casos. De igual manera con la función métrica o precisión, haciendo contraste nuevamente entre la precisión del entrenamiento y la validación, pero en este caso pudiendo observar que a medida que avanzan las iteraciones, la precisión va aumentando en ambos casos. Ver figuras 39 y 40.

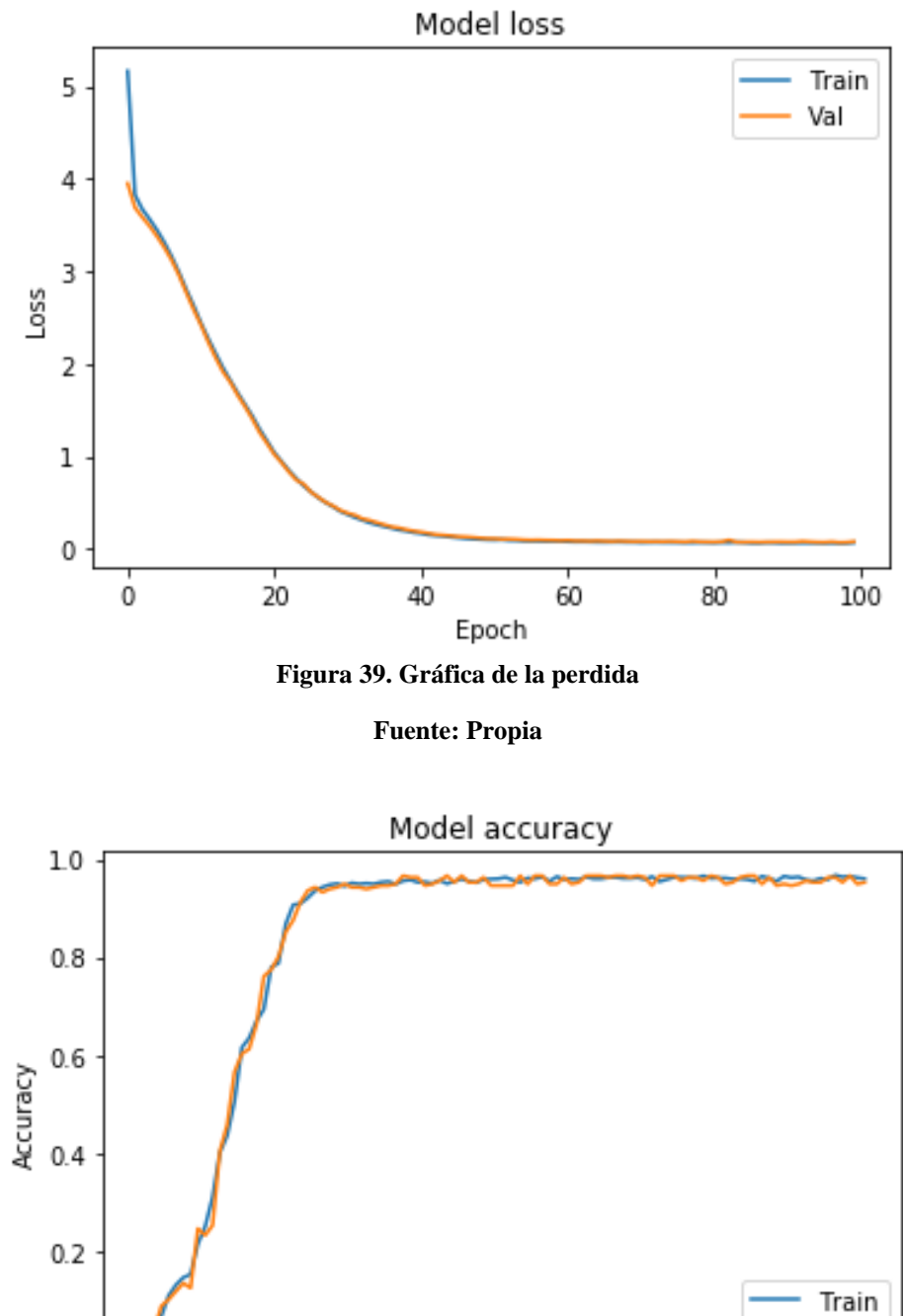

 $40$ 60

Val

 $80$ 

 $100$ 

**Figura 40. Gráfica de la precisión**

Epoch

 $\overline{20}$ 

 $0.0$ 

 $\frac{1}{0}$ 

**Fuente: Propia**

**Tarea 7 (Probar el modelo de RNA entrenada con valores reales)**: en esta tarea se cumplieron una serie de pasos para comprobar de una manera más especifica que el aprendizaje de la RNA fue exitoso. Para ello en primer lugar, por medio de la función "model.evaluate ()", se realizó la prueba introduciendo como parámetro las variables "X\_test" y "Y\_test", obteniendo de este una pérdida de 0.0554 y una precisión de 0.9697.

```
model.evaluate (X_test, Y_test) [1]
297/297 [-----------------------------] - 0s 81us/sample - loss: 0.0554 - accuracy: 0.9697
0.969697
model.evaluate (X_test, Y_test) [0]
297/297 [============================] - 0s 104us/sample - loss: 0.0554 - accuracy: 0.9697
0.05540755674594179
```
#### **Figura 41. Evaluación del modelo de RNA**

## **Fuente: Propia**

Luego de haber realizado la evaluación, se procedió con las pruebas, para las cuales se guardó en una variable la última capa de la RNA, esto con sus pesos resultantes incluidos. Las pruebas en este campo se realizan por medio de funciones de predicción, en este caso se usó la función "probability\_model.predict()", con la variable "X\_test" como parámetro.

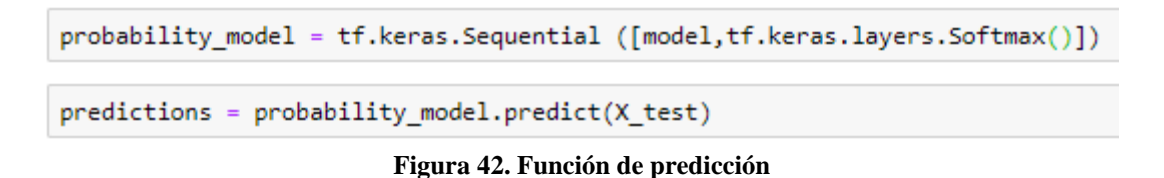

## **Fuente: Propia**

Al guardar las predicciones en la variable "predictions", se visualizó el arreglo presente en la posición [0], donde se muestra la probabilidad de que sea cada familia de larvas de las cuarenta y tres (43) presentes en el modelo. Al contar las posiciones del arreglo se observó que la que presenta mayor probabilidad es la posición doce (12) del estudio, en este caso se trata de la familia Chaenopsidae.

```
predictions [0]
array([0.02236382, 0.022364 , 0.02236382, 0.02236382, 0.02236382,
      0.02236382, 0.02236876, 0.02236382, 0.02236414, 0.02238674,
      0.02236382, 0.02236382, 0.06067759, 0.02236382, 0.02237231,
      0.02236382, 0.02236382, 0.02236382, 0.02236383, 0.02236382,
      0.02236401, 0.0223654, 0.02236382, 0.02236382, 0.02236382,
      0.02236382, 0.02236382, 0.02236382, 0.02236382, 0.02236382,
      0.02236382, 0.02236429, 0.02236382, 0.02236382, 0.02236382,
      0.02236388, 0.02236382, 0.02236382, 0.02236382, 0.02236382,
      0.02236382, 0.02236382, 0.02236652], dtype=float32)
```
**Figura 43. Predicciones de la posición [0] del modelo**

## **Fuente: Propia**

Para confirmar de forma más directa y precisa que la mayor probabilidad resultante de la posición [0] de esta última capa del modelo, es el número doce (12), se procedió por medio de NumPy, la impresión del argumento máximo de esa posición. Como se puede observar en la imagen 44, con la función "np.argmax()", teniendo como parámetro la variable "predictions" en la posición [0], al contrastarlo con los datos presentes en la variable "Y\_test", confirmamos que han tenido un aprendizaje exitoso al ser los dos (2) igual a doce (12).

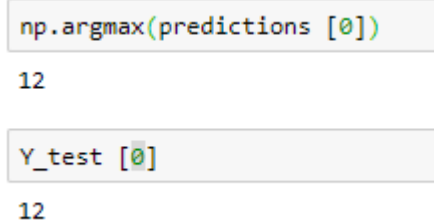

**Figura 44. Argumento máximo del arreglo en la posición [0]**

**Fuente: Propia**

# *Sprint* **4**

En el *Sprint* 3 se obtuvo el producto más importante del proyecto, el cual, al ser mostrado a las personas involucradas en este, fue validado y junto al dueño del producto y el *Scrum Master*, se consideró incluir el producto en un sistema web para aprovechar de mejor manera la RNA para la identificación de larvas. En este se pensó seguir con el lenguaje de programación Python para así aprovechar aún más las tecnologías que este brinda a los desarrolladores, en este caso utilizando flask, un micro *framework* utilizado para gestionar sistemas en entorno web. En el presente *Sprint* se tuvo como finalidad el diseño y creación de la base datos, la integración de la RNA en el sistema web y la creación de funcionalidades necesitadas en el Laboratorio de *Ictioplancton* de Bilogía Marina del IOV.

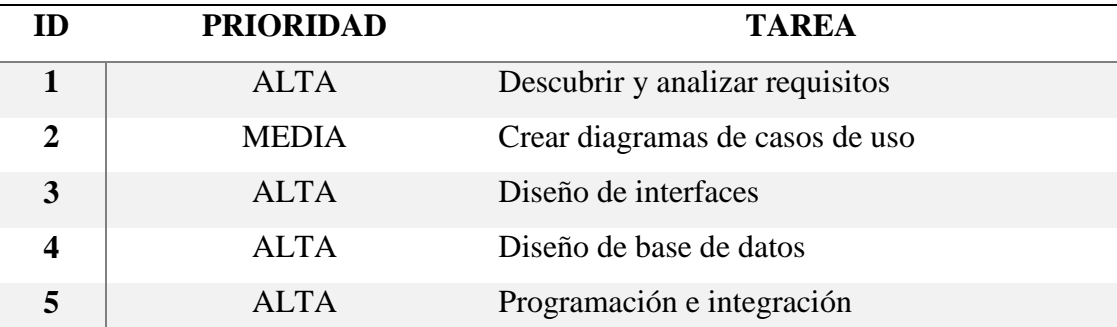

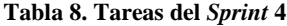

**Tarea 1 (Descubrir y analizar requisitos)**: en esta tarea, se recolecto información sobre las necesidades de un proyecto de identificación de larvas de peces en Laboratorio de *Ictioplancton* del Departamento de Biología Marina de IOV, esta información se recaudó entrevistando a los estudiantes e investigadores de dicho laboratorio, principalmente con su investigador principal, el profesor Baumar Marín, siendo también el dueño del producto en este equipo de trabajo. La lista de necesidades recaudadas se muestra a continuación:

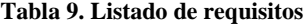

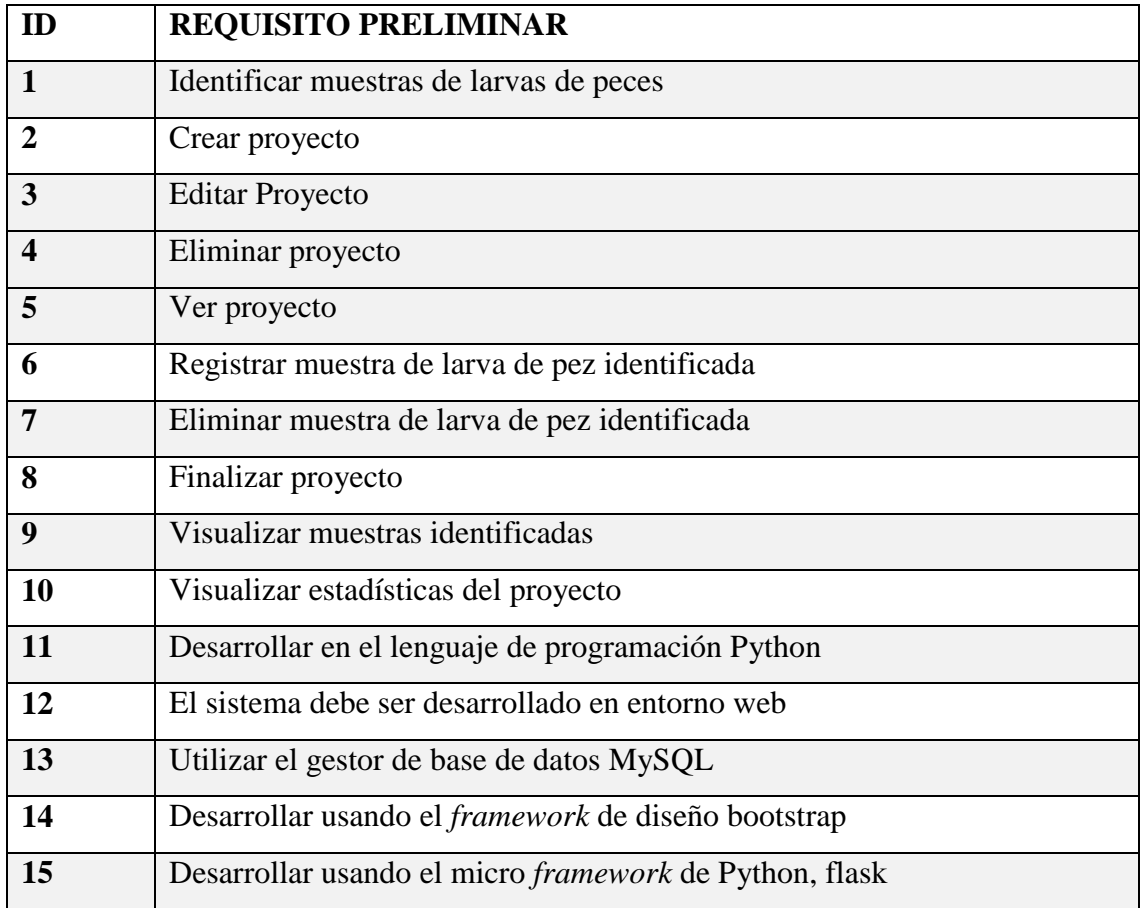

Al tener la lista de requisitos, se pasó a clasificar estos entre requisitos funcionales y no funcionales, en la siguiente tabla se muestran los requisitos clasificados:

**Tabla 10. Listado de requisitos clasificados**

| ID                      | <b>REQUISITO</b>                               | <b>TIPO DE REQUISITO</b> |  |  |  |  |
|-------------------------|------------------------------------------------|--------------------------|--|--|--|--|
| $\mathbf 1$             | Identificar muestras de larvas de peces        | Funcional                |  |  |  |  |
| $\overline{2}$          | Crear proyecto                                 | Funcional                |  |  |  |  |
| $\overline{3}$          | <b>Editar Proyecto</b>                         | Funcional                |  |  |  |  |
| $\overline{\mathbf{4}}$ | Eliminar proyecto                              | Funcional                |  |  |  |  |
| 5                       | Ver proyecto                                   | Funcional                |  |  |  |  |
| 6                       | Registrar muestra de larva de pez identificada | Funcional                |  |  |  |  |
| $\overline{7}$          | Eliminar muestra de larva de pez identificada  | Funcional                |  |  |  |  |
| 8                       | Finalizar proyecto                             | Funcional                |  |  |  |  |
| $\boldsymbol{9}$        | Visualizar muestras identificadas              | Funcional                |  |  |  |  |
| 10                      | Visualizar estadísticas del proyecto           | Funcional                |  |  |  |  |
| 11                      | Desarrollar en el lenguaje de programación     | No Funcional             |  |  |  |  |
|                         | Python                                         |                          |  |  |  |  |
| 12                      | El sistema debe ser desarrollado en entorno    | No Funcional             |  |  |  |  |
|                         | web                                            |                          |  |  |  |  |
| 13                      | Utilizar el gestor de base de datos MySQL      | No Funcional             |  |  |  |  |
| 14                      | Desarrollar usando el framework de diseño      | No Funcional             |  |  |  |  |
|                         | bootstrap                                      |                          |  |  |  |  |
| 15                      | Desarrollar usando el micro framework de       | No Funcional             |  |  |  |  |
|                         | Python, flask                                  |                          |  |  |  |  |

**Tarea 2 (Crear diagramas de casos de uso)**: Para describir el comportamiento de sistemas en cuanto a la vista de analistas, se utilizaron diagramas del lenguaje de modelado unificado (UML) como lo son los diagramas de casos de uso, con la arquitectura de sistema, la cual muestra la estructura y como se relacionan los elementos presentes en el.

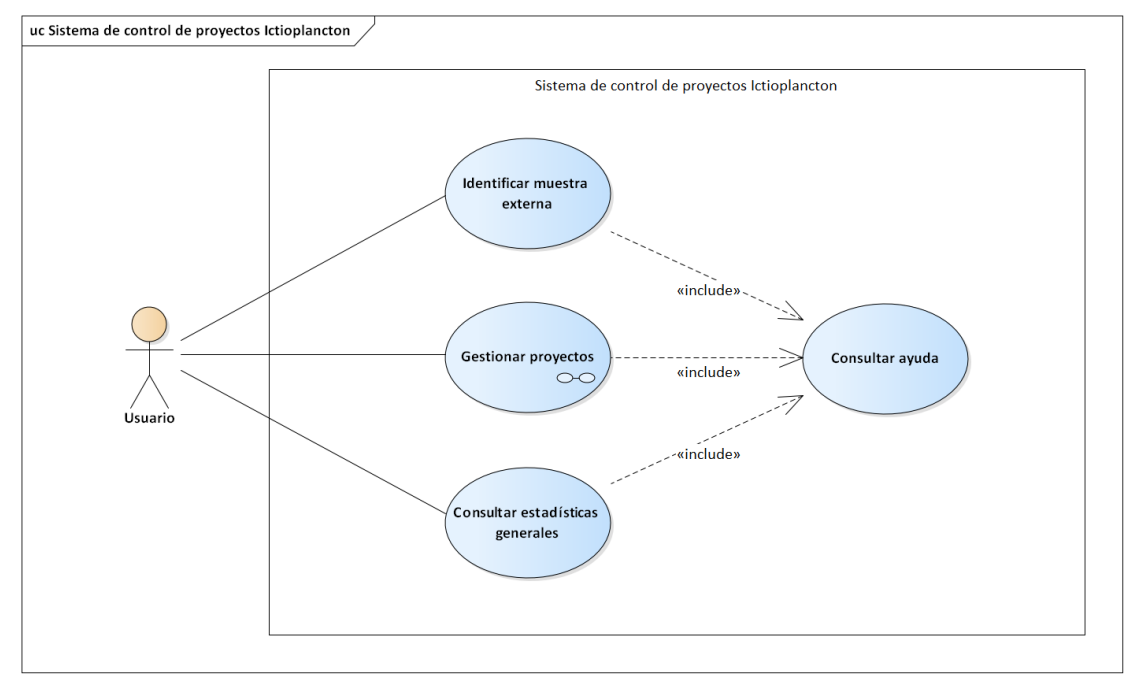

**Figura 45. Caso de uso General**

**Fuente: Propia**

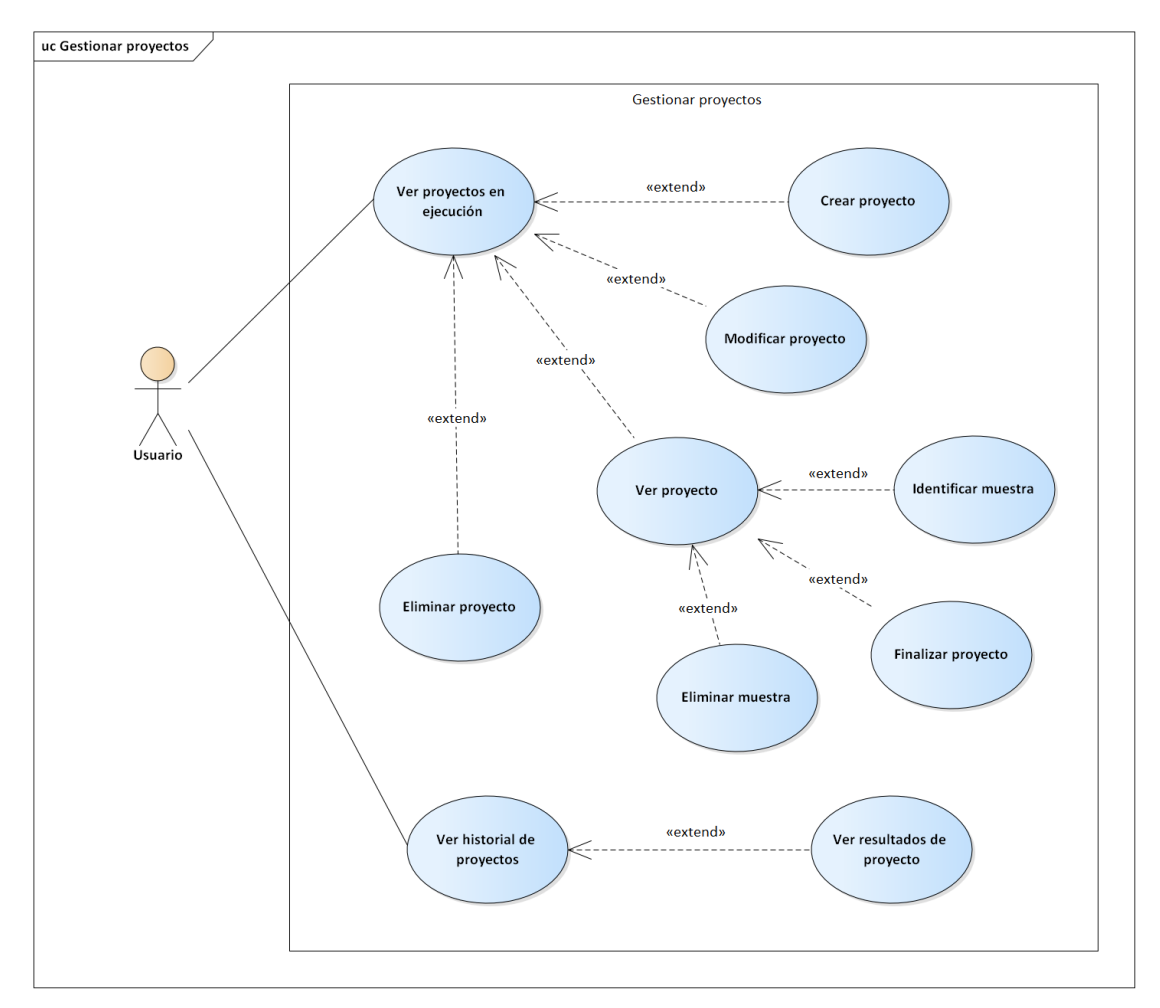

**Figura 46. Caso de uso gestionar proyectos Fuente: Propia**

**Tarea 3 (Diseño de interfaces)**: Para el diseño de interfaz se definieron los diferentes elementos básicos y aspectos de usabilidad que este debía tener para hacer complemento y uso de la red neuronal entrenada anteriormente, Se organizaron los elementos textuales de manera estética, utilizando títulos, subtítulos, imágenes, color y otras fuentes, rompiendo con la uniformidad del texto. Durante esta tarea, se crearon los prototipos de interfaz de la aplicación; se diseñó la pantalla principal, así como aquellas donde se visualiza el contenido e información extraída. Las figuras a continuación muestran algunos de los prototipos de interfaz creados.

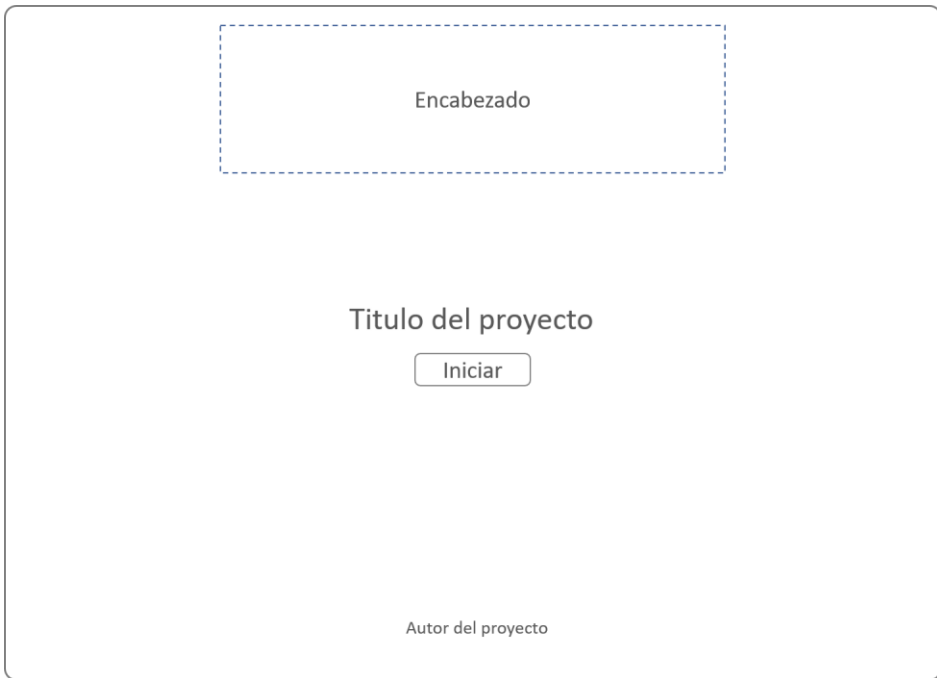

**Figura 47. Diseño de interfaz de inicio**

**Fuente: Propia**

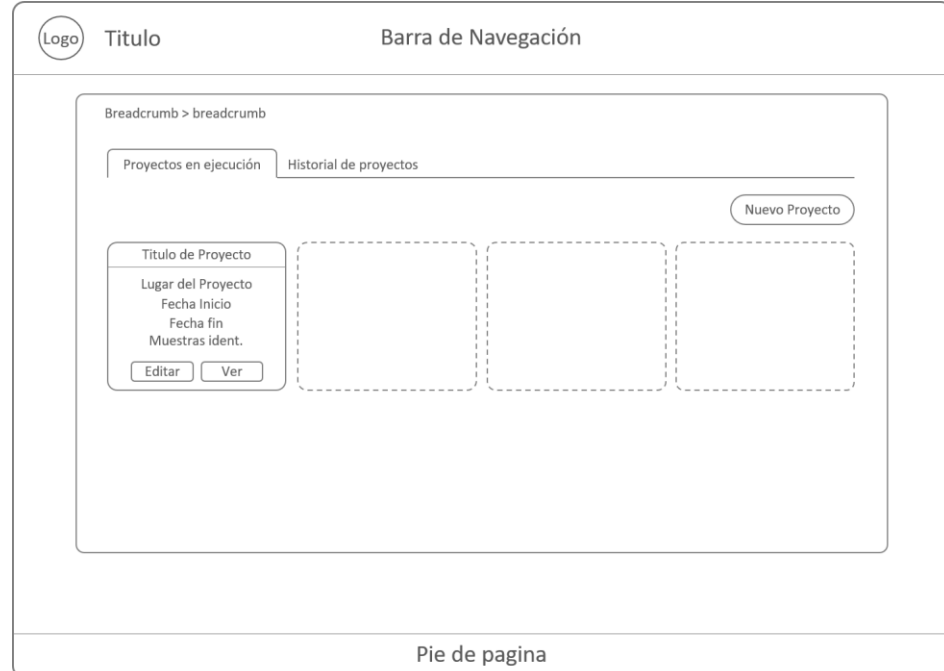

**Figura 48. Diseño de interfaz de proyectos Fuente: propia**

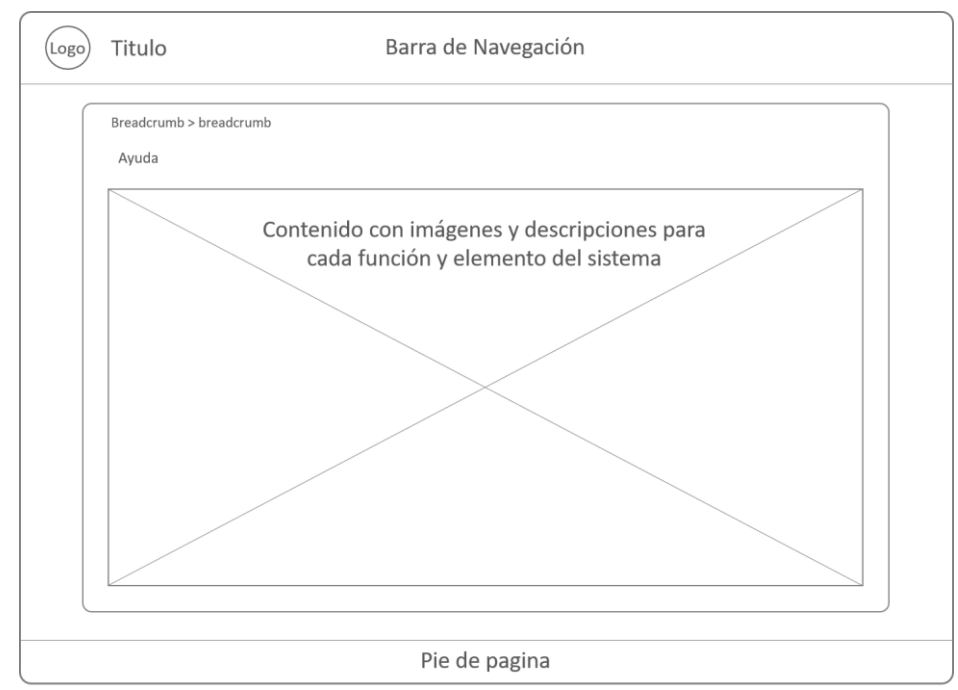

**Figura 49. Diseño de interfaz de ayuda al usuario Fuente: Propia**

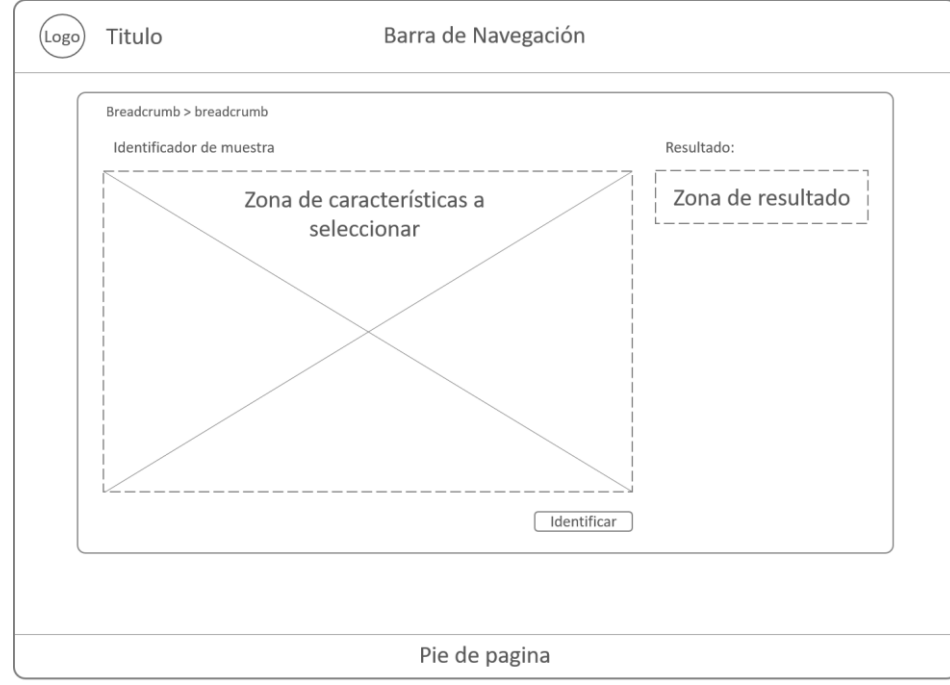

**Figura 50. Diseño de interfaz del identificador externo** Fuente: Propia

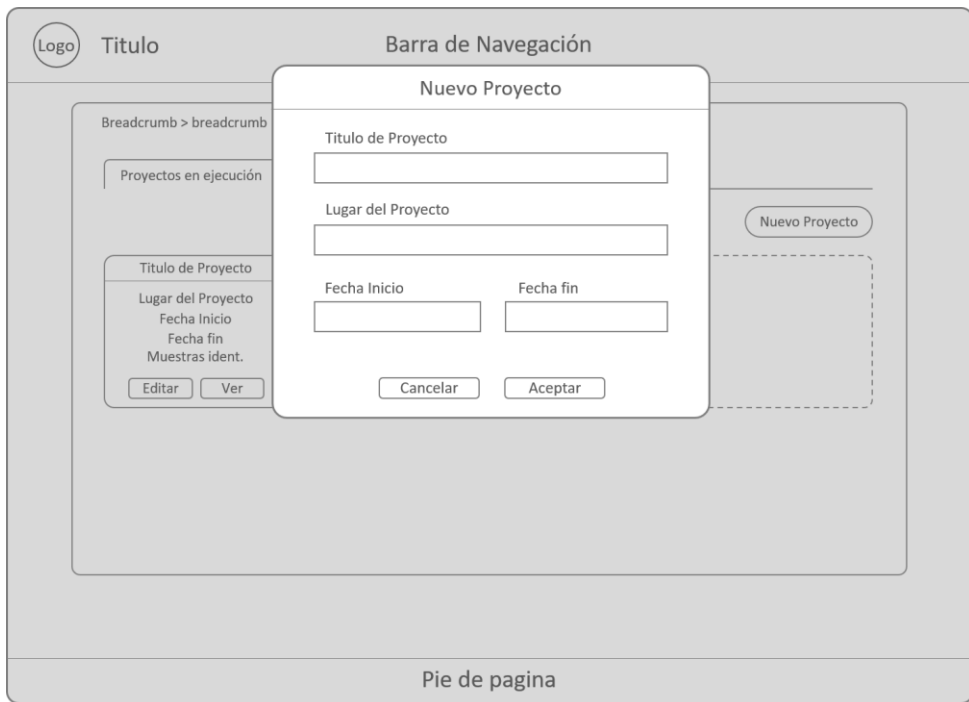

**Figura 51. Diseño de modal nuevo proyecto en la interfaz de proyectos Fuente: Propia**

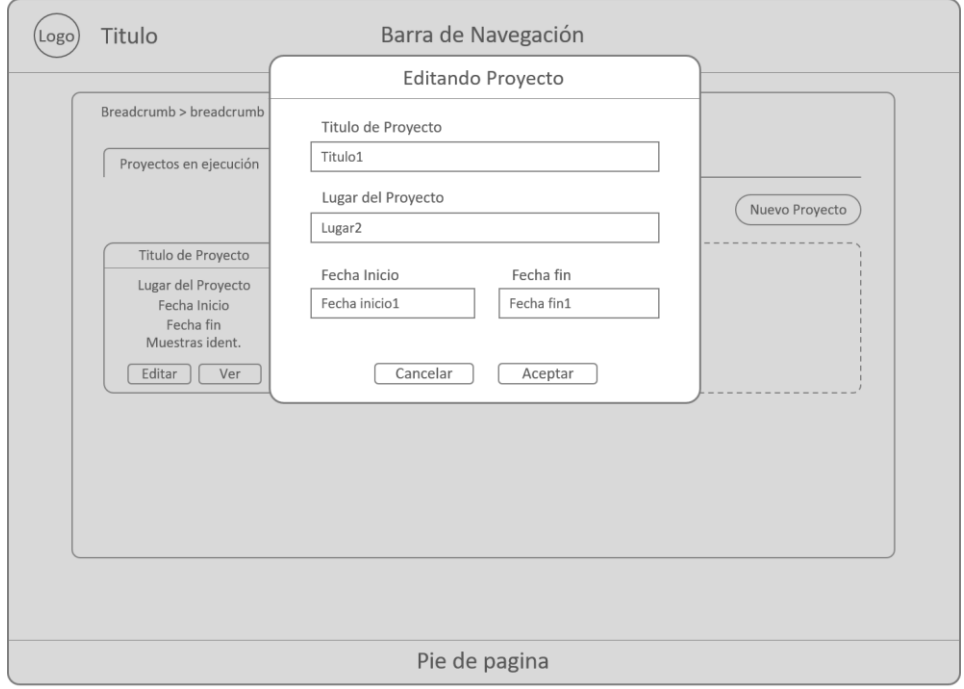

**Figura 52. Diseño de modal editar proyecto en la interfaz de proyectos Fuente: Propia**

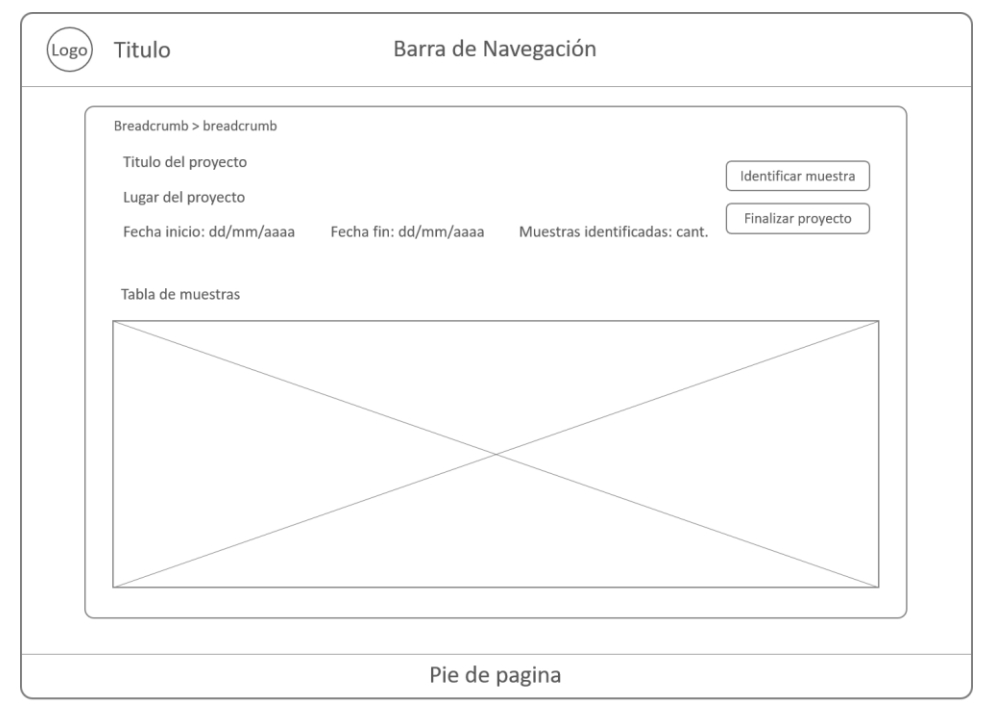

**Figura 53. Diseño de interfaz de proyectos abiertos Fuente: Propia** 

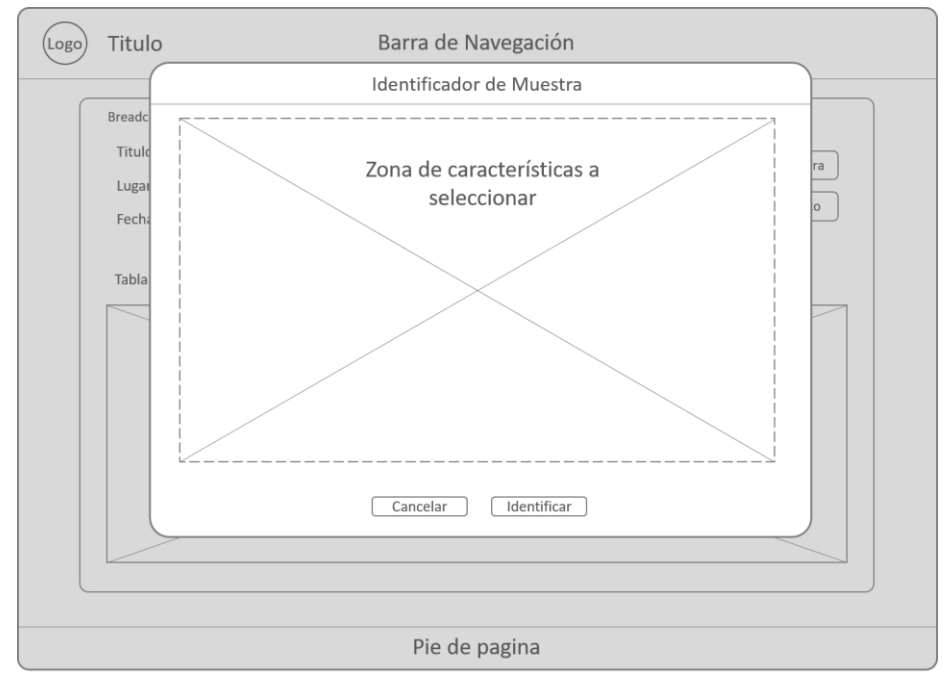

**Figura 54. Diseño de modal identificar muestra de la interfaz proyectos abiertos Fuente: Propia**

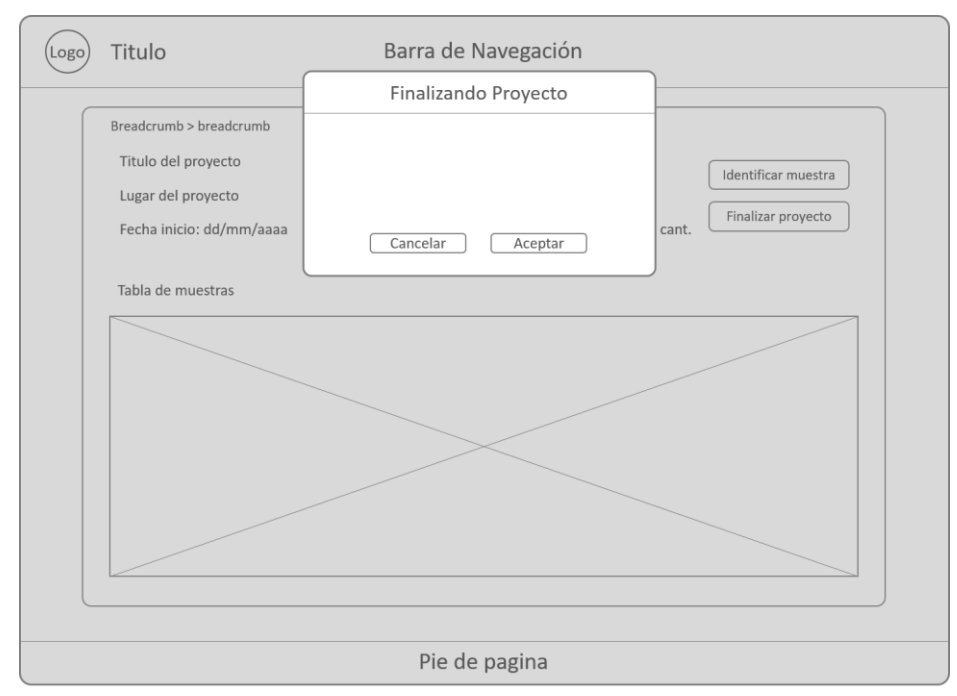

**Figura 55. Diseño de modal finalizar proyecto de la interfaz de proyectos abiertos Fuente: Propia**

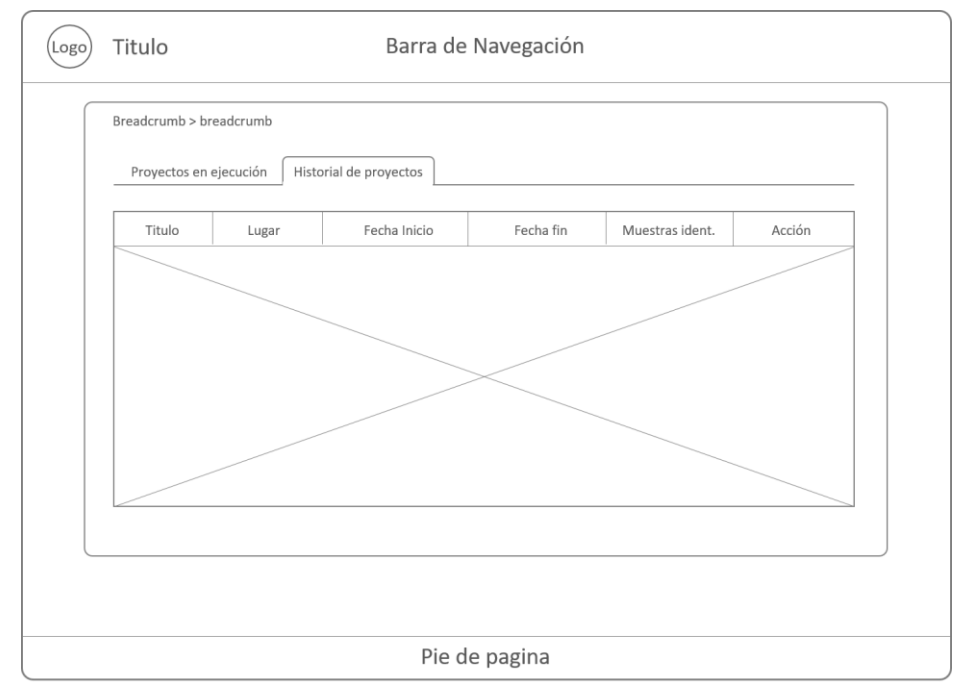

**Figura 56. Diseño de interfaz de historial de proyectos Fuente: Propia**

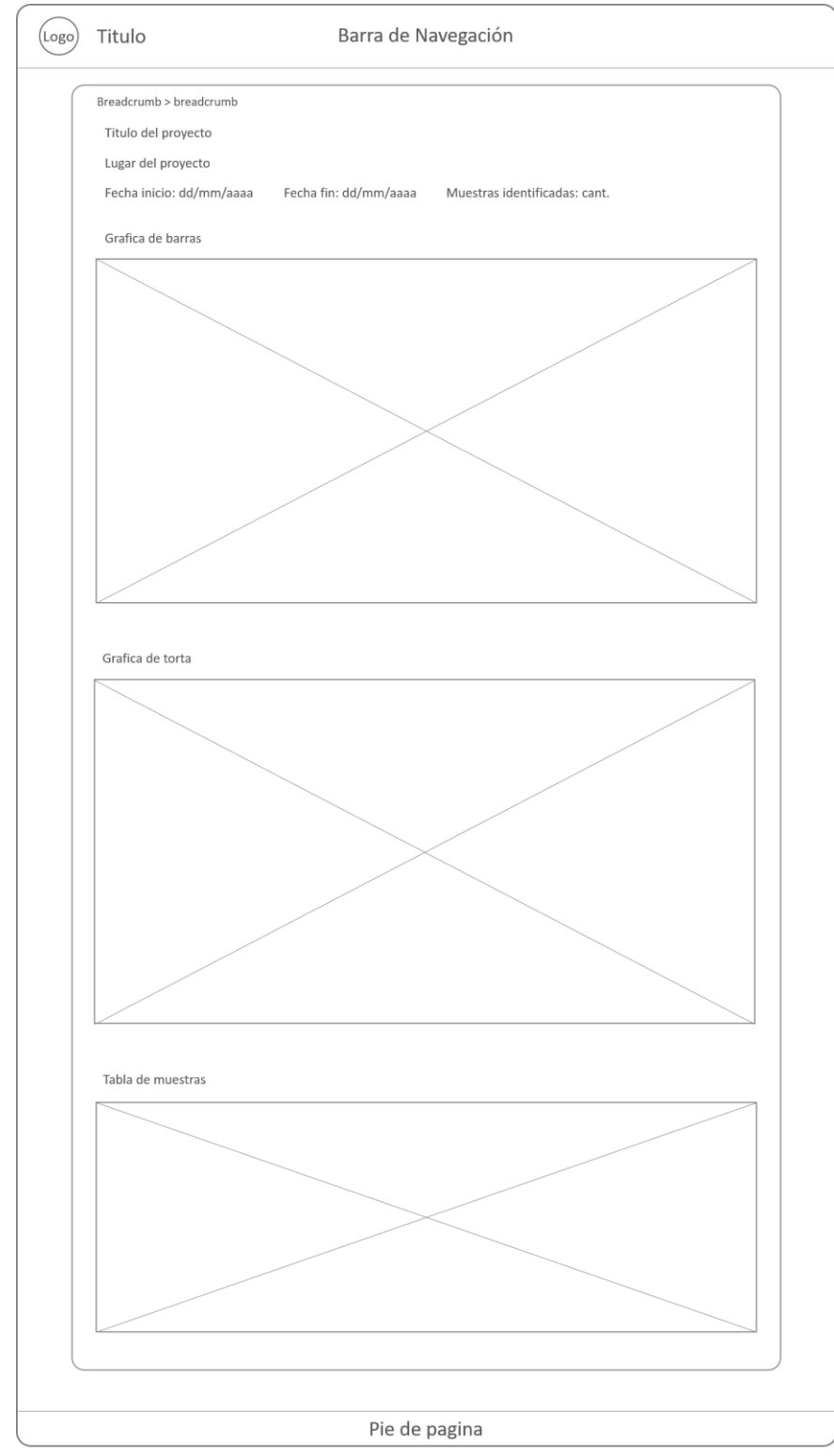

**Figura 57. Diseño de interfaz de proyecto cerrado Fuente: Propia**

**Tarea 4 (Diseño de base de datos)**: la presente tarea tuvo como finalidad el diseño conceptual de la base de datos, esto analizando las necesidades del Laboratorio de *Ictioplancton* del Departamento de Biología Marina del IOV, donde se especificaron requisitos. El diseño relacional de base de datos obtenidos, se muestra a continuación:

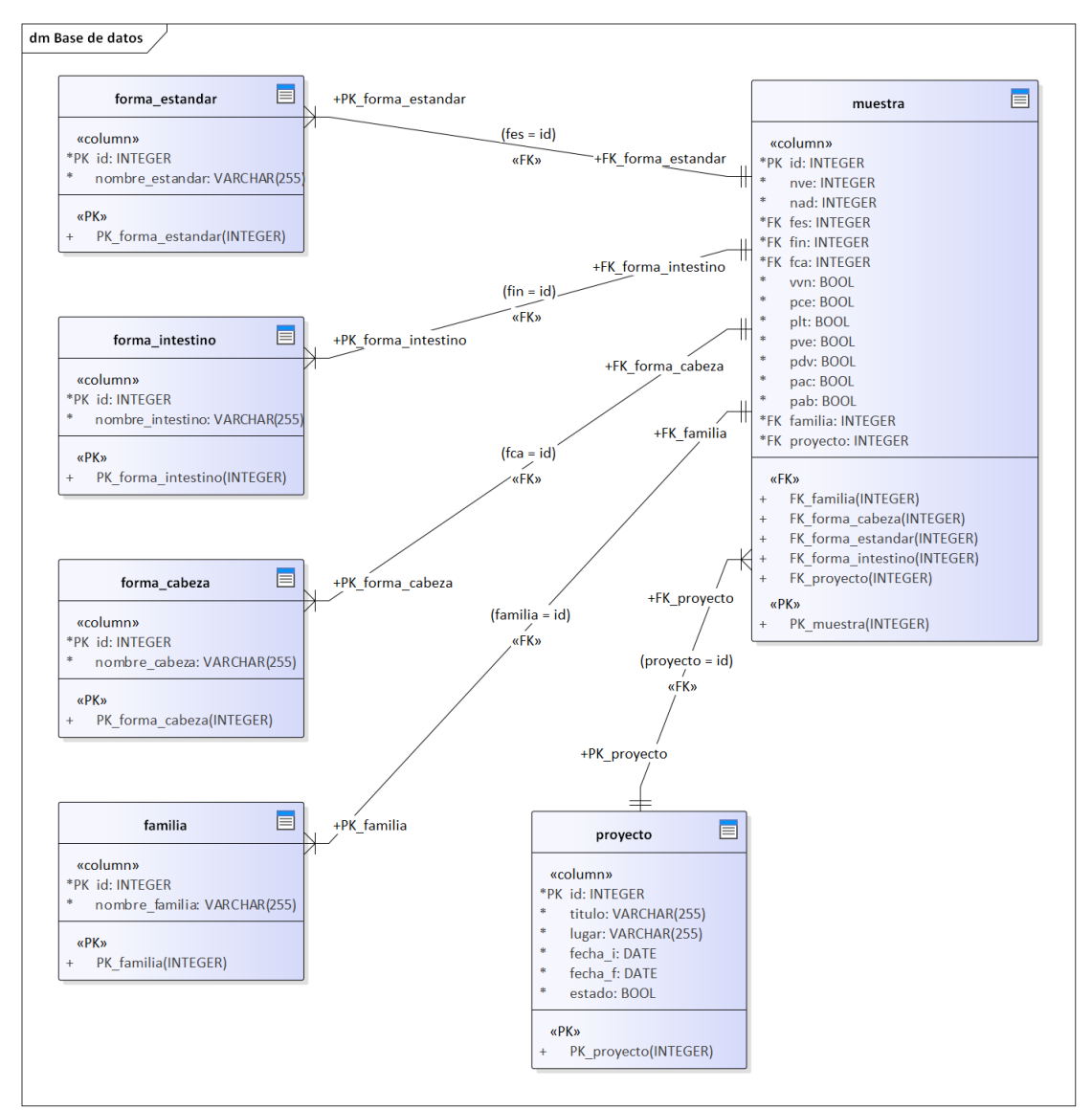

**Figura 58. Modelo relacional de base de datos Fuente: Propia**

**Tarea 5 (Programación e integración)**: Esta tarea tuvo como finalidad el desarrollo del sistema de información web y la integración de este con la red neuronal y la base de datos. La estructura del sistema de información web fue construida en tecnologías como: HTML, CSS, Java Script; para esto fue utilizado Bootstrap 5, como lenguaje de programación principal Python y gestionado con el micro *framework* flask y la base de datos creada por medio de MySQL. A continuación, se muestran imágenes de ello:

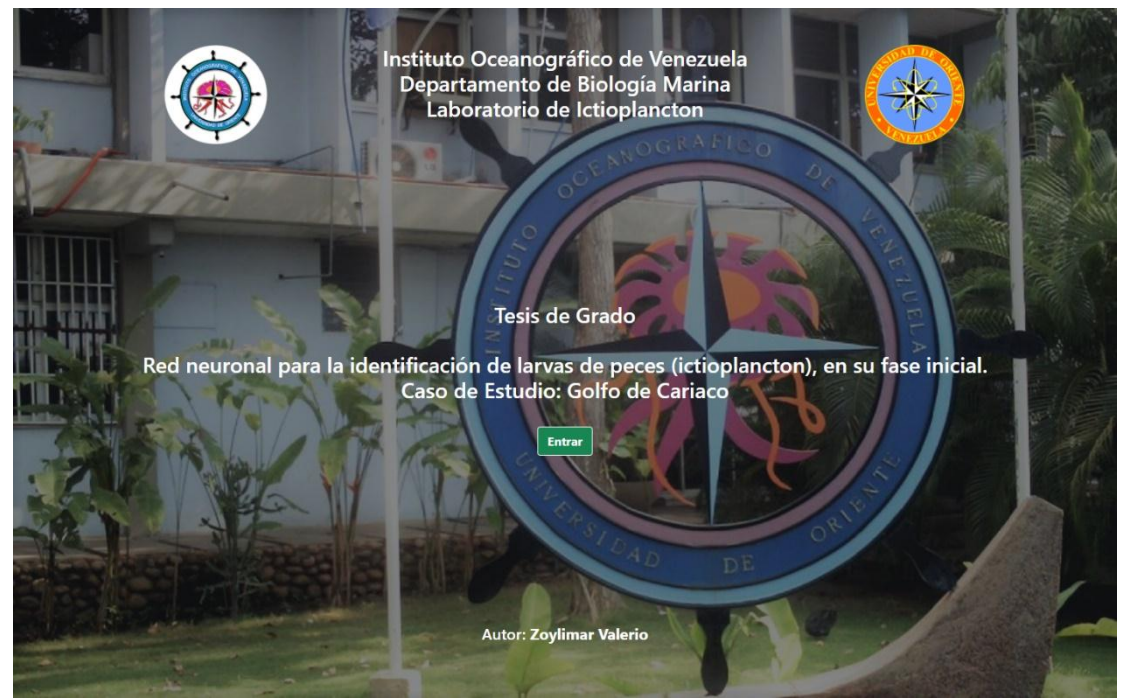

**Figura 59. Interfaz de inicio Fuente: Propia**

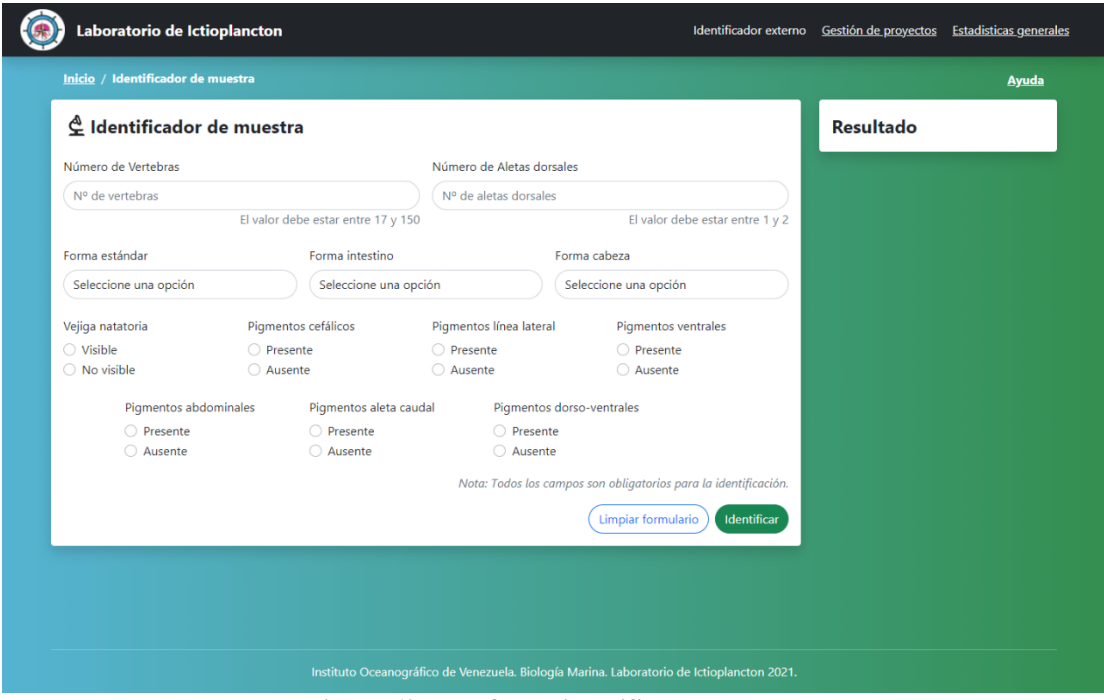

**Figura 60. Interfaz de identificador externo Fuente: Propia**

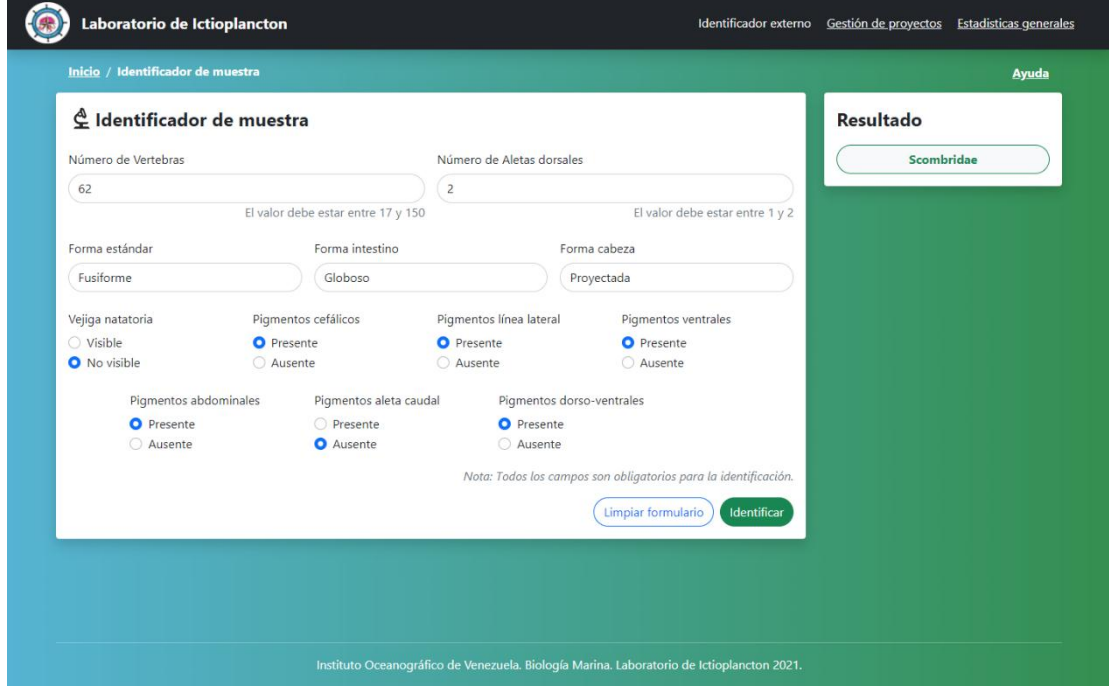

**Figura 61. Interfaz de identificador externo con muestra identificada Fuente: Propia**

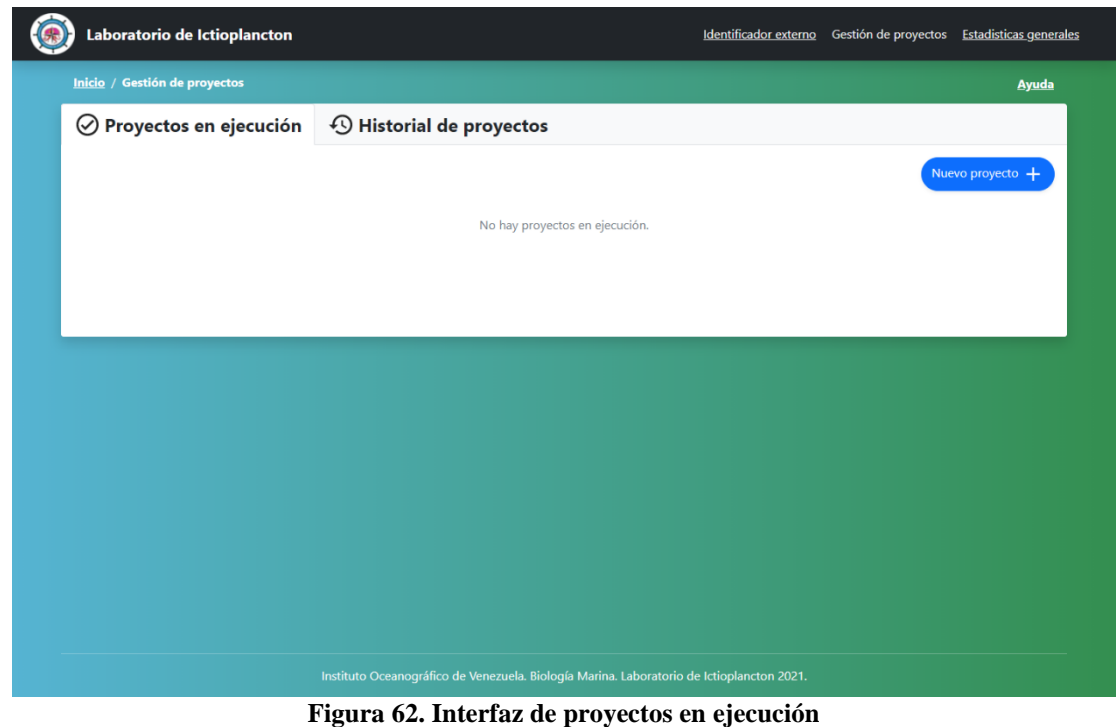

**Fuente: Propia**

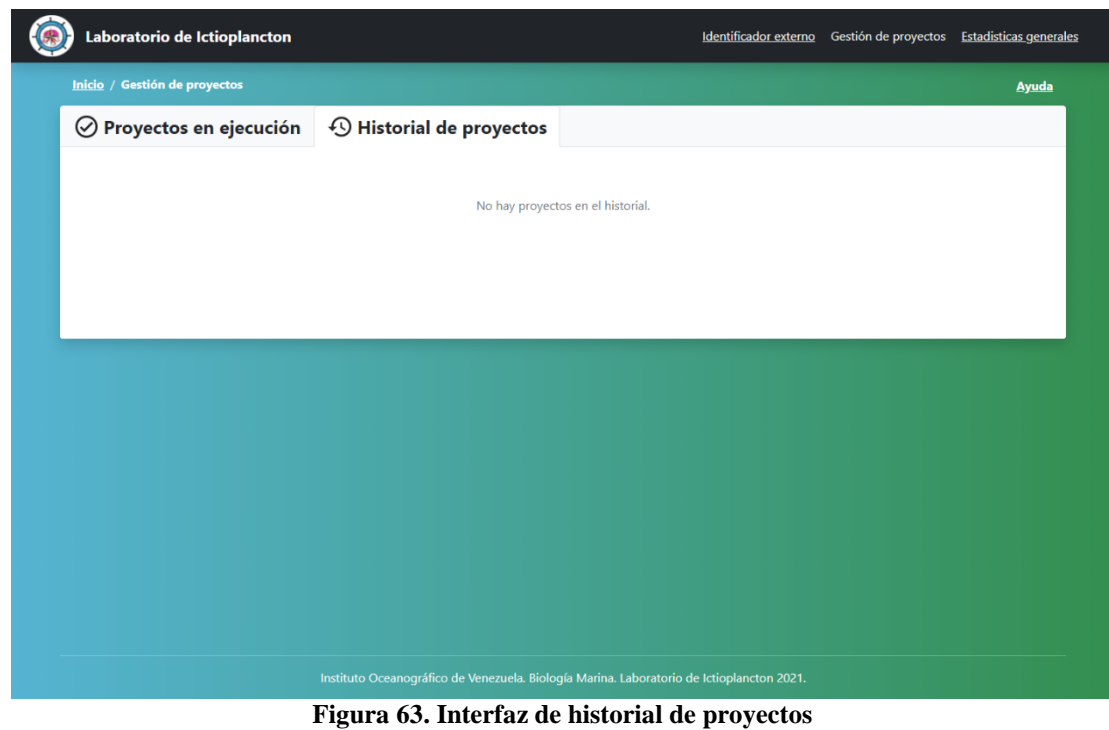

**Fuente: Propia**

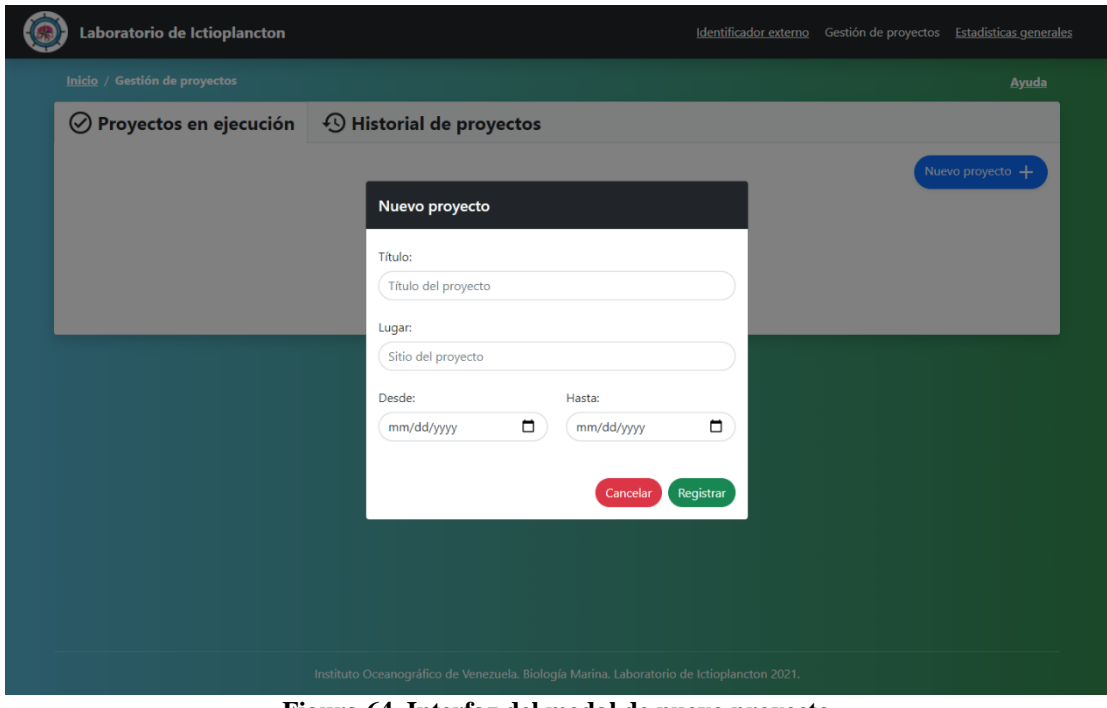

**Figura 64. Interfaz del modal de nuevo proyecto Fuente: Propia**

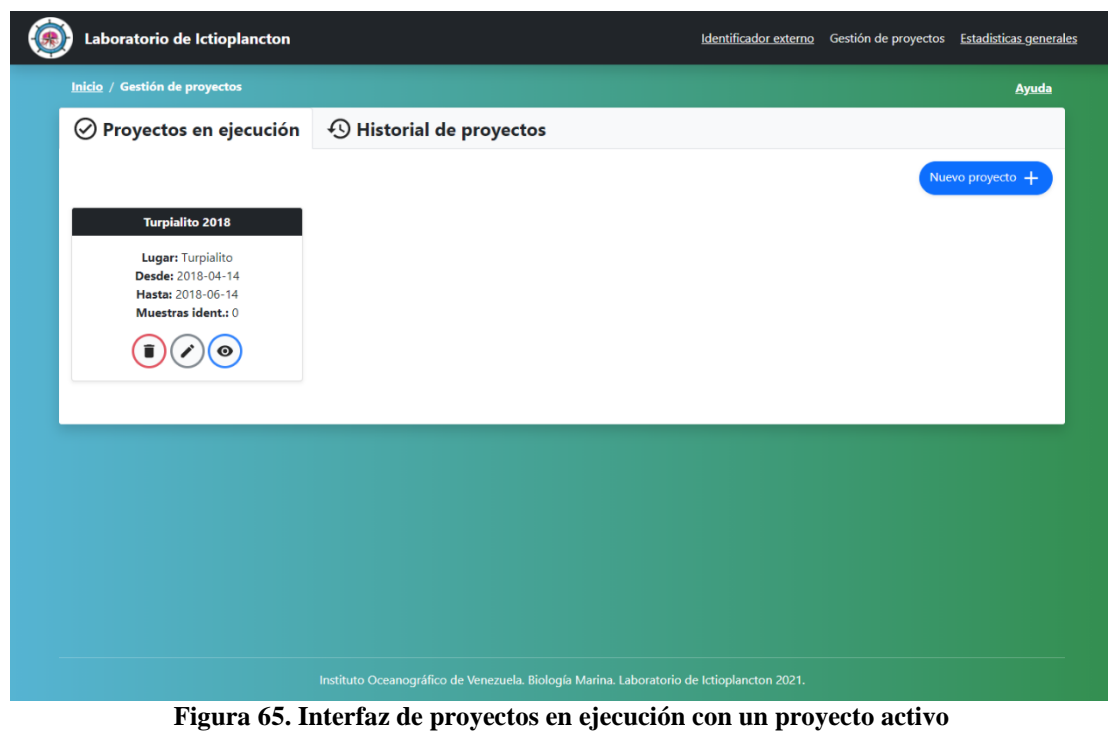

**Fuente: Propia**

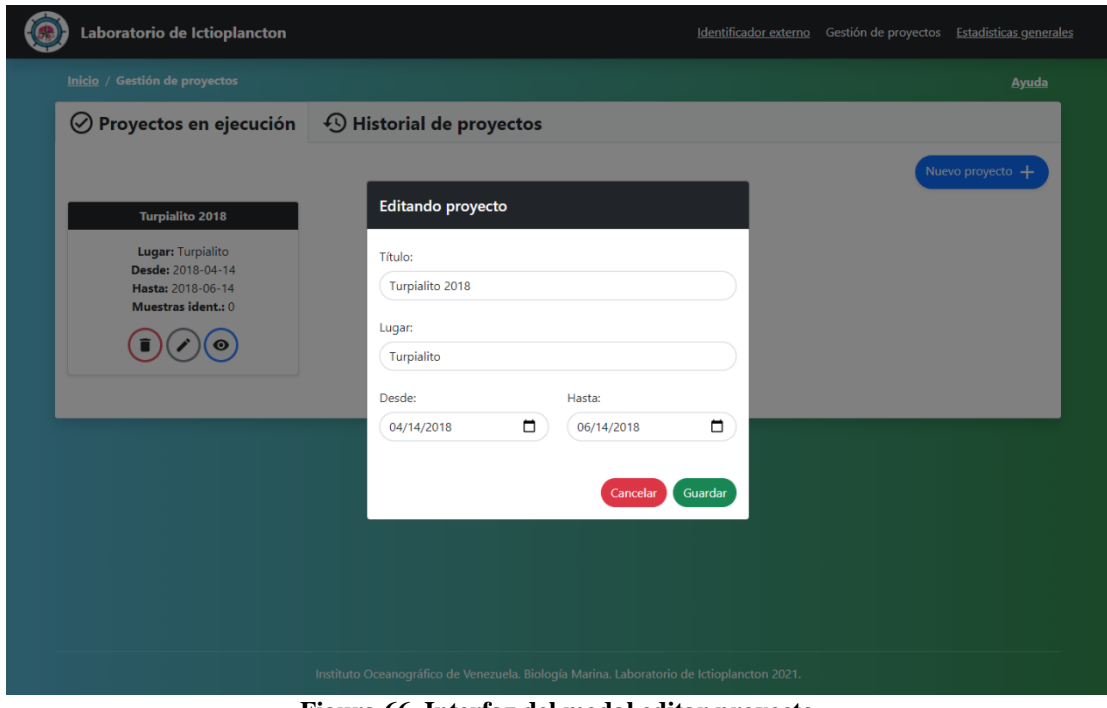

**Figura 66. Interfaz del modal editar proyecto Fuente: Propia**

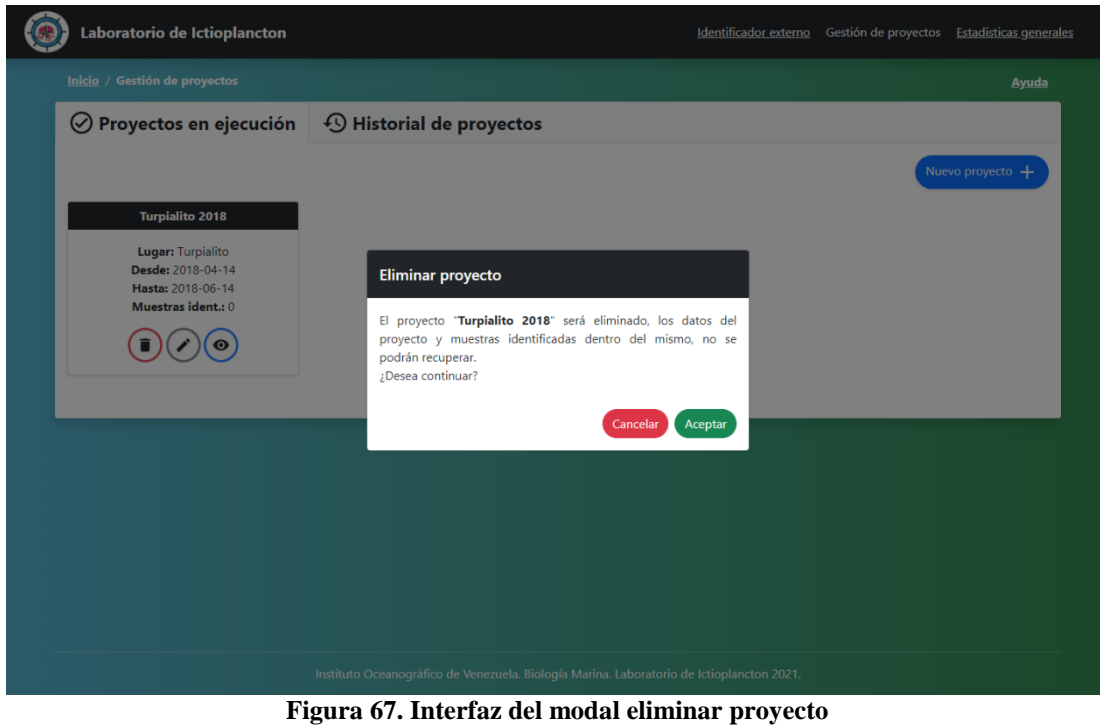

**Fuente: Propia**

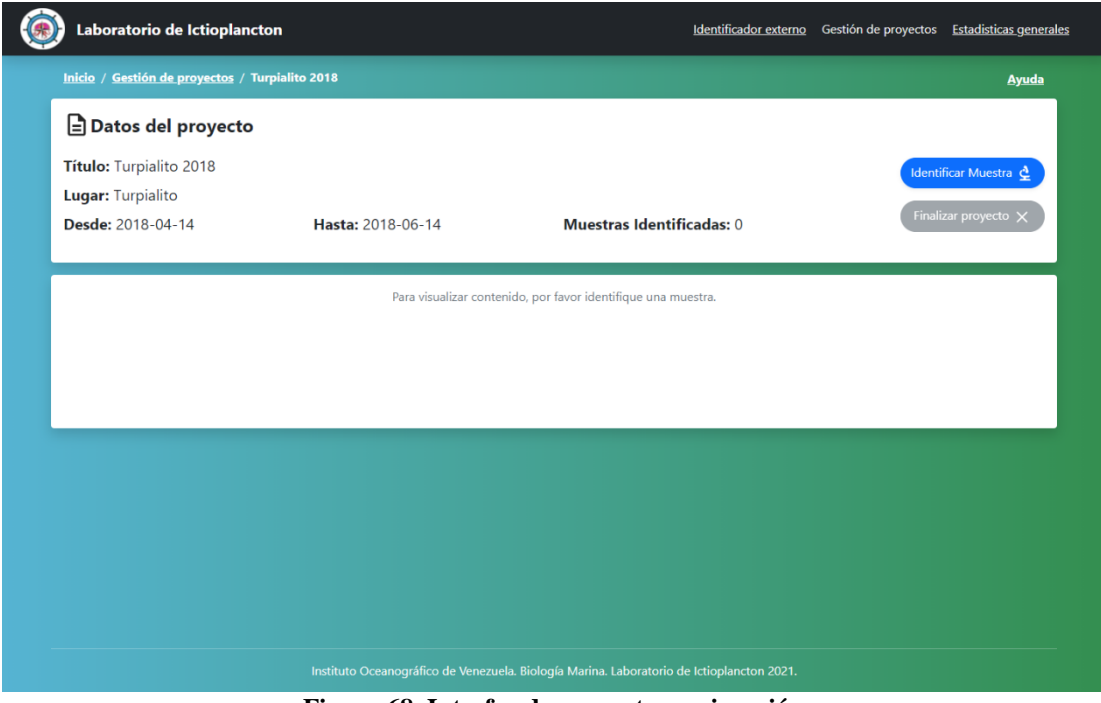

**Figura 68. Interfaz de proyecto en ejecución Fuente: Propia**

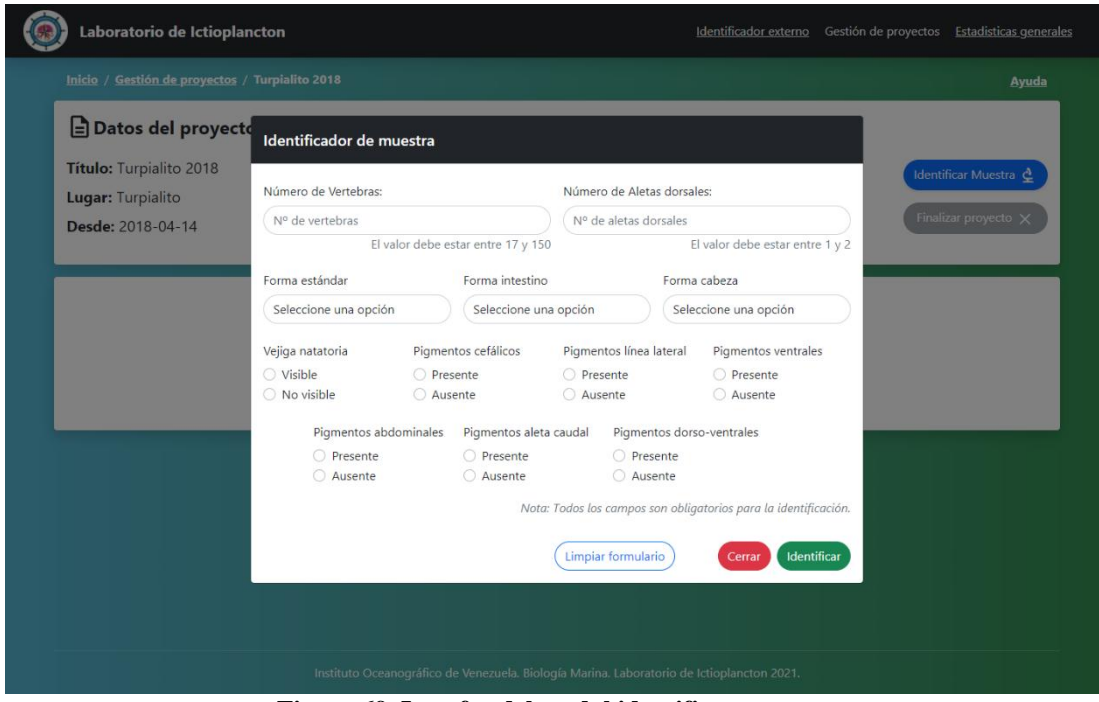

**Figura 69. Interfaz del modal identificar muestra Fuente: Propia**

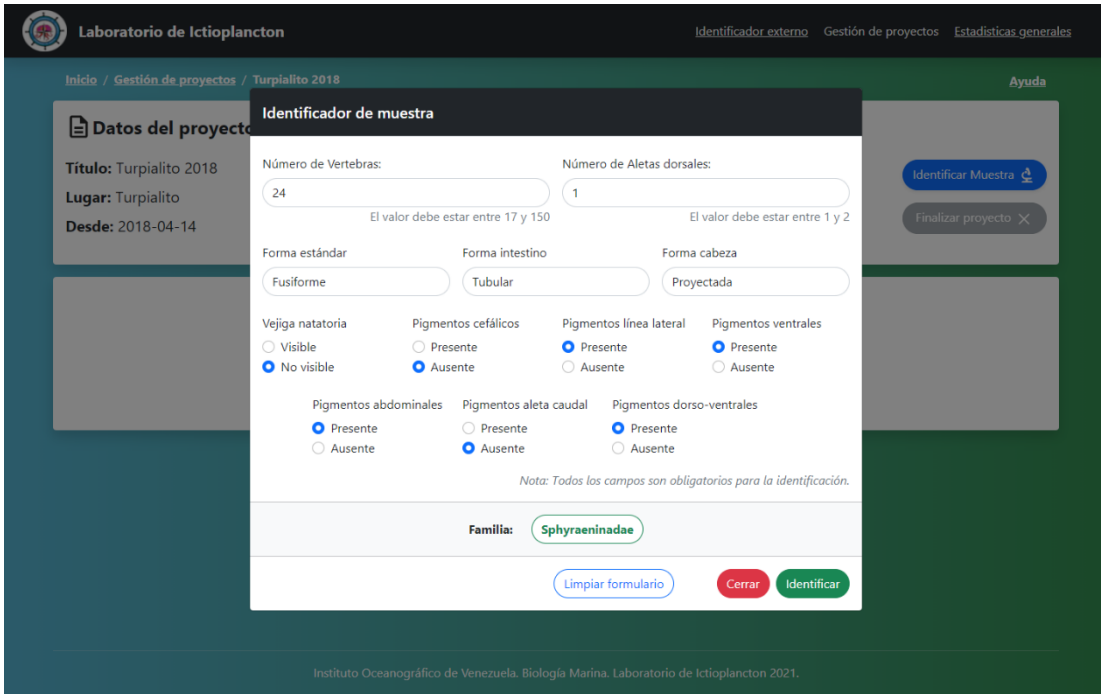

**Figura 70. Interfaz de muestra identificada en modal Fuente: Propia**

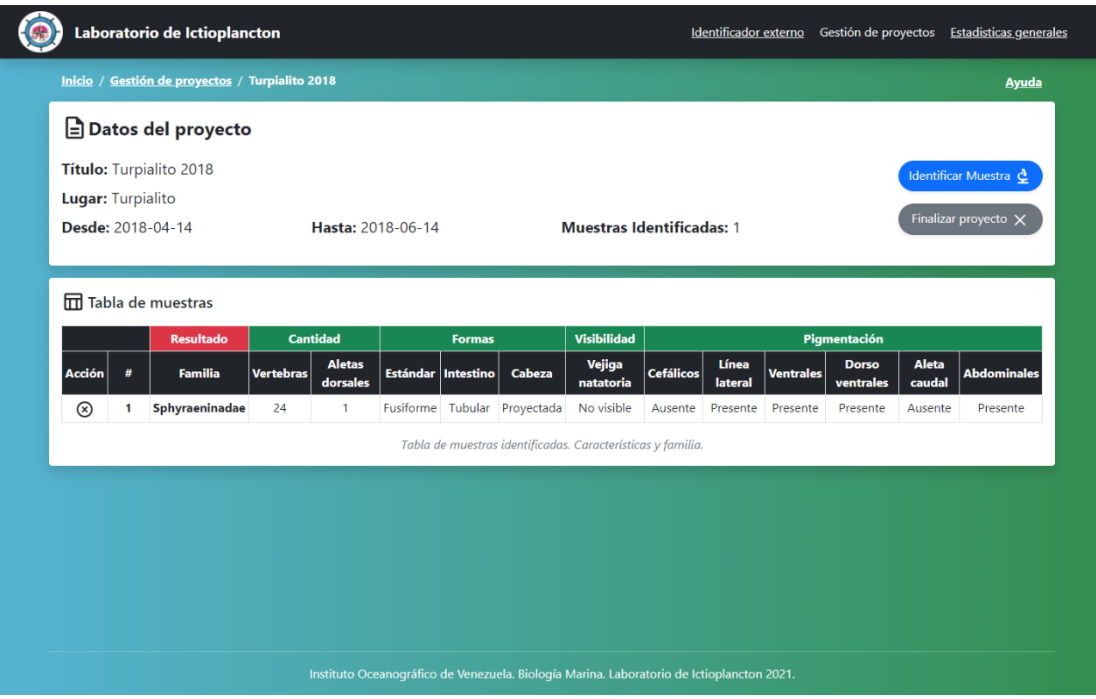

**Figura 71. Interfaz de proyecto en ejecución con muestras identificadas Fuente: Propia**
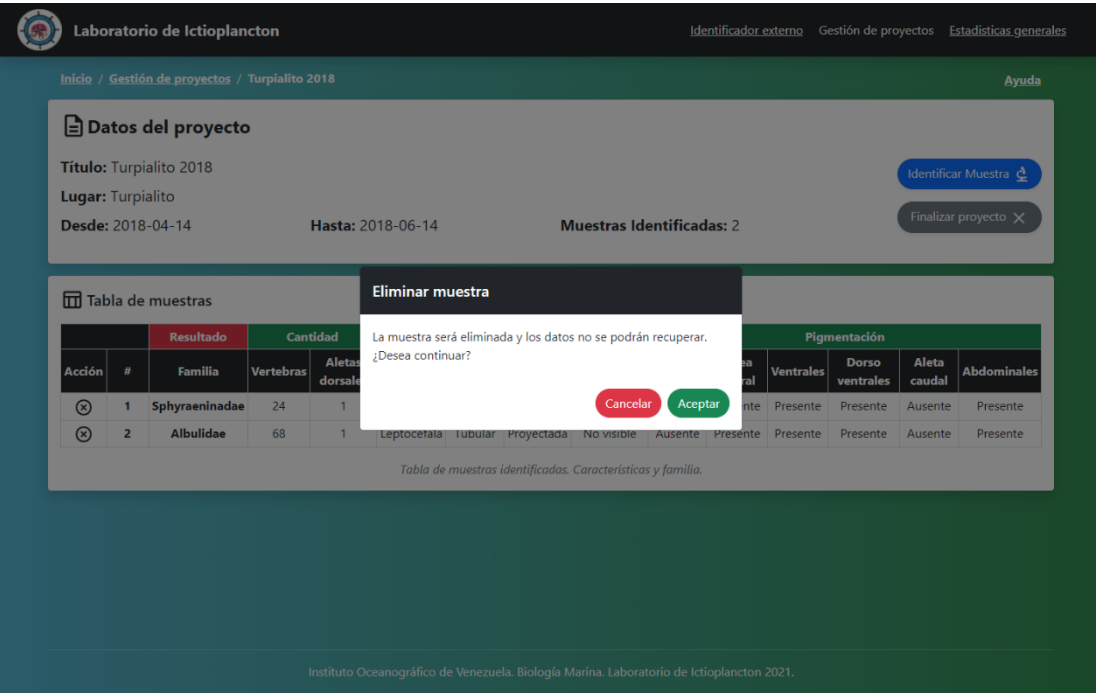

**Figura 72. Interfaz de modal eliminar muestra identificada Fuente: Propia**

| Laboratorio de Ictioplancton<br>Gestión de proyectos Estadisticas generales<br>Identificador externo |                         |                                                 |           |                         |                                                                    |         |                    |            |         |           |                           |                                               |                 |                    |  |
|----------------------------------------------------------------------------------------------------|-------------------------|-------------------------------------------------|-----------|-------------------------|--------------------------------------------------------------------|---------|--------------------|------------|---------|-----------|---------------------------|-----------------------------------------------|-----------------|--------------------|--|
|                                                                                                    |                         | Inicio / Gestión de proyectos / Turpialito 2018 |           |                         |                                                                    |         |                    |            |         |           |                           |                                               |                 | <b>Ayuda</b>       |  |
| $\Box$ Datos del proyecto                                                                            |                         |                                                 |           |                         |                                                                    |         |                    |            |         |           |                           |                                               |                 |                    |  |
| <b>Lugar: Turpialito</b>                                                                             |                         | Título: Turpialito 2018                         |           |                         |                                                                    |         |                    |            |         |           |                           | Identificar Muestra &<br>Finalizar proyecto X |                 |                    |  |
| Desde: 2018-04-14                                                                                    |                         |                                                 |           |                         | Hasta: 2018-06-14<br><b>Muestras Identificadas: 56</b>             |         |                    |            |         |           |                           |                                               |                 |                    |  |
|                                                                                                    |                         | <b>TH</b> Tabla de muestras                     |           |                         | Finalizar proyecto                                                 |         |                    |            |         |           |                           |                                               |                 |                    |  |
| Cantidad<br><b>Resultado</b>                                                                         |                         |                                                 |           |                         | El proyecto actual finalizará y no podrá identificar mas muestras. |         |                    |            |         |           | Pigmentación              |                                               |                 |                    |  |
| Acción                                                                                               | #                       | <b>Familia</b>                                  | Vertebras | <b>Aletas</b><br>dorsal | ;Desea continuar?                                                  |         |                    |            |         | ea<br>ral | <b>Ventrales</b>          | <b>Dorso</b><br>ventrales                     | Aleta<br>caudal | <b>Abdominales</b> |  |
| $^{\circledR}$                                                                                       | 1                       | Sphyraeninadae                                  | 24        |                         |                                                                    |         |                    | Cancelar   | Aceptar |           | ente Presente             | Presente Ausente                              |                 | Presente           |  |
| $\circledR$                                                                                          | $\overline{2}$          | <b>Acanthuridae</b>                             | 22        | $\overline{2}$          | Utricular                                                          | Globoso | Iruncada           | No visible | Ausente |           | Ausente Presente          | Ausente                                       | Ausente         | Presente           |  |
| $\circledR$                                                                                          | $\overline{\mathbf{3}}$ | Chaenopsidae                                    | 48        | $\mathbf{1}$            | Fusiforme                                                          | Globoso | Truncada           | Visible    |         |           | Ausente Ausente Presente  | Ausente Ausente                               |                 | Ausente            |  |
| $\circledR$                                                                                          | $\overline{\mathbf{4}}$ | <b>Albulidae</b>                                | 68        | $\mathbf{1}$            | Leptocefala                                                        |         | Tubular Proyectada | No visible |         |           |                           | Ausente Presente Presente Presente Ausente    |                 | Presente           |  |
| $\circledR$                                                                                          | 5                       | <b>Bregmacerotidae</b>                          | 56        | $\mathbf{1}$            | Bericoide                                                          |         | Globoso Moderada   | Visible    |         |           |                           | Presente Ausente Presente Presente Ausente    |                 | Presente           |  |
| $\circledR$                                                                                          | $6 \overline{6}$        | <b>Ariidae</b>                                  | 54        | $\overline{2}$          | Fusiforme                                                          | Tubular | Moderada           | No visible |         |           | Presente Ausente Ausente  | Presente Ausente                              |                 | Ausente            |  |
| $\circledR$                                                                                          | $\overline{7}$          | <b>Blennidae</b>                                | 34        | $\mathbf{1}$            | Fusiforme                                                          | Globoso | Truncada           | No visible |         |           | Presente Ausente Presente | Ausente Ausente                               |                 | Presente           |  |
| $\circledR$                                                                                          | 8                       | <b>Batrachoididae</b>                           | 45        | $\mathbf{1}$            | <b>Fusiforme</b>                                                   | Globoso | Truncada           | No visible |         |           | Ausente Ausente Ausente   | Ausente Ausente                               |                 | Presente           |  |
| $\circledR$                                                                                          | 9                       | Chaenopsidae                                    | 47        | $\mathbf{1}$            | Fusiforme                                                          | Globoso | Truncada           | Visible    |         |           | Ausente Ausente Presente  | Ausente Ausente                               |                 | Ausente            |  |
| $\circledR$                                                                                          | 10                      | <b>Bregmacerotidae</b>                          | 59        | 1                       | <b>Bericoide</b>                                                   | Globoso | Moderada           | Visible    |         |           | Presente Ausente Presente | Presente Ausente                              |                 | Presente           |  |
| $\circledR$                                                                                          | 11                      | <b>Acanthuridae</b>                             | 22        | $\overline{2}$          | Utricular                                                          | Globoso | <b>Truncada</b>    | No visible |         |           | Ausente Ausente Presente  | Ausente Ausente                               |                 | Presente           |  |

**Figura 73. Interfaz de modal finalizar proyecto Fuente: Propia**

| Laboratorio de Ictioplancton     |            |                                  | Identificador externo | Gestión de proyectos          | <b>Estadisticas generales</b> |
|----------------------------------|------------|----------------------------------|-----------------------|-------------------------------|-------------------------------|
| Inicio / Gestión de proyectos    |            |                                  |                       |                               | <b>Ayuda</b>                  |
| $\oslash$ Proyectos en ejecución |            | <b>49 Historial de proyectos</b> |                       |                               |                               |
|                                  |            |                                  |                       |                               |                               |
| <b>Título</b>                    | Lugar      | <b>Desde</b>                     | <b>Hasta</b>          | <b>Muestras identificadas</b> | <b>Acción</b>                 |
| Turpialito 2018                  | Turpialito | 2018-04-14                       | 2018-06-14            | 56                            | $\bullet$                     |
|                                  |            |                                  |                       |                               |                               |
|                                  |            |                                  |                       |                               |                               |
|                                  |            |                                  |                       |                               |                               |
|                                  |            |                                  |                       |                               |                               |
|                                  |            |                                  |                       |                               |                               |
|                                  |            |                                  |                       |                               |                               |
|                                  |            |                                  |                       |                               |                               |

**Figura 74. Interfaz de historial de proyectos Fuente: Propia**

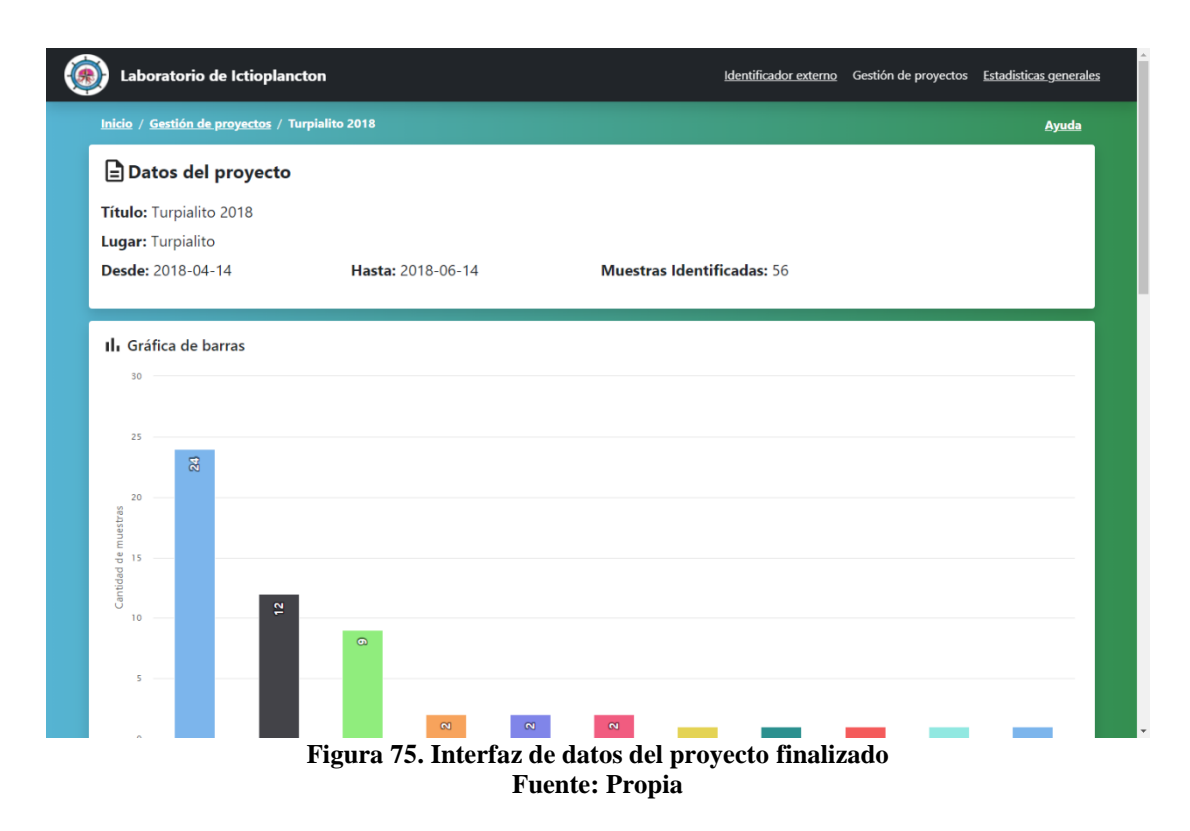

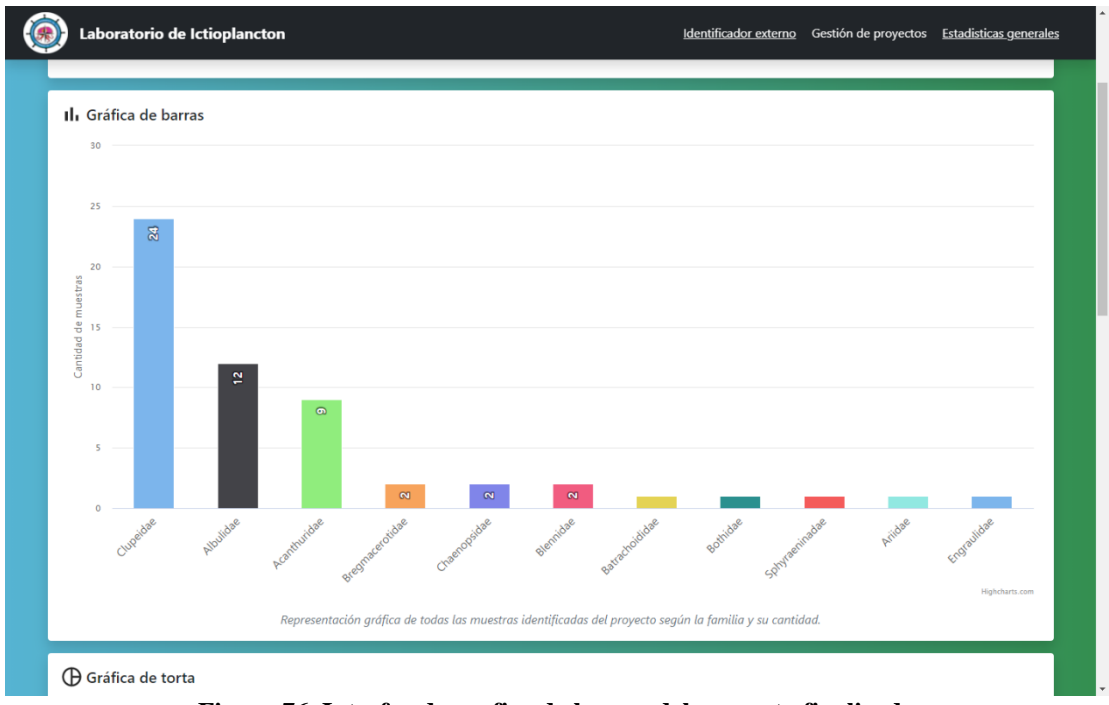

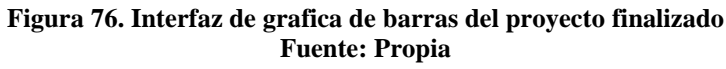

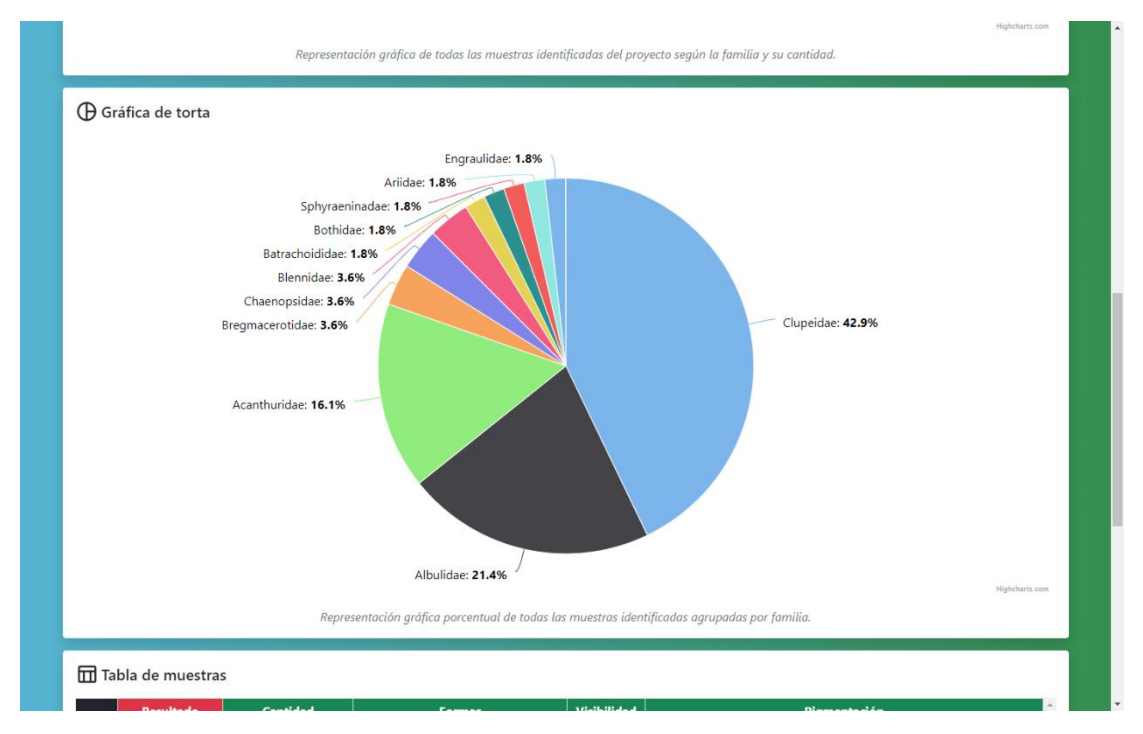

**Figura 77. Interfaz de grafica de torta del proyecto finalizado Fuente: Propia**

|                |                               |           |                           |                                                                                              | Albulidae: 21.4% |            |                     |                  |                  |                  |                           |                 | Highcharts.com         |
|----------------|-------------------------------|-----------|---------------------------|----------------------------------------------------------------------------------------------|------------------|------------|---------------------|------------------|------------------|------------------|---------------------------|-----------------|------------------------|
|                |                               |           |                           | Representación gráfica porcentual de todas las muestras identificadas agrupadas por familia. |                  |            |                     |                  |                  |                  |                           |                 |                        |
|                |                               |           |                           |                                                                                              |                  |            |                     |                  |                  |                  |                           |                 |                        |
|                | <b>ITTI</b> Tabla de muestras |           |                           |                                                                                              |                  |            |                     |                  |                  |                  |                           |                 |                        |
|                | <b>Cantidad</b>               |           |                           |                                                                                              |                  |            |                     |                  |                  |                  |                           |                 |                        |
|                | <b>Resultado</b>              |           |                           |                                                                                              | <b>Formas</b>    |            | <b>Visibilidad</b>  | Pigmentación     |                  |                  |                           |                 |                        |
| #              | <b>Familia</b>                | Vertebras | <b>Aletas</b><br>dorsales | <b>Estándar</b>                                                                              | Intestino        | Cabeza     | Vejiga<br>natatoria | <b>Cefálicos</b> | Línea<br>lateral | <b>Ventrales</b> | <b>Dorso</b><br>ventrales | Aleta<br>caudal | <b>Abdominales</b>     |
| 1              | Sphyraeninadae                | 24        | $\mathbf{1}$              | Fusiforme                                                                                    | Tubular          | Proyectada | No visible          | Ausente          | Presente         | Presente         | Presente                  | Ausente         | Presente               |
| $\overline{2}$ | <b>Acanthuridae</b>           | 22        | $\overline{2}$            | Utricular                                                                                    | Globoso          | Truncada   | No visible          | Ausente          | Ausente          | Presente         | Ausente                   | Ausente         | Presente               |
| з              | Chaenopsidae                  | 48        | $\mathbf{1}$              | Fusiforme                                                                                    | Globoso          | Truncada   | Visible             | Ausente          | Ausente          | Presente         | Ausente                   | Ausente         | Ausente                |
| 4              | <b>Albulidae</b>              | 68        | $\mathbf{1}$              | Leptocefala                                                                                  | Tubular          | Proyectada | No visible          | Ausente          | Presente         | Presente         | Presente                  | Ausente         | Presente               |
| 5              | <b>Bregmacerotidae</b>        | 56        | $\mathbf{1}$              | Bericoide                                                                                    | Globoso          | Moderada   | Visible             | Presente         | Ausente          | Presente         | Presente                  | Ausente         | Presente               |
| 6              | <b>Ariidae</b>                | 54        | $\overline{2}$            | Fusiforme                                                                                    | Tubular          | Moderada   | No visible          | Presente         | Ausente          | Ausente          | Presente                  | Ausente         | Ausente                |
| 7              | <b>Blennidae</b>              | 34        | $\mathbf{1}$              | Fusiforme                                                                                    | Globoso          | Truncada   | No visible          | Presente         | Ausente          | Presente         | Ausente                   | Ausente         | Presente               |
| 8              | <b>Batrachoididae</b>         | 45        | $\mathbf{1}$              | Fusiforme                                                                                    | Globoso          | Truncada   | No visible          | Ausente          | Ausente          | Ausente          | Ausente                   | Ausente         | Presente               |
| 9              | Chaenopsidae                  | 47        | 1                         | Fusiforme                                                                                    | Globoso          | Truncada   | Visible             | Ausente          | Ausente          | Presente         | Ausente                   | Ausente         | Ausente                |
| 10             | <b>Bregmacerotidae</b>        | 59        | $\mathbf{1}$              | Bericoide                                                                                    | Globoso          | Moderada   | Visible             | Presente         | Ausente          | Presente         | Presente                  | Ausente         | Presente               |
| 11             | <b>Acanthuridae</b>           | 22        | $\overline{2}$            | Utricular                                                                                    | Globoso          | Truncada   | No visible          | Ausente          | Ausente          | Presente         | Ausente                   | Ausente         | Presente               |
| 12             | <b>Acanthuridae</b>           | 23        | $\overline{2}$            | <b>Utricular</b>                                                                             | Globoso          | Truncada   | No visible          | Ausente          | Ausente          | Presente         | Ausente                   | Ausente         | Presente               |
| 13             | <b>Bothidae</b>               | 36        | $\mathbf{1}$              | Pleuronectoide Globoso                                                                       |                  | Truncada   | Visible             | Ausente          | Presente         | Ausente          | Ausente                   | Ausente         | Ausente                |
| 14             | <b>Blennidae</b>              | 36        | $\mathbf{1}$              | <b>Fusiforme</b>                                                                             | Globoso          | Truncada   | No visible          | Presente         | Ausente          | Presente         | Ausente                   | Ausente         | Presente<br>$\check{}$ |

**Figura 78. Interfaz de tabla de muestras identificadas del proyecto finalizado Fuente: Propia**

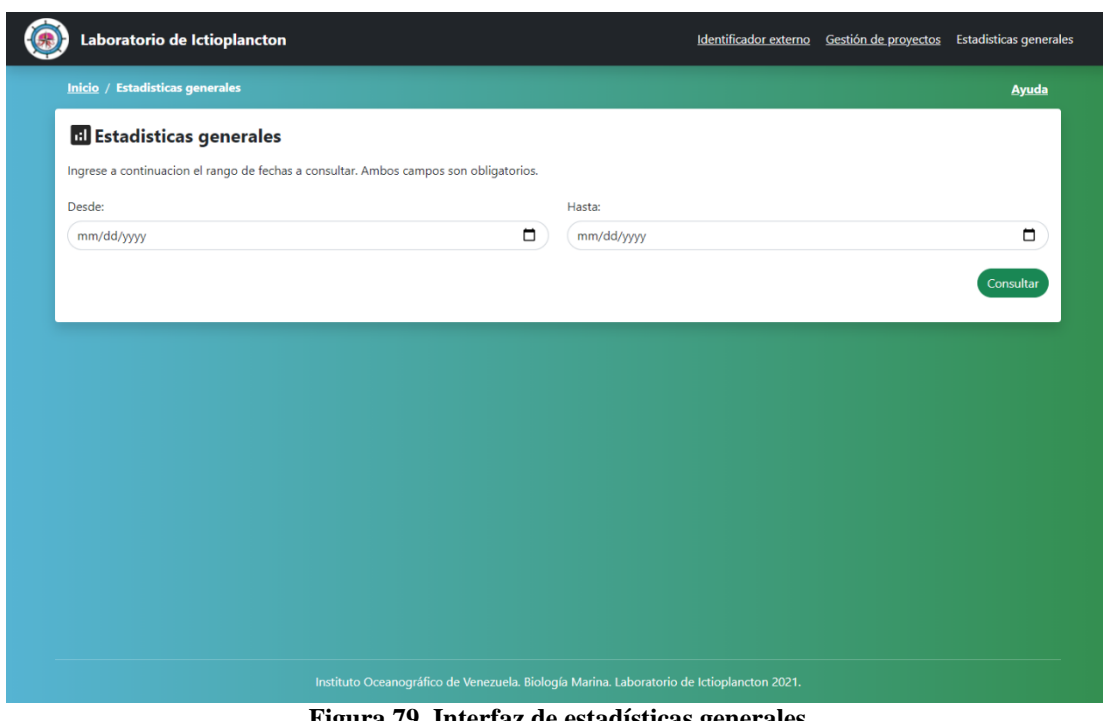

**Figura 79. Interfaz de estadísticas generales Fuente: Propia**

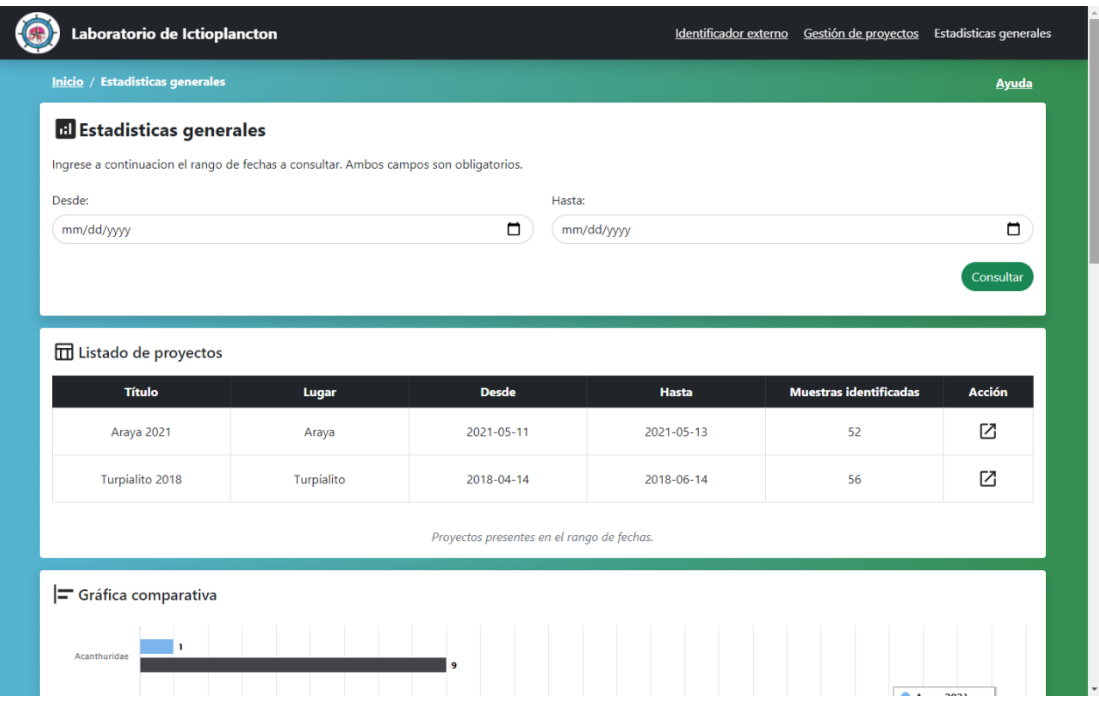

**Figura 80. Interfaz de estadísticas generales con resultado 1 Fuente: Propia**

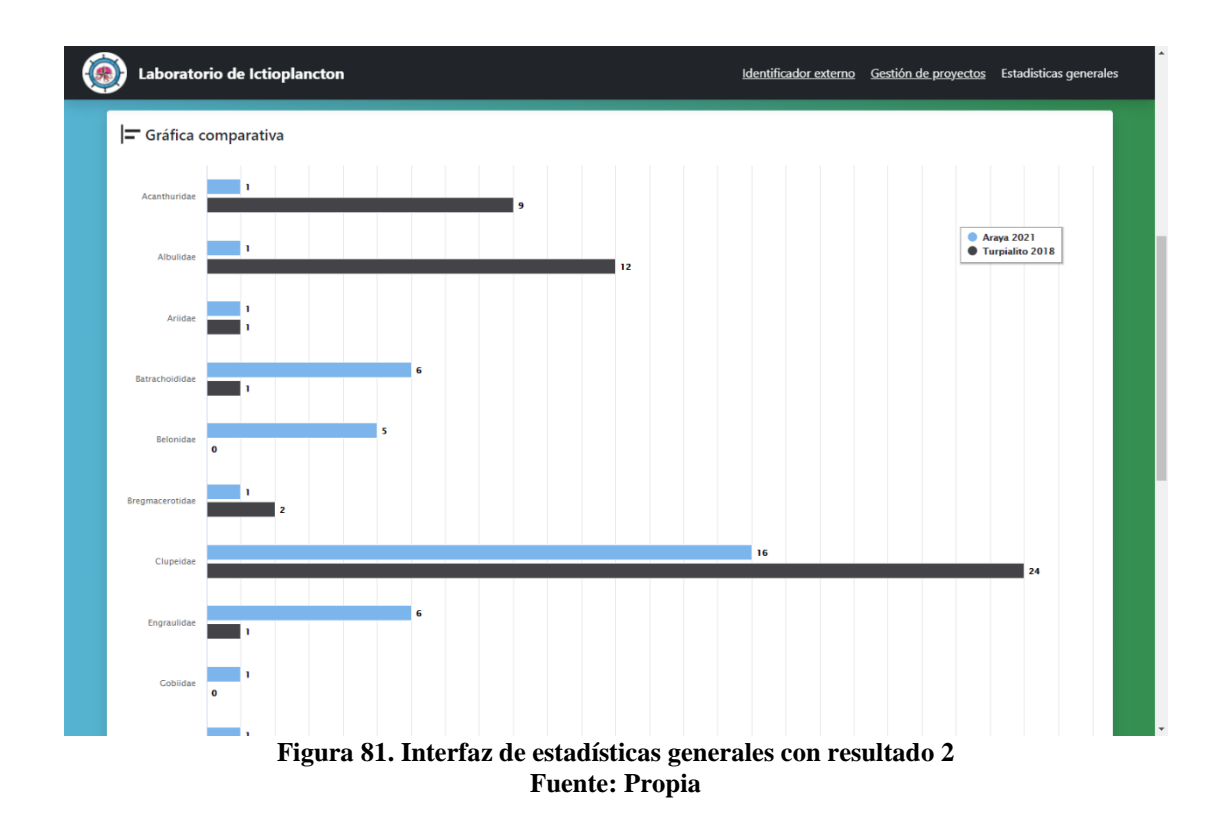

### **CONCLUSIONES**

Por medio de la metodología Scrum en su fase técnica, planteada por (Schwaber & Sutherland, 2013) se permitió el desarrollo de forma satisfactoria para los involucrados y con efectividad en el resultado; debido a su premisa iterativa e incremental, y así adaptar cada *Sprint* de acuerdo a las necesidades del mismo.

La investigación exhaustiva sobre el crecimiento y características de las larvas, así como de los procesos empleados en el Laboratorio de *Ictioplancton* del Departamento de Biología Marina del IOV; permitió diseñar la RNA que se adaptada de mejor manera para los tipos de datos de entrenamiento recaudados, dando como resultado una aplicación con alto índice de precisión al identificar larvas de peces en su fase inicial

### **RECOMENDACIONES**

Implementar el uso de sesiones para el manejo de la privacidad y niveles de funcionalidades de acuerdo con los tipos de usuario. Además de agregar la funcionalidad de descargar las estadísticas de los proyectos finalizados.

Ampliar el rango de larvas de peces a identificar, tanto a incluir mas familias de peces, no solo las existentes en el Golfo de Cariaco, en su lugar ir incluyendo zonas progresivamente. Además de esto, llevar la identificación de familia, a genero y/o especie de la larva.

Promover entre los estudiantes y profesores de la Universidad de Oriente, la unión entre carreras para desarrollo de proyectos interdisciplinario y así complementarse uno a otro. Como se evidencio en este caso entre la carrera de Lic. Informática y los investigadores del Laboratorio de *Ictioplancton* del Departamento de Biología Marina del IOV.

Incentivar a los estudiantes de la Licenciatura en Informática al uso de nuevas tecnologías en el marco de su formación profesional, principalmente en el área de la simulación y la inteligencia artificial, que cuenta con una gran diversidad de tecnologías que despiertan cierta curiosidad la comunidad.

Incentivar a los demás laboratorios del Departamento de Biología Marina, y a su vez a los departamentos de Biología pesquera y de Oceanografía del IOV a automatizar sus procesos y así dar pie a un sistema integral.

# **BIBLIOGRAFÍA**

- Abreu, A. (2007). *Modelado de negocios del departamento técnico de la dirección de servicios generales de la Universidad de los Andes.* Mérida-Venezuela: Trabajo de Grado no publicado ULA.
- Alayón, R. (2006). *ANÁLISIS DE LA COMUNIDAD ÍCTICA DE UN PARCHE ARRECIFAL DEL GOLFO DE CARIACO, ESTADO SUCRE, VENEZUELA.* Cumaná-Estado Sucre: Trabajo de grado-UDO.

Anderson, J. (1995). *An Introduction to Neural Networks.* USA: MIT Press.

- Ariza, L. (2010). *ICTIOECOLOGIA DE PRADERAS DE PASTOS MARINOS EN DOS LOCALIDADES DE LA COSTA NOROCCIDENTAL DEL GOLFO DE CARIACO, VENEZUELA.* Cumaná-Estado Sucre: Trabajo de grado-UDO.
- Asamblea Nacional de la República Bolivariana de Venezuela. (2000). Ley de gestión de la biodiversidad biológica. (pág. 50). Caracas-Venezuela: Asamblea Nacional Nº 635.
- Asamblea Nacional de la República Bolivariana de Venezuela. (2012). Ley penal del ambiente., (pág. 25). Caracas-Venezuela.
- Bertona, L. (2005). *Entrenamiento de redes neuronales basado en algoritmos evolutivos.* Buenos Aires-Argentina: Trabajo de grado. Universidad de Buenos Aires.
- Brío, B. M., & Sanz Molina, A. (2001). *Redes neuronales y sistemas borrosos.* España: Ra-Ma.
- Bushaev, V. (18 de Octubre de 2018). *Towards data science*. Obtenido de https://towardsdatascience.com/adam-latest-trends-in-deep-learningoptimization-6be9a291375c
- Castro, A. (2006). *Construcción de una red neuronal artificial para clasificar cantos de aves: una aplicación de la inteligencia artificial a la biología. .* San José-Costa Rica: Trabajo de Maestría. Universidad de Costa Rica.
- Ciechomski, J. (1981). Ictioplancton. En D. Boltovskoy, *Atlas de zooplancton del Atlántico sudoccidental y métodos de trabajo con el zooplancton marino.* (págs. Págs. 829-860.). Mar de Plata, Argentina.: Publicación Especial del INIDEP.
- Claramunt, G. (2003). *Métodos ictioplantónicos para estimar biomasa en los peces.* Iquique-Chile: Taller Gráfico.
- Cognetti, G., & Sará, M. y. (2001). *Biología marina.* España: Editorial Ariel.
- Fahay, M. (2007). *Early Stages of Fishes in the Western North Atlantic Ocean.* California, U.S.A: Northwest Atlantic Fisheries Organization.
- Freeman, J., & Skapura, D. (1991). *Neural Networks: Algorithms, Applications, And Programming Techniques.* Addison-Wesley Pub (Sd).
- Freire, E., & Silva, S. (14 de Noviembre de 2019). *Bootcamp AI*. Obtenido de https://bootcampai.medium.com/redes-neuronales-13349dd1a5bb
- Froese, R., & Papasissi, C. (1984). *THE USE O RELATIONAL FOR IDENTIFICATION OF FISH.* Patras-Grecia: Departamento de biologia. Sección de biología animal.Universidad de Patras.

García, R. (1997). *Sistemas Autónomos. Aprendizaje Automático.* Nueva Libreria.

- Hecht-Nielsen, R. (1990). *On the algebraic structure of feedforward network spaces. Advanced neural computers.* Amsterdam - Paises Bajos.
- Hilera, J. R., & Martínez, V. J. (1995). *Redes Neuronales Artificiales. Fundamentos, modelos y aplicaciones.* Madrid-España: RA-MA.
- Isasi, P., & Galvan, I. (2003). *Redes de nueronas artificiales, un enfoque práctico.* Madrid-España: Universidad Carlos III de Madrid. Pearson Prentice Hall.
- Koehn, P. (1994). *Combining Genetic Algorithms and Neural Networks.* Knoxville, Tennessee-EEUU: Universidad de Tennessee.
- Leis, J. (2006). Are larvae of demersal fishes plankton or nekton. En *Advances in Marine Biology* (págs. 51: 59-141).
- Levinton, J. (1995). *Marine biology.* Estados Unidos de América.: Oxford University Press, Inc.
- López, B. (2007). *INTRODUCCIÓN A LA INTELIGENCIA ARTIFICIAL.* Nuevo Laredo - México: Instituto Tecnológico de Nuevo Laredo.
- Luger, G. F., & Stubblefield, W. A. (1989). *Artificial Intelligence and the Design of Expert Systems (The Benjamin/Cummings series in artificial intelligence).*
- Marín, B. (2016). *Patrones de Distribución y Abundancia de Ictioplancton en el Nororiente de Venezuela.* Cumaná-Venezuela: Trabajo de Ascenso no publicado UDO.
- Maydana, F. (2014). *Tutor interactivo para los problemas de ecuaciones lineales de primer grado en la matemática.* La Paz-Bolivia: Trabajo de grado. Universidad Mayor de San Andrés.
- Medina, D. (2009). *Patrones de Distribución y Abundancia del ictioplancton en el estuario de Bahía Málaga, Pacífico Colombiano.* Bogotá-Colombia: Trabajo de Grado. Pontificia Universidad Javeriana. Facultad de Ciencias. Carrera de Biología.
- Miller, B., & Kendall, A. W. (2009). *Early Life History of Marine Fishes.* California-EEUU: Universidad de California.
- Núñez, J. (2006). *ESTRUCTURA DE LA COMUNIDAD ÍCTICA EN UN ARRECIFE DE CORAL FRANJEANTE DE TURPIALITO-QUETEPE, GOLFO DE CARIACO, EDO. SUCRE, VENEZUELA.* Cumaná: Trabajo de Grado UDO.
- Nybakken, J. (2001). *Marine Biology: An ecological approach.* San Francisco, USA.: Benjamin Cummings.
- Palacio, J. (2015). *Scrum Manager. Las reglas de Scrum.*
- Palmer Pol, A., & Montaño Moreno, J. (1999). ¿Qué son las redes neuronales artificiales? Aplicaciones realizadas en el ámbito de las adicciones. *Adicciones*, 255.
- Pino, R., & Gómez, A. (2001). *Introducción a la Inteligencia Artificial: Sistemas Expertos, Redes Neuronales Artificiales y Computación Evolutiva.* Oviedo - España: Universidad de Oviedo.
- Presidencia de la República Bolivariana de Venezuela. (2014). Decreto con rango, valor y fuerza de pesca y acuicultura., (pág. 125). Caracas-Venezuela.
- Presidencia de la República Bolivariana de Venezuela. (2014). Ley de Marinas y Actividades Conexas., (pág. 58). Caracas-Venezuela.
- Pujol, L. (2009). *Predicción de caudales en tiempo real en grandes cuencas utilizando redes neuronales artificiales.* Valencia-España: Universidad

Politécnica de Valencia. Departamento de Ingenierá Hidráulica y Medio Ambiente.

- Rabascall, C. (2009). *COMPOSICIÓN Y ESTRUCTURA COMUNITARIA DE LA ICTIOFAUNA PRESENTE EN CUATRO PLAYAS ARENOSAS DEL EXTREMO NOROCCIDENTAL DE LA PENÍNSULA DE ARAYA, ESTADO SUCRE, VENEZUELA.* Cumaná-Estado Sucre: Trabajo de Grado UDO.
- Richards, W. (2005). *Early Stages of Atlantic Fishes: An Identification Guide for the Western Central North Atlantic.* Boca Raton, Florida: CRC Press.
- Richards, W. J., & Vásquez, L. (1996). Ictioplancton. En R. Gasca, & E. Suárez, *Introducción al estudio de zooplancton marino* (págs. 631-664). México D.F-México: ECOSUR/CONACYT.
- Rivera, M. (Agosto de 2020). *CYMAT*. Obtenido de http://personal.cimat.mx:8181/~mrivera/cursos/aprendizaje\_profundo/nn\_mul ticapa/nn\_multicapa.html
- Salazar, M. (2017). *EVALUACIÓN DEL COMPONENTE DE LA COMUNIDAD ICTICA DEL MICRONECTON EN LA ZONA DE ROMPIENTE DE TUNANTAL, ESTADO SUCRE, VENEZUELA.* Cumaná-Estado Sucre: Trabajo de grado UDO.
- Sarraute, C. (2007). *Aplicaci´on de las Redes Neuronales al Reconocimiento de.* Buenos Aires-Argentina: Trabajo de Grado. Universidad de Buenos Aires. Facultad de Ciencias Exactas y naturales. Departamento de Matemática.
- Schwaber, K., & Sutherland, J. (2013). *La Guía Definitiva de Scrum: Las Reglas del Juego.*
- Vázquez, M. (2015). *Distribución y abundancia diurna del ictioplancton superficial y su relación con la estructura termohalina en la zona norte del Parque*

*Nacional Sistema Arrecifal Veracruzano.* Boca del Río, Veracruz-México: Trabajo de Doctorado. Universidad Veracruzana. Instituto de Ciencias Marinas y Pesquerías.

- Vega, H. (2011). *Redes neuronales para el reconocimiento de la calidad morfológica de mangos exportables para la empresa Biofruit del Perú S.A.C.* Lima-Perú: Trabajo Doctoral. Universidad Nacional Federico Villareal. Facultad de ingeniería de sistemas.
- Wikipedia. (23 de Octubre de 2020). Obtenido de https://es.wikipedia.org/wiki/Veda\_de\_pesca
- Wikipedia. (20 de Enero de 2021). Obtenido de https://es.wikipedia.org/wiki/Morfolog%C3%ADa\_(biolog%C3%ADa)
- Wikipedia. (17 de Marzo de 2021). Obtenido de https://en.wikipedia.org/wiki/Activation\_function
- Wikipedia. (20 de Marzo de 2021). Obtenido de https://en.wikipedia.org/wiki/Identity\_function
- Wikipedia. (16 de Marzo de 2021). Obtenido de https://en.wikipedia.org/wiki/Softmax\_function
- Wikipedia. (18 de Abril de 2021). Obtenido de https://en.wikipedia.org/wiki/Heaviside\_step\_function
- Wikipedia. (15 de Febrero de 2021). Obtenido de https://es.wikipedia.org/wiki/Rectificador\_(redes\_neuronales)
- Yao, X. (1999). *Evolving Artificial Neural Networks. En Proceedings of the IEEE.* Birmingham, West Midlands, Reino Unido: Escuela de Ciencias de la Computación, Universidad de Birmingham.

**APÉNDICES**

## **INDICE**

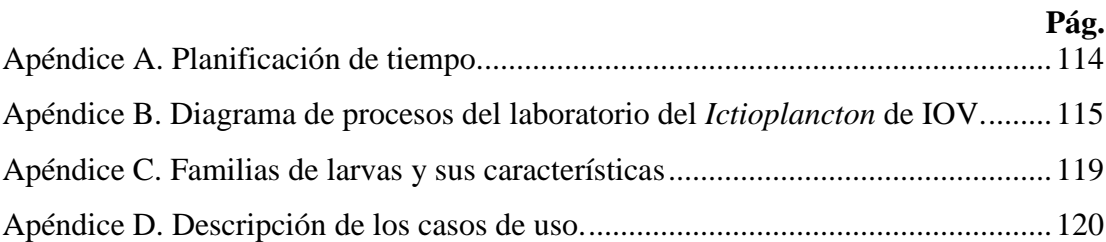

## <span id="page-124-0"></span>**Apéndice A. Planificación de tiempo.**

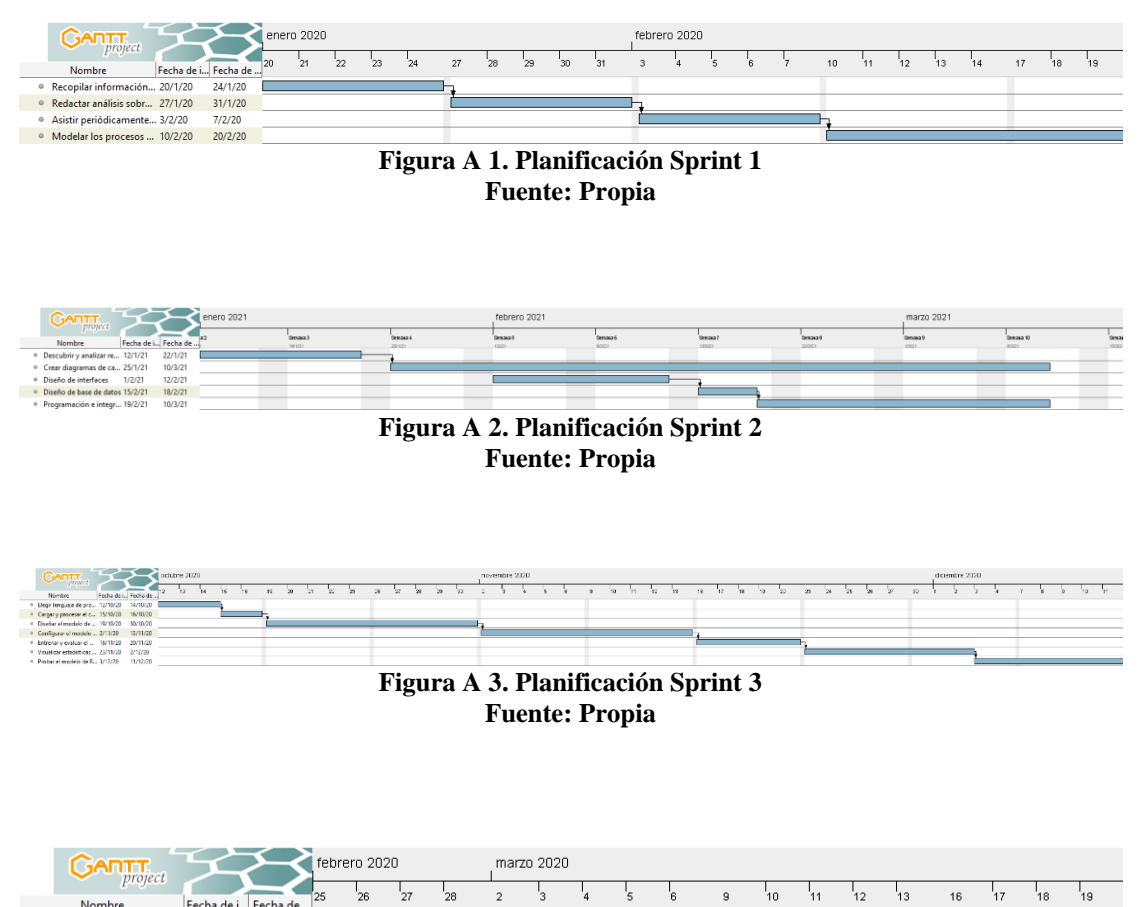

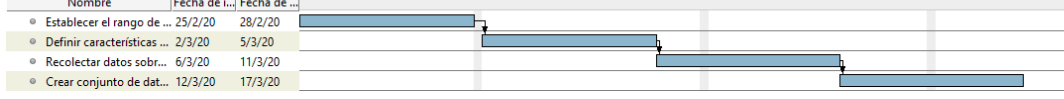

**Figura A 4. Planificación Sprint 4**

**Fuente: Propia**

## <span id="page-125-0"></span>**Apéndice B. Diagrama de procesos del laboratorio del** *Ictioplancton* **de IOV.**

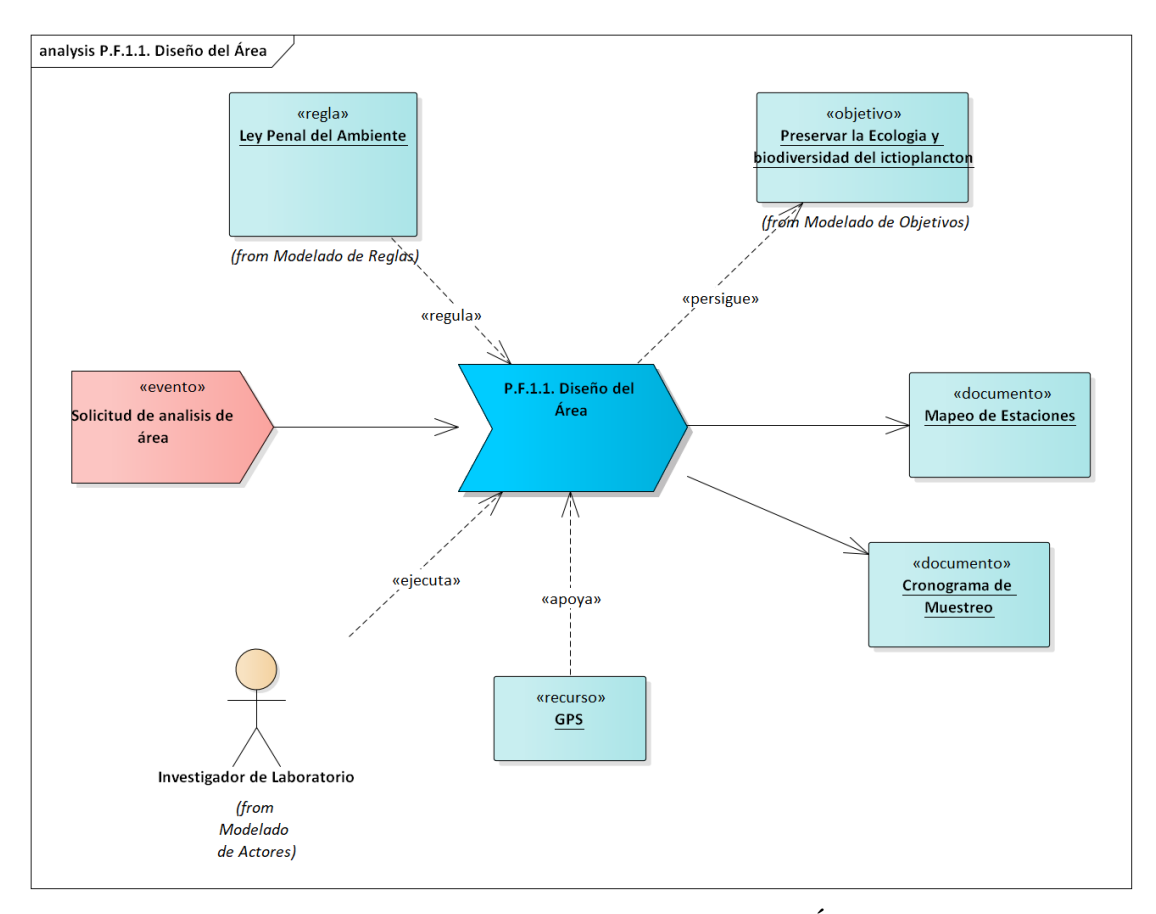

**Figura B 1. Proceso Funcional.1.1. Diseño del Área. Fuente: Propia**

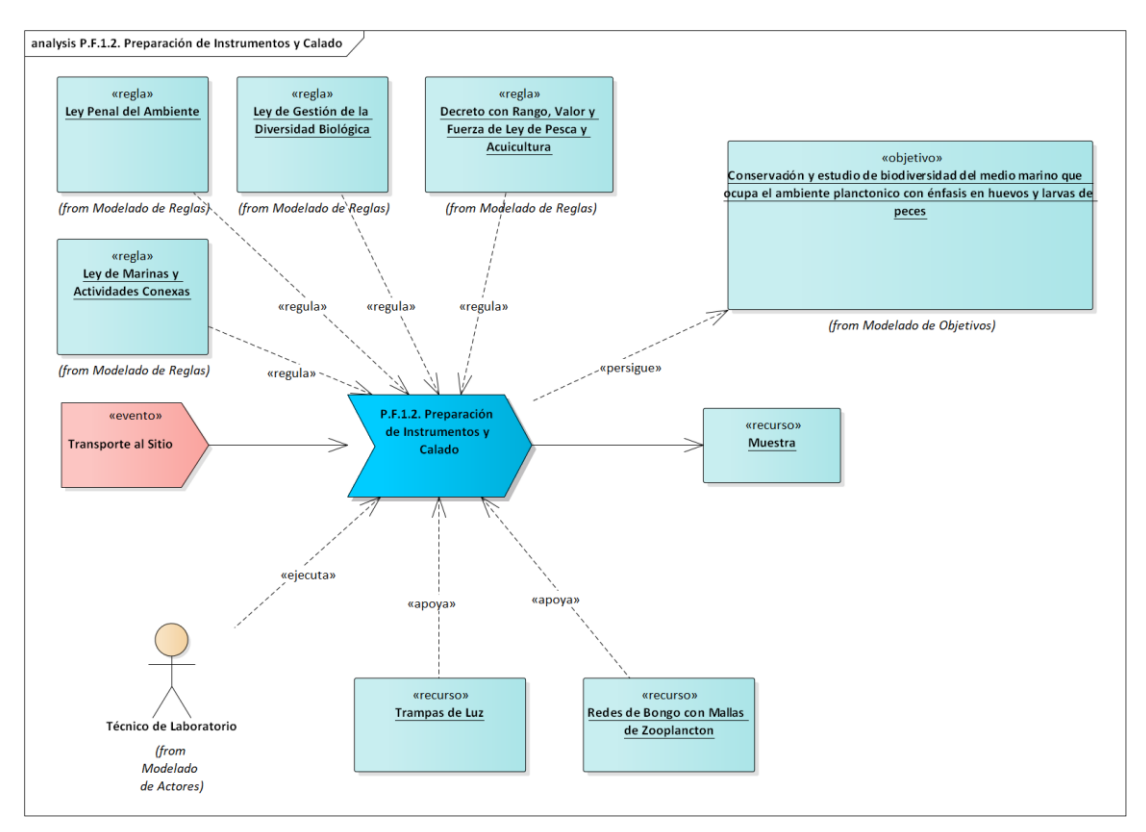

**Figura B 2. Proceso Funcional.1.2. Preparación de Instrumentos y Calado. Fuente: Propia**

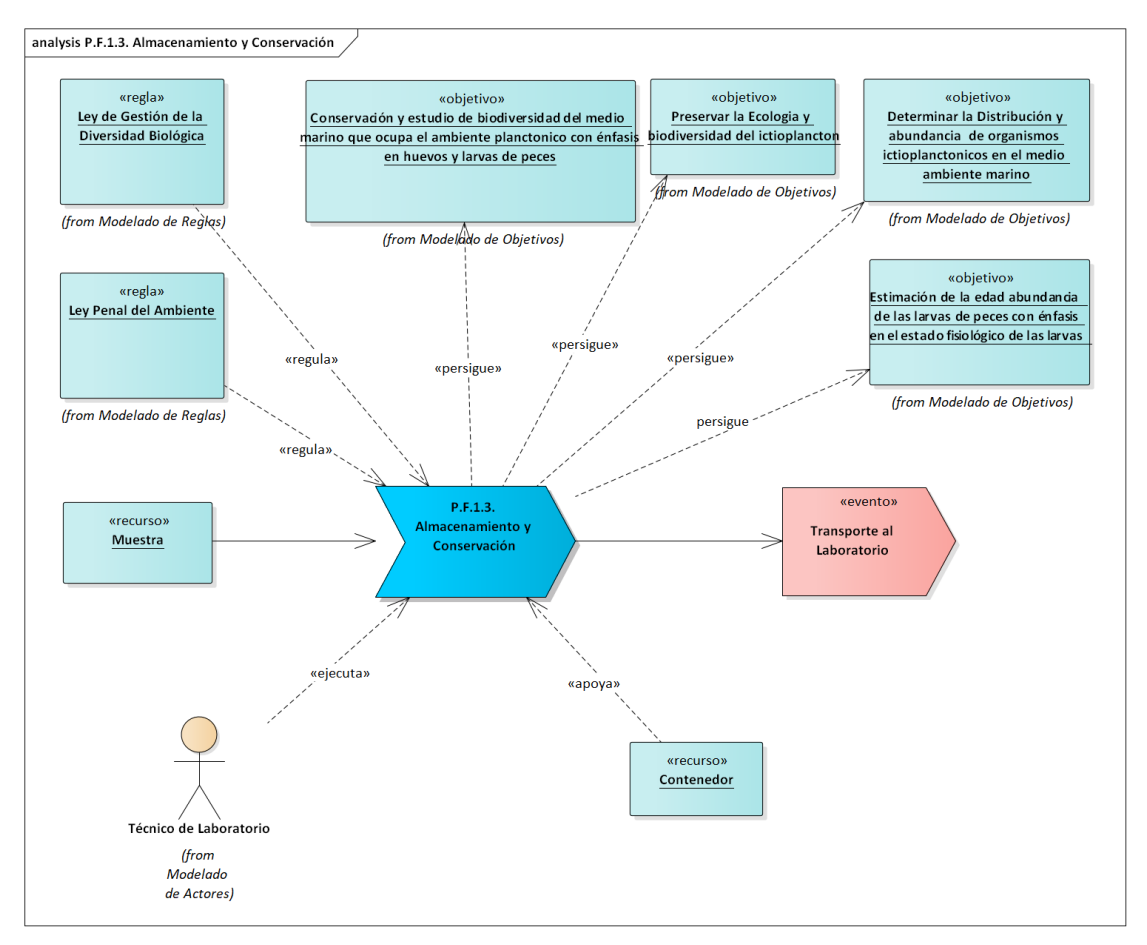

**Figura B 3. Proceso Funcional.1.3. Almacenamiento y Conservación.**

**Fuente: Propia**

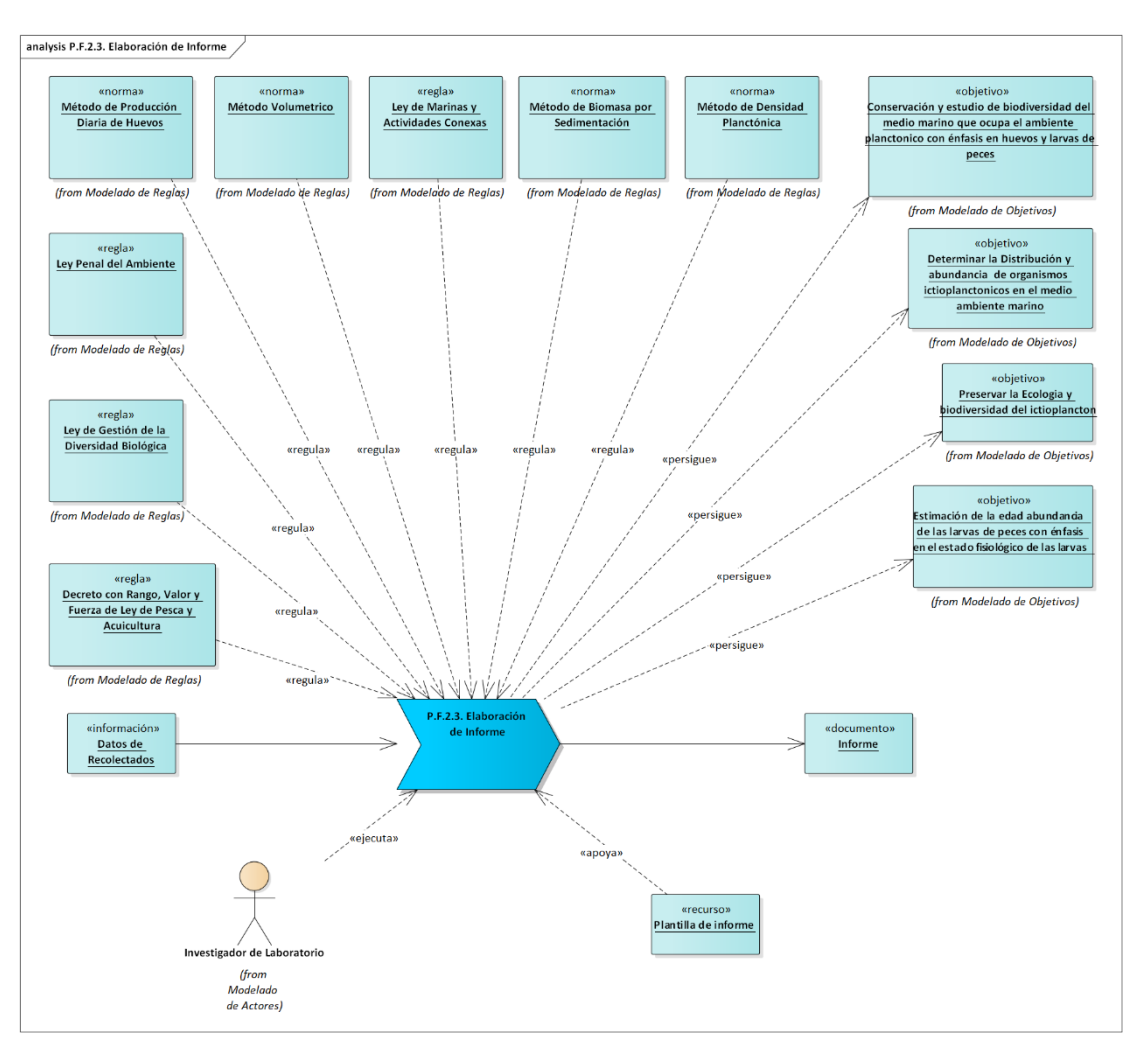

**Figura B 4. Proceso Funcional.2.3. Elaboración de Informe.**

**Fuente: Propia**

<span id="page-129-0"></span>

| <b>FAMILIAS</b> | <b>NVE</b>        | <b>NAD</b>     | <b>FES</b>     | <b>FIN</b> | <b>FCA</b> | VVN               | <b>PCE</b> | <b>PLT</b> | <b>PVE</b> | <b>PDV</b> | <b>PAC</b> | <b>PAB</b> |
|-----------------|-------------------|----------------|----------------|------------|------------|-------------------|------------|------------|------------|------------|------------|------------|
| Acanthuridae    | $22 - 23$         | 2              | Utricular      | Globoso    | Truncada   | <b>NoVis</b>      | Aus        | Aus        | Pres       | Aus        | Aus        | Pres       |
| Achiridae       | 47-75             | $\mathbf{1}$   | Pleuronectoide | Globoso    | Truncada   | Vis               | Pres       | Pres       | Pres       | Pres       | Aus        | Pres       |
| Albulidae       | 65-74             | $\mathbf{1}$   | Leptocefala    | Tubular    | Provectada | NoVis Aus         |            | Pres       | Pres       | Pres       | Aus        | Pres       |
| Apogonidae      | 24                | $\overline{c}$ | Fusiforme      | Globoso    | Moderada   | <b>NoVis</b> Pres |            | Aus        | Pres       | Pres       | Aus        | Pres       |
| Ariidae         | $\frac{1}{53-54}$ | $\overline{2}$ | Fusiforme      | Tubular    | Moderada   | <b>NoVis</b> Pres |            | Aus        | Aus        | Pres       | Aus        | Aus        |
| Atherinidae     | 36-47             | $\overline{c}$ | Clupeoide      | Globoso    | Moderada   | Vis               | Pres       | Pres       | Aus        | Aus        | Aus        | Pres       |
| Batrachoididae  | 34-47             | 1              | Fusiforme      | Globoso    | Truncada   | <b>NoVis</b>      | Aus        | Aus        | Aus        | Aus        | Aus        | Pres       |
| Belonidae       | 69-97             | 1              | Clupeoide      | Tubular    | Proyectada | Vis               | Pres       | Pres       | Pres       | Pres       | Pres       | Pres       |
| Blennidae       | 33-36             | 1              | Fusiforme      | Globoso    | Truncada   | <b>NoVis</b>      | Pres       | Aus        | Pres       | Aus        | Aus        | Pres       |
| Bothidae        | 35-47             | 1              | Pleuronectoide | Globoso    | Truncada   | Vis               | Aus        | Pres       | Aus        | Aus        | Aus        | Aus        |
| Bregmacerotidae | 45-59             | 1              | Bericoide      | Globoso    | Moderada   | Vis               | Pres       | Aus        | Pres       | Pres       | Aus        | Pres       |
| Carangidae      | 24-26             | 1              | Bericoide      | Globoso    | Moderada   | NoVis             | Pres       | Pres       | Pres       | Pres       | Aus        | Pres       |
| Chaenopsidae    | 39-49             | $\mathbf{1}$   | Fusiforme      | Globoso    | Truncada   | Vis               | Aus        | Aus        | Pres       | Aus        | Aus        | Aus        |
| Chaetodontidae  | 24                | 1              | Utricular      | Globoso    | Truncada   | NoVis Pres        |            | Aus        | Pres       | Pres       | Aus        | Pres       |
| Clupeidae       | $41 - 62$         | 1              | Clupeoide      | Tubular    | Moderada   | Vis               | Aus        | Aus        | Pres       | Aus        | Pres       | Aus        |
| Cynoglossidae   | 41-59             | 1              | Pleuronectoide | Globoso    | Truncada   | NoVis             | Aus        | Pres       | Pres       | Pres       | Aus        | Pres       |
| Dactylopteridae | 22                | 1              | Bericoide      | Globoso    | Truncada   | Vis               | Pres       | Aus        | Pres       | Pres       | Pres       | Pres       |
| Diodontidae     | 18-21             | 1              | Utricular      | Globoso    | Truncada   | NoVis             | Pres       | Aus        | Pres       | Pres       | Aus        | Pres       |
| Engraulidae     | 38-43             | 1              | Clupeoide      | Tubular    | Moderada   | Vis               | Aus        | Aus        | Pres       | Aus        | Aus        | Aus        |
| Ephippidae      | 24                | 1              | Utricular      | Globoso    | Truncada   | <b>NoVis</b> Pres |            | Aus        | Pres       | Pres       | Aus        | Pres       |
| Gerreidae       | 24                | 1              | Fusiforme      | Globoso    | Moderada   | NoVis Aus         |            | Aus        | Pres       | Aus        | Aus        | Aus        |
| Gobiidae        | 26-28             | $\mathbf{1}$   | Clupeoide      | Mediano    | Moderada   | Vis               | Aus        | Aus        | Pres       | Aus        | Aus        | Aus        |
| Haemulidae      | 26                | 1              | Fusiforme      | Globoso    | Moderada   | <b>NoVis Pres</b> |            | Pres       | Pres       | Pres       | Pres       | Pres       |
| Hemirhamphidae  | 52-73             | $\mathbf{1}$   | Clupeoide      | Mediano    | Proyectada | NoVis Pres        |            | Pres       | Pres       | Pres       | Aus        | Pres       |
| Labridae        | $25 - 28$         | 1              | Fusiforme      | Mediano    | Moderada   | <b>NoVis</b> Aus  |            | Aus        | Aus        | Aus        | Aus        | Pres       |
| Labrisomidae    | 32-39             | $\mathbf{1}$   | Fusiforme      | Mediano    | Truncada   | <b>NoVis</b> Aus  |            | Aus        | Pres       | Pres       | Aus        | Pres       |
| Lutjanidae      | 24                | 1              | Bericoide      | Globoso    | Truncada   | <b>NoVis Pres</b> |            | Aus        | Pres       | Aus        | Aus        | Pres       |
| Monacanthidae   | $19 - 23$         | 1              | Bericoide      | Globoso    | Truncada   | NoVis Aus         |            | Pres       | Pres       | Aus        | Pres       | Pres       |
| Mugilidae       | 24-36             | $\overline{2}$ | Fusiforme      | Mediano    | Moderada   | NoVis Pres        |            | Pres       | Pres       | Pres       | Aus        | Pres       |
| Muraenidae      | 105-150           | 1              | Leptocefala    | Tubular    | Proyectada | NoVis Aus         |            | Aus        | Pres       | Aus        | Aus        | Pres       |
| Ostraciidae     | 18-19             | 1              | Utricular      | Globoso    | Truncada   | <b>NoVis</b>      | Aus        | Aus        | Aus        | Aus        | Aus        | Pres       |
| Paralicthyidae  | 33-42             | 1              | Pleuronectoide | Globoso    | Truncada   | Vis               | Aus        | Pres       | Pres       | Pres       | Aus        | Pres       |
| Pomacanthidae   | 24                | $\mathbf{1}$   | Bericoide      | Globoso    | Moderada   | NoVis Pres        |            | Pres       | Pres       | Pres       | Aus        | Pres       |
| Pomacentridae   | 26                | $\overline{2}$ | Bericoide      | Globoso    | Moderada   | <b>NoVis Pres</b> |            | Aus        | Pres       | Pres       | Pres       | Pres       |
| Scaridae        | 25                | 1              | Fusiforme      | Mediano    | Moderada   | NoVis Aus         |            | Pres       | Pres       | Aus        | Aus        | Pres       |
| Sciaenidae      | 24-29             | 1              | Bericoide      | Globoso    | Moderada   | Vis               | Aus        | Pres       | Aus        | Aus        | Aus        | Pres       |
| Scombridae      | 31-64             | $\overline{2}$ | Fusiforme      | Globoso    | Proyectada | NoVis Pres        |            | Pres       | Pres       | Pres       | Aus        | Pres       |
| Serranidae      | 24-26             | $\overline{c}$ | Bericoide      | Globoso    | Moderada   | <b>NoVis Aus</b>  |            | Pres       | Pres       | Pres       | Aus        | Pres       |
| Sparidae        | 24                | $\overline{c}$ | Bericoide      | Globoso    | Truncada   | <b>NoVis Aus</b>  |            | Aus        | Pres       | Aus        | Aus        | Pres       |
| Sphyraeninadae  | 24                | 1              | Fusiforme      | Tubular    | Proyectada | NoVis Aus         |            | Pres       | Pres       | Pres       | Aus        | Pres       |
| Svnodontidae    | 44-64             | $\overline{2}$ | Clupeoide      | Tubular    | Moderada   | NoVis Aus         |            | Aus        | Pres       | Aus        | Aus        | Pres       |
| Tetraodontidae  | $17-19$           | $\mathbf{1}$   | Utricular      | Globoso    | Truncada   | Vis               | Aus        | Aus        | Pres       | Pres       | Aus        | Pres       |
| Triglidae       | $26 - 35$         | $\overline{2}$ | Fusiforme      | Globoso    | Moderada   | Vis               | Aus        | Aus        | Pres       | Pres       | Aus        | Aus        |

**Figura C 1. Familia de larvas y sus características Fuente: Propia**

<span id="page-130-0"></span>**Apéndice D. Descripción de los casos de uso.**

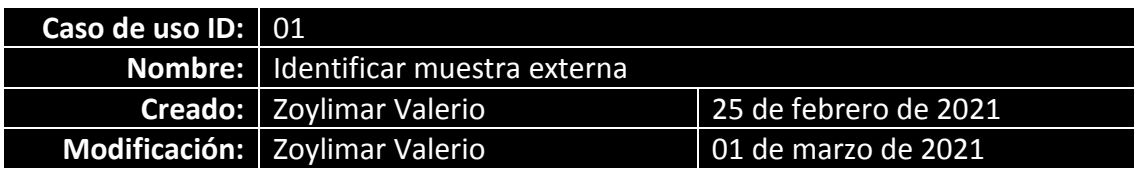

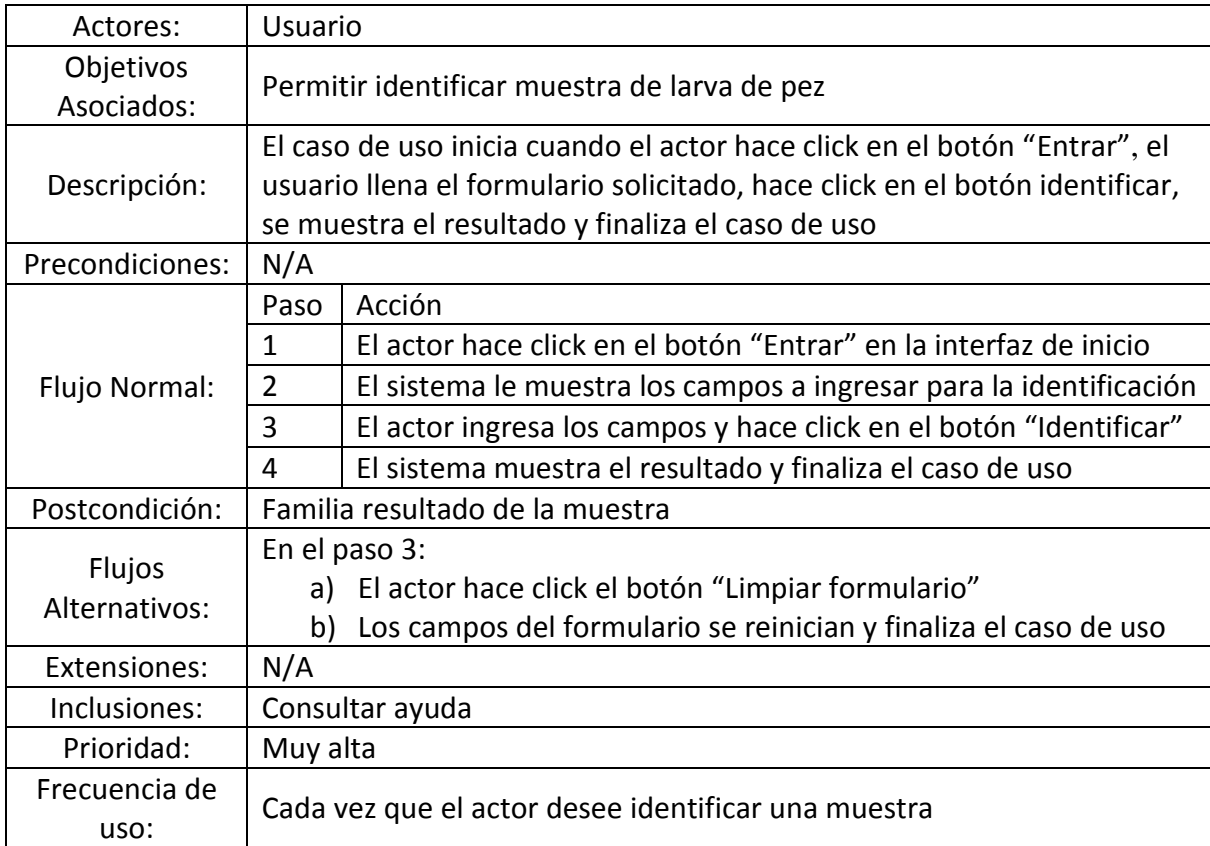

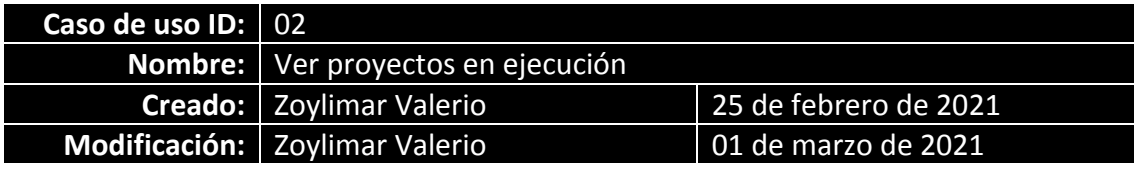

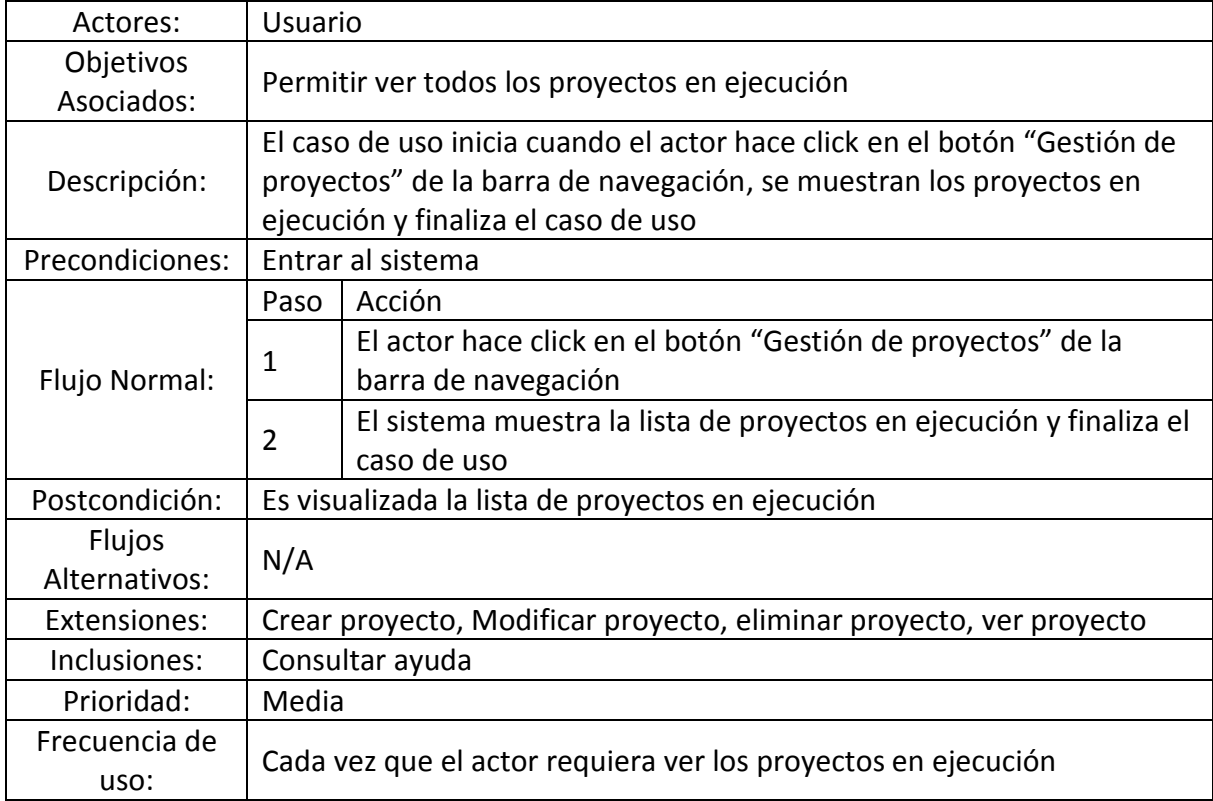

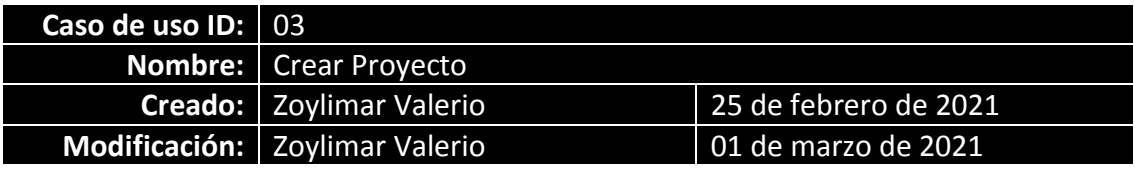

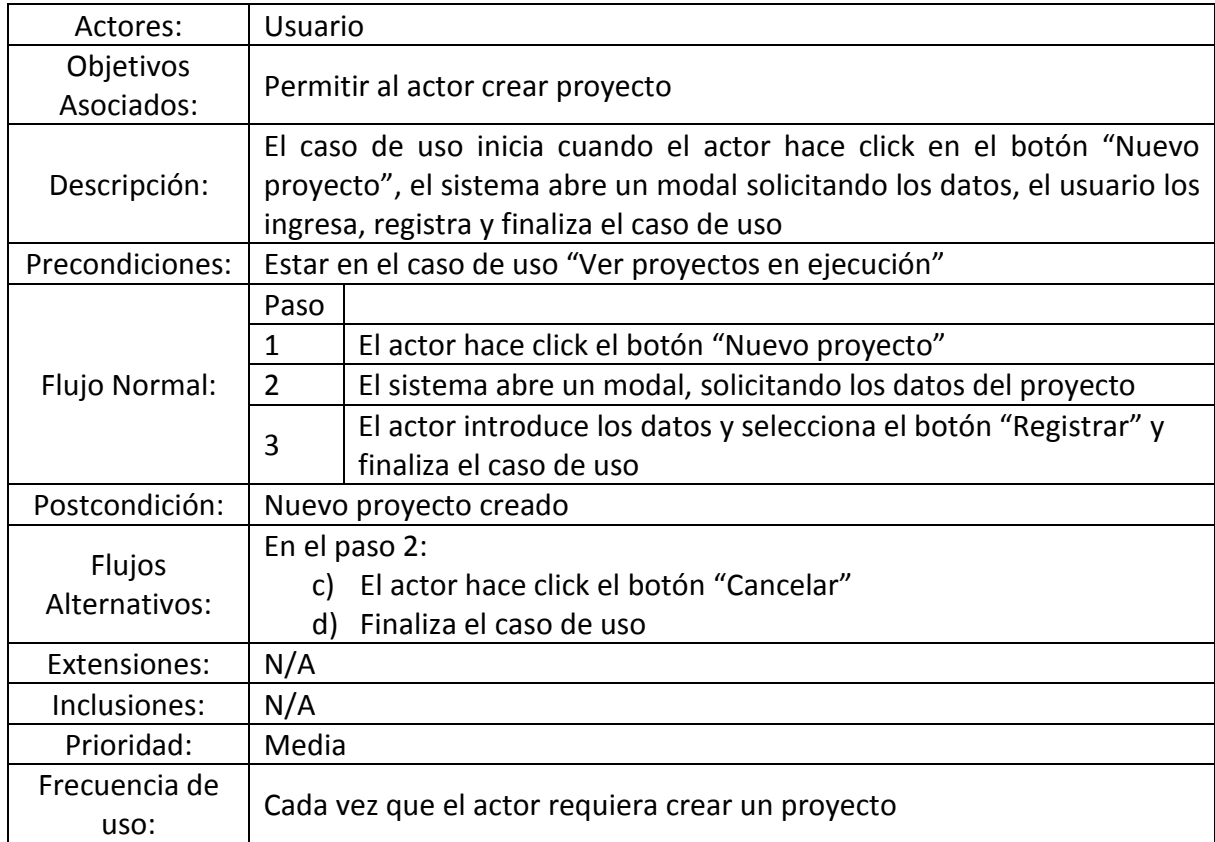

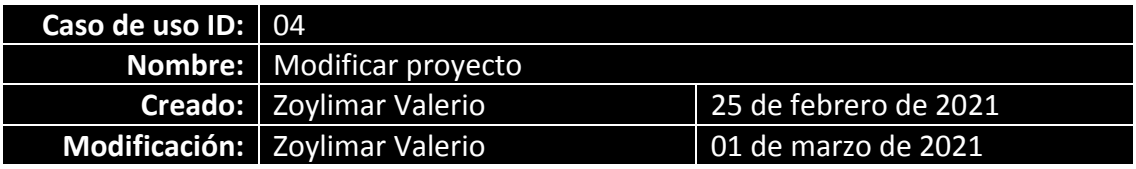

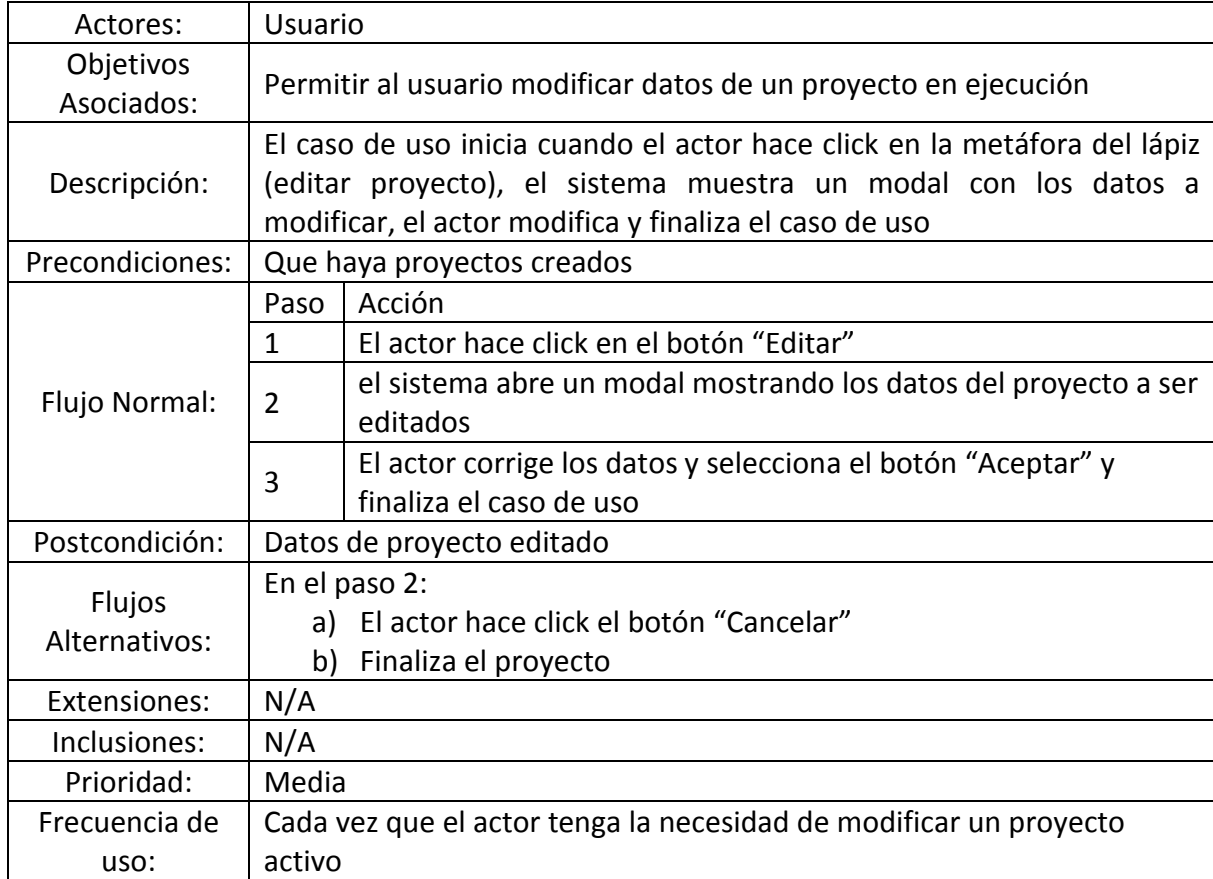

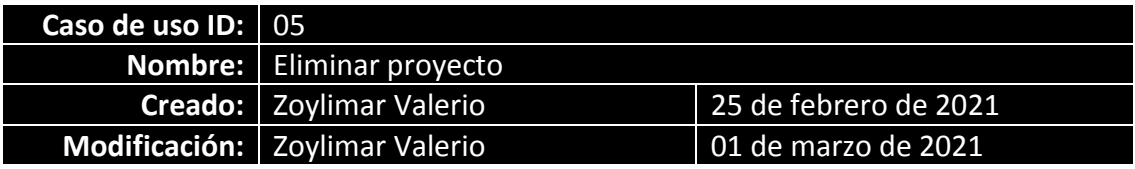

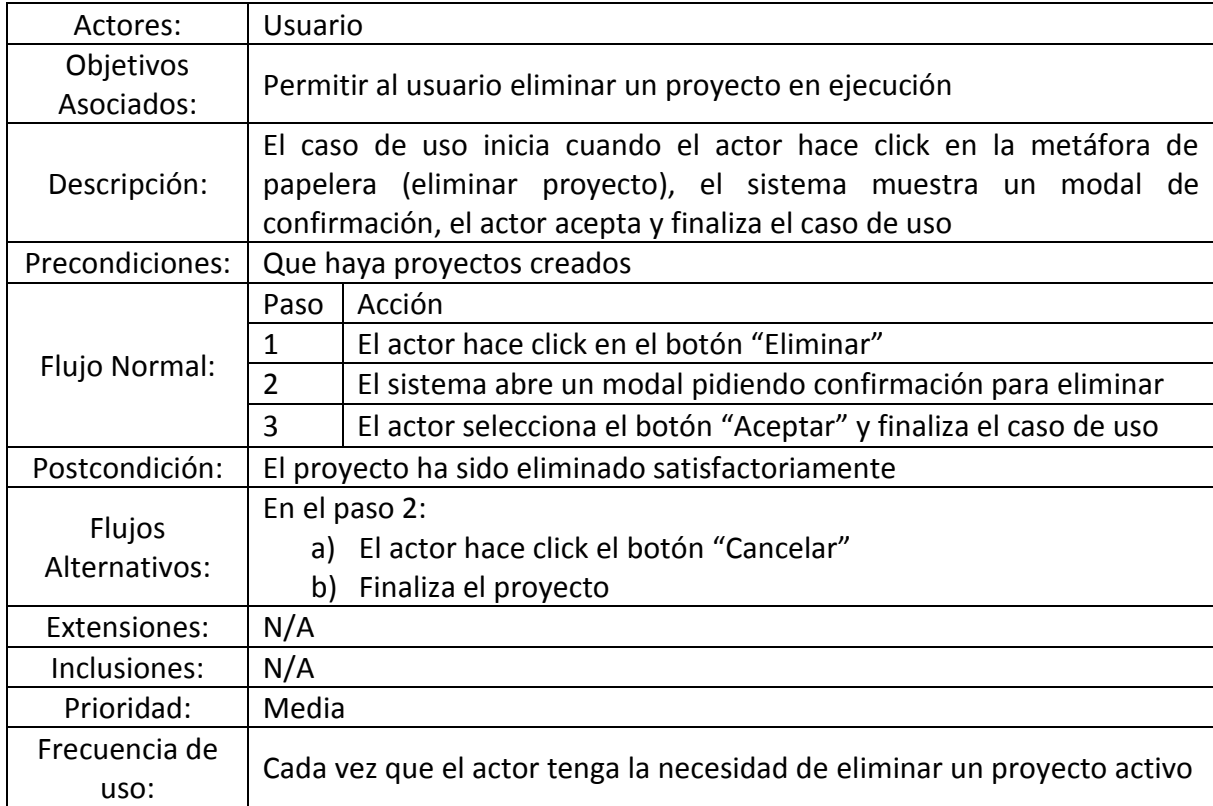

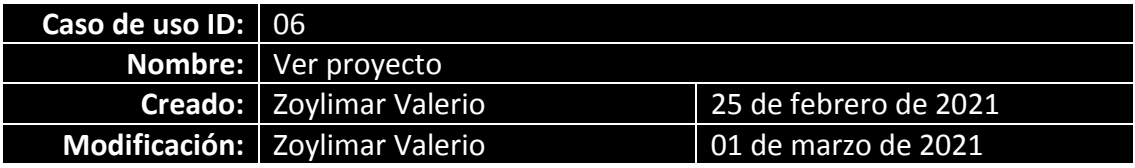

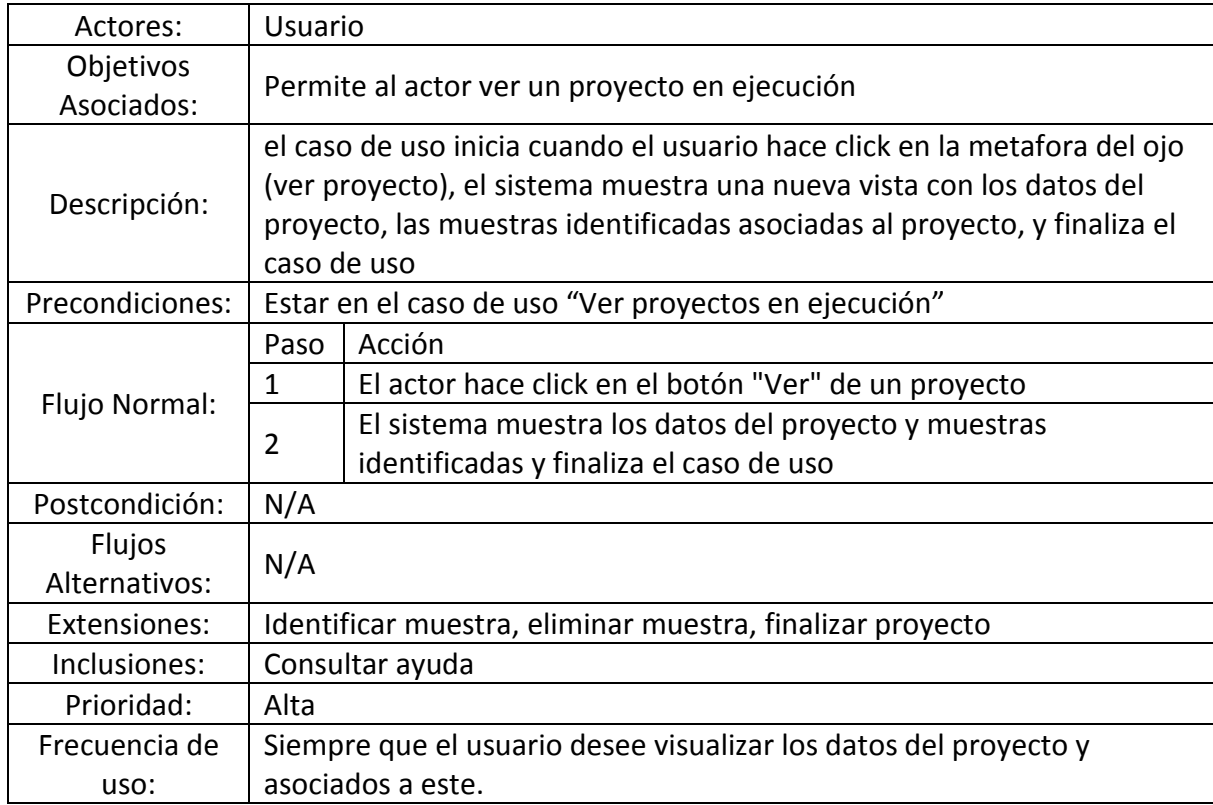

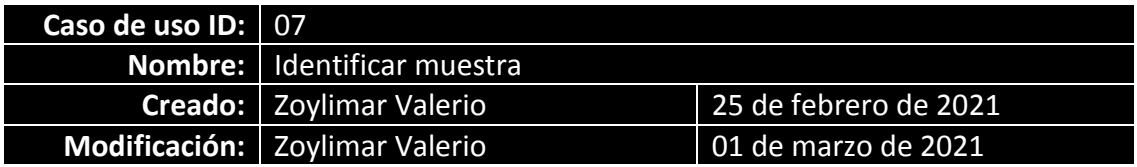

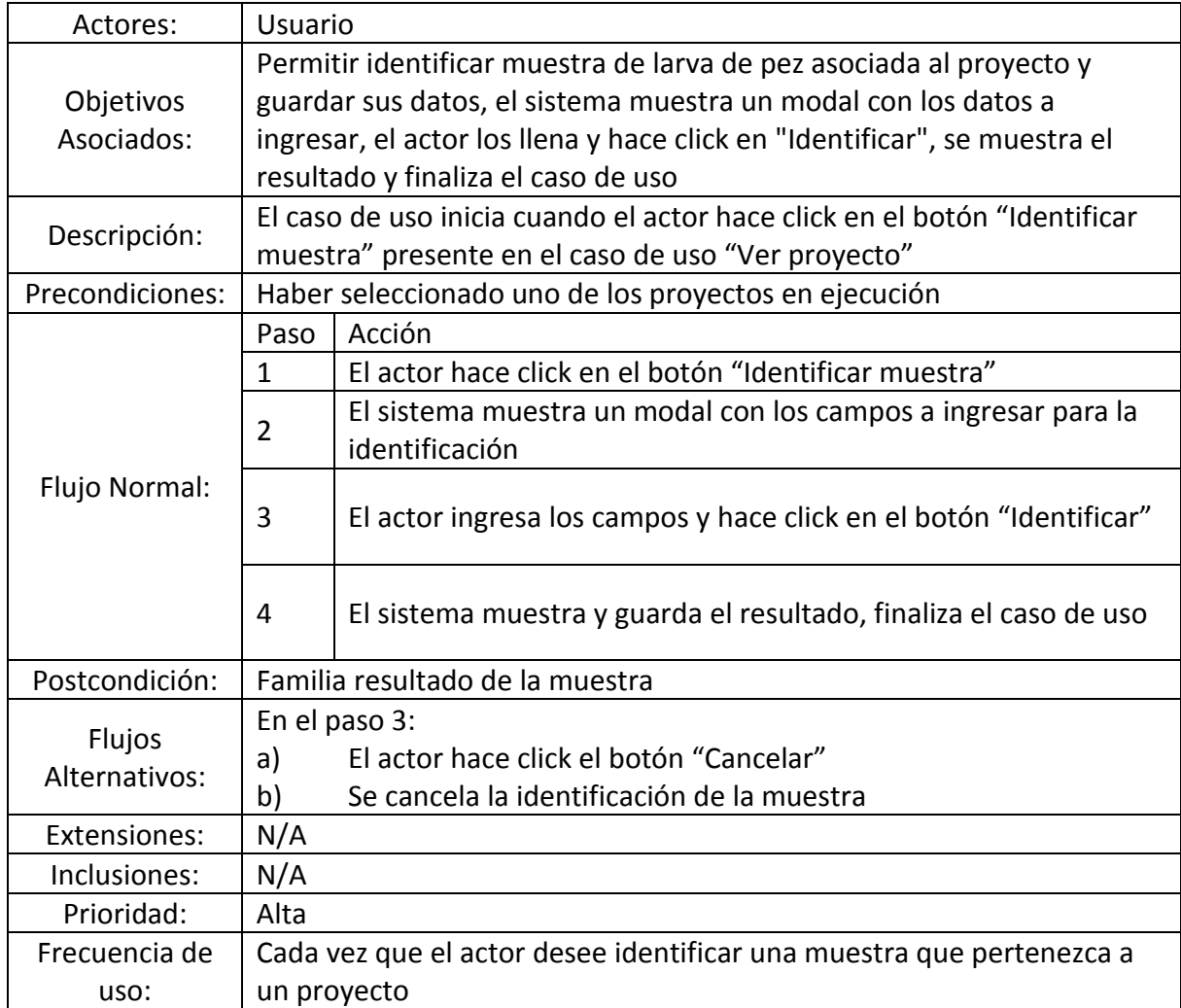

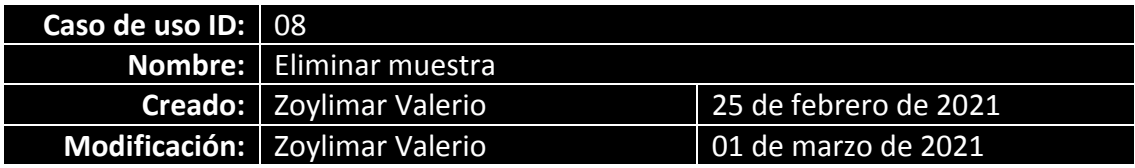

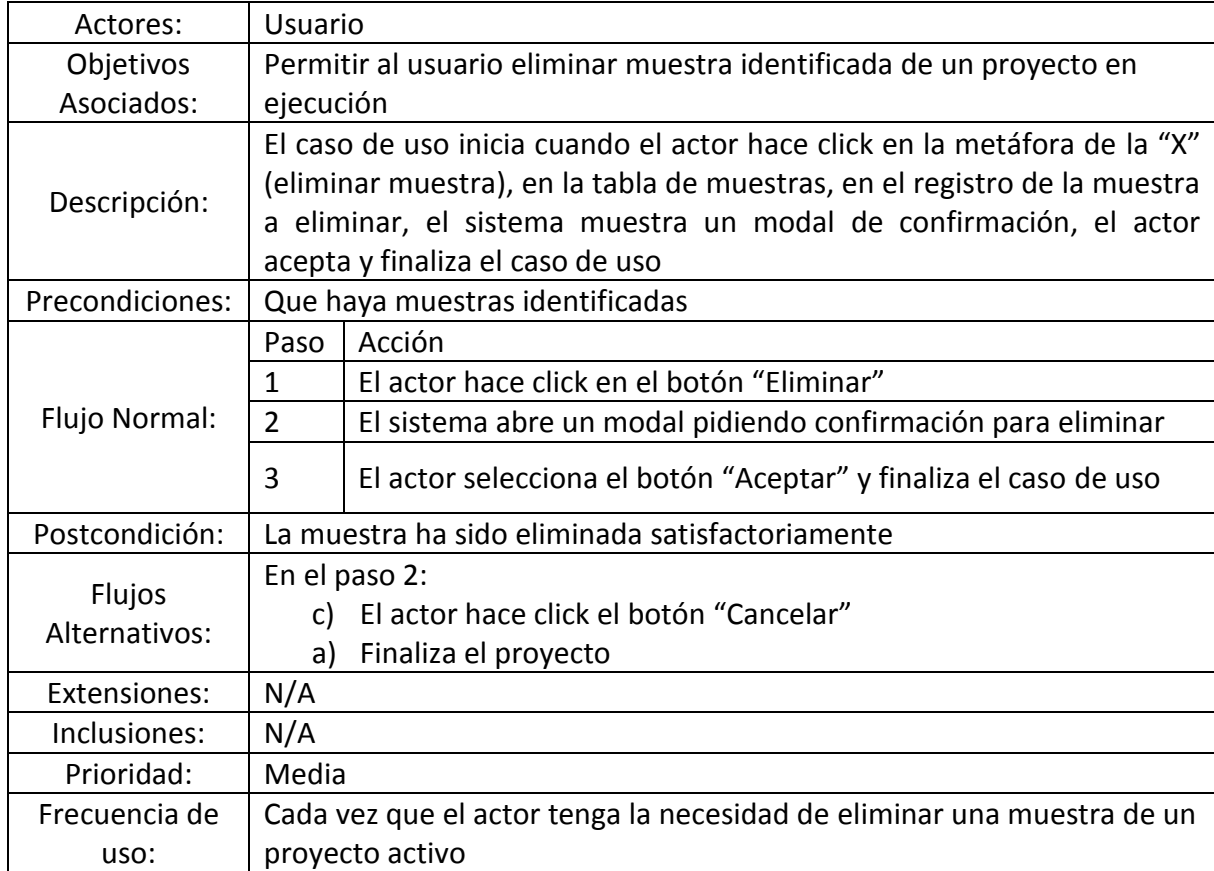

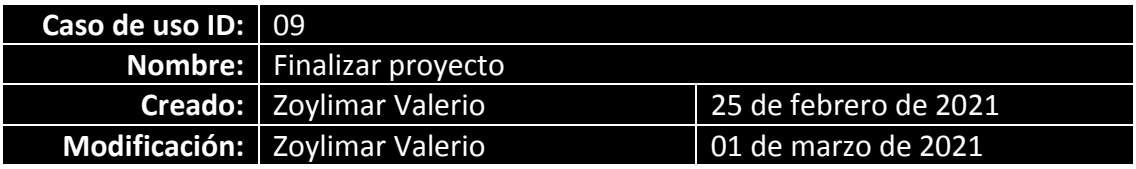

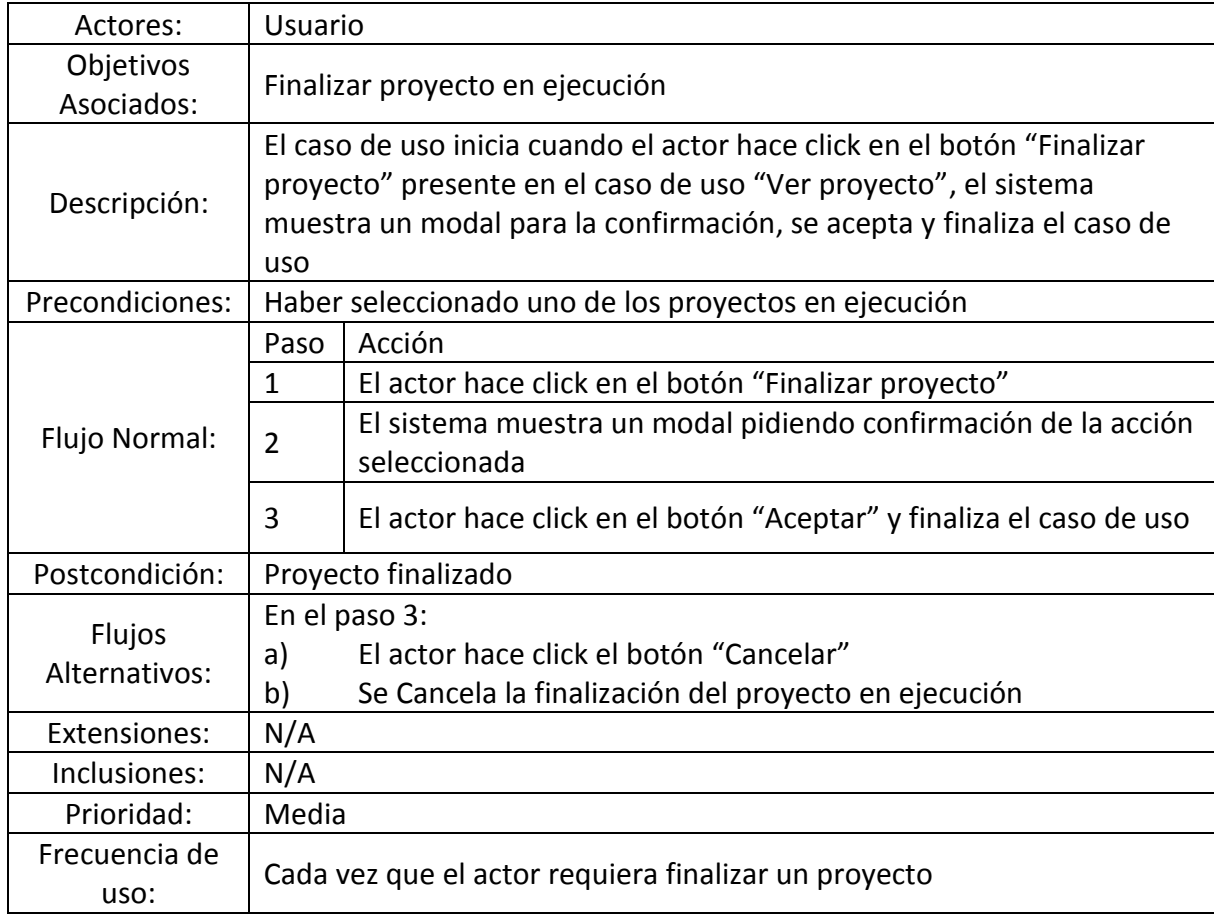

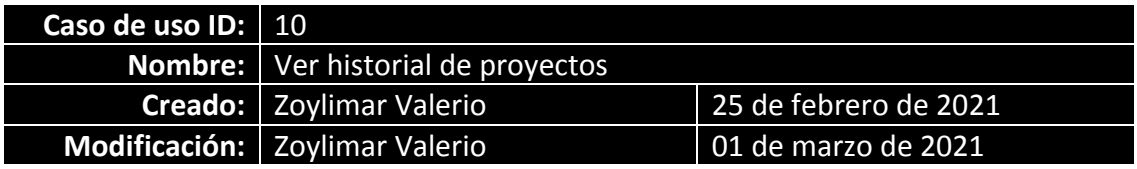

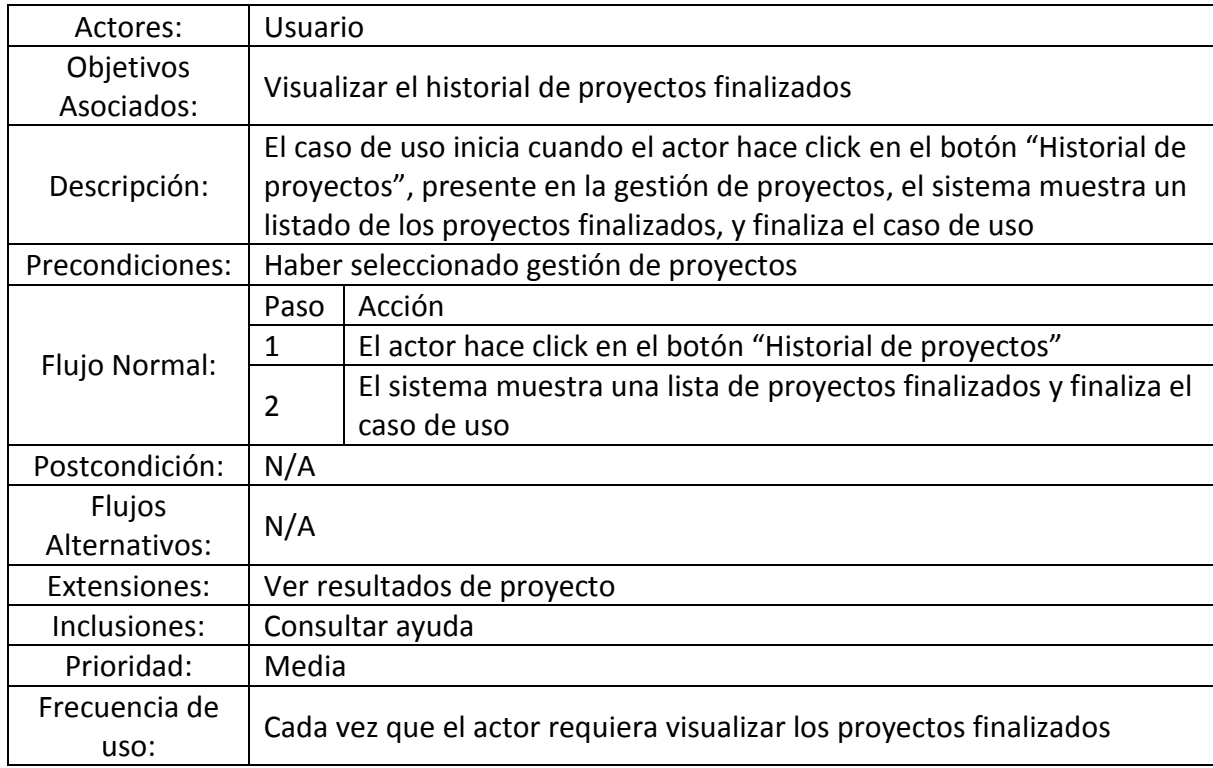

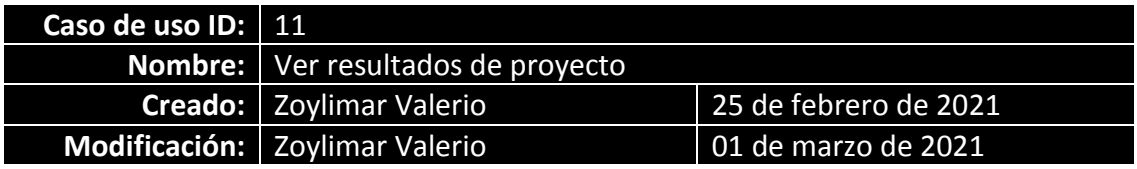

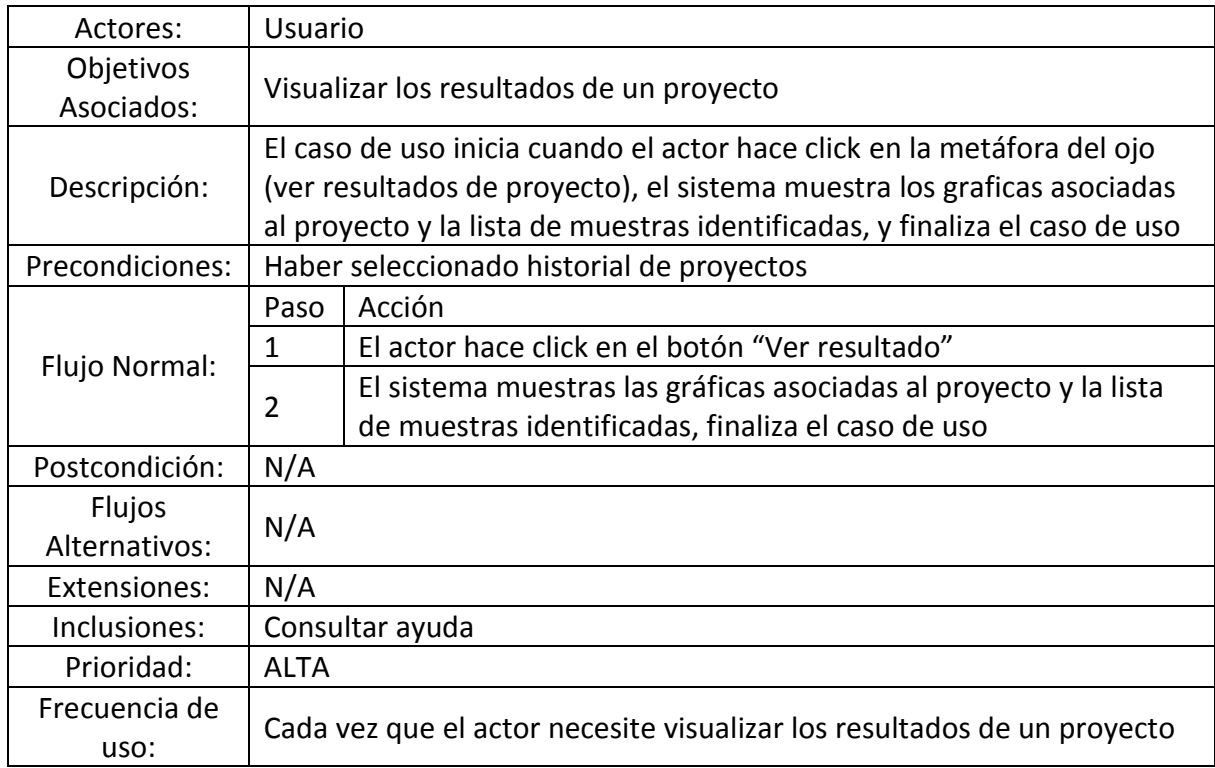

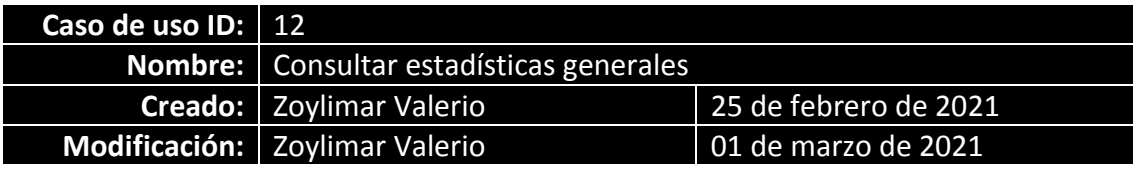

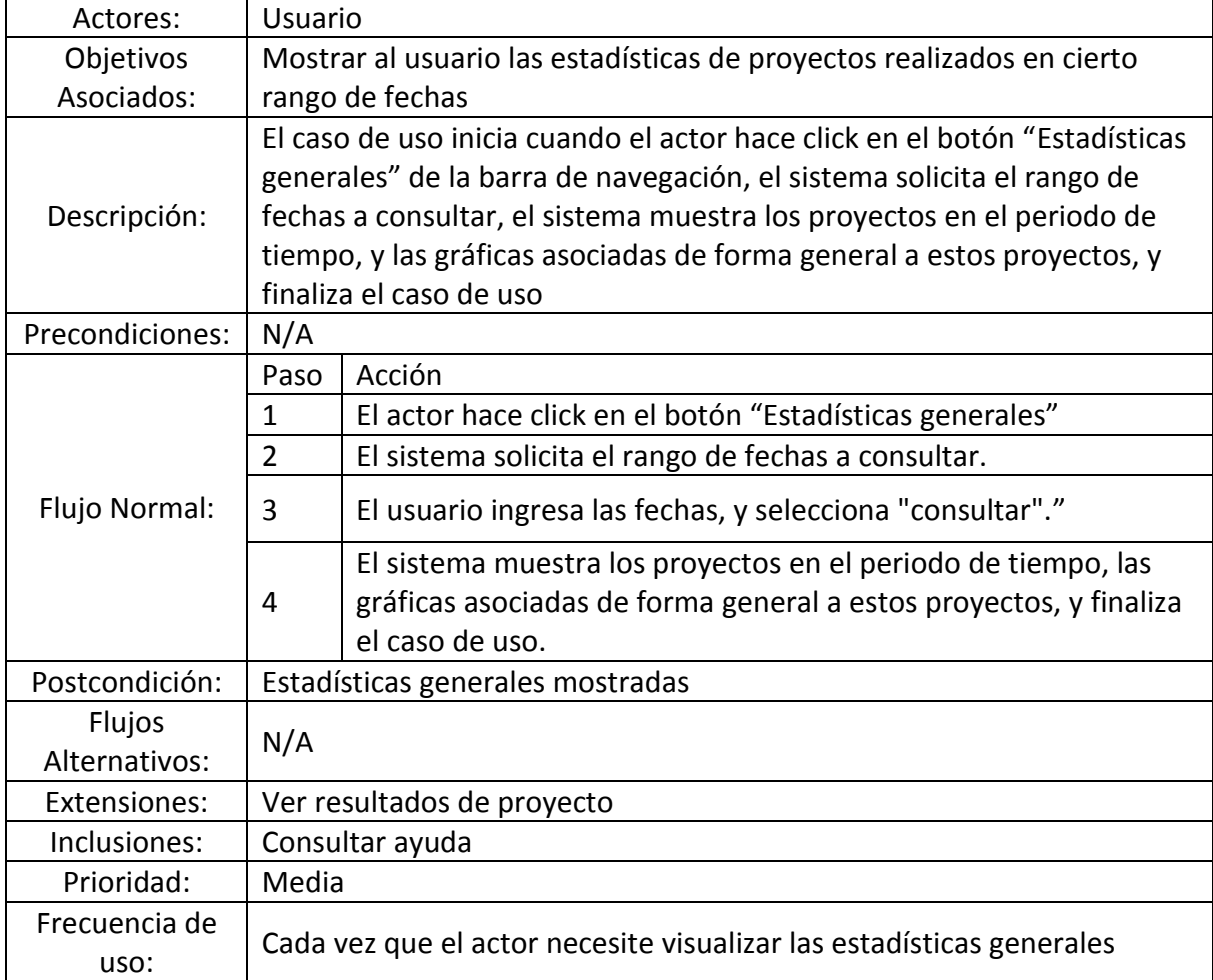

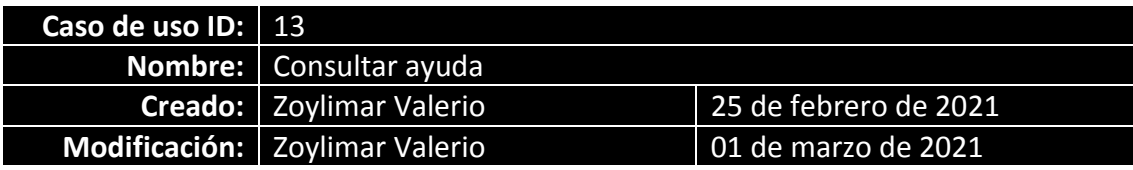

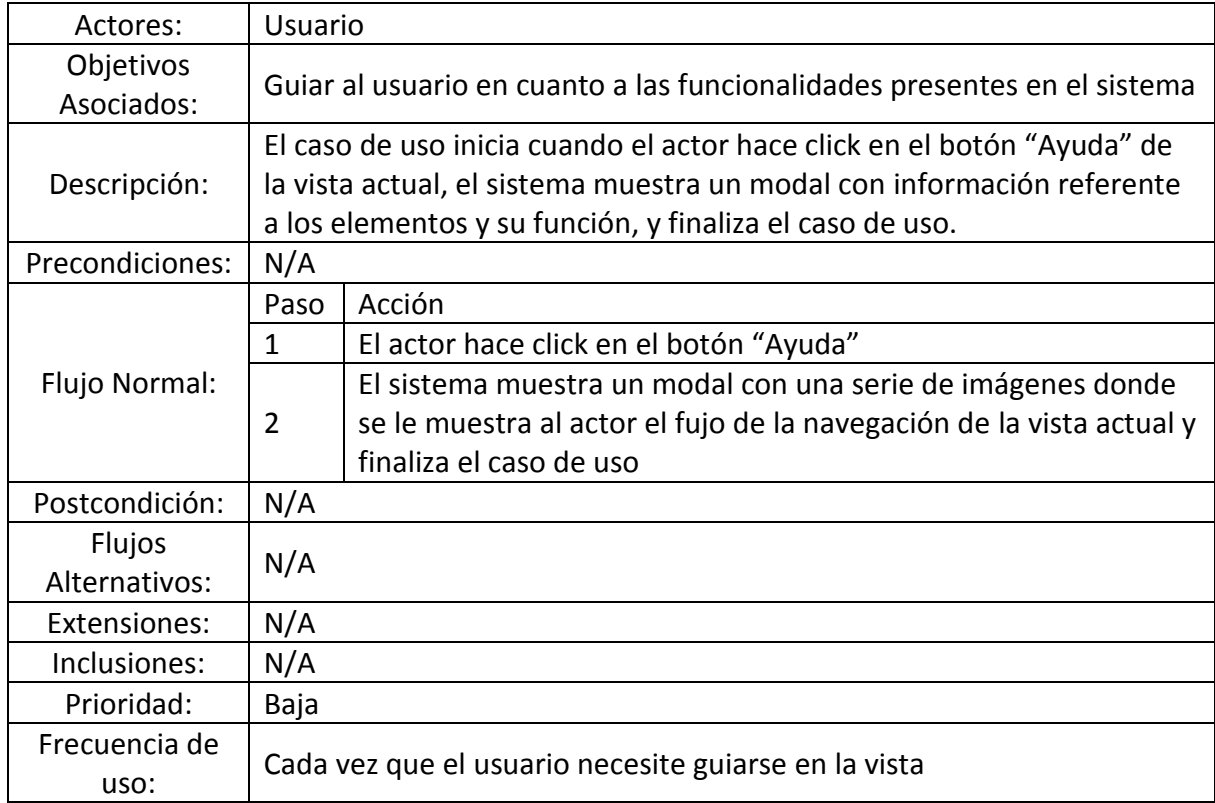

## **HOJA DE METADATOS Hoja de Metadatos para Tesis y Trabajos de Ascenso – 1/6**

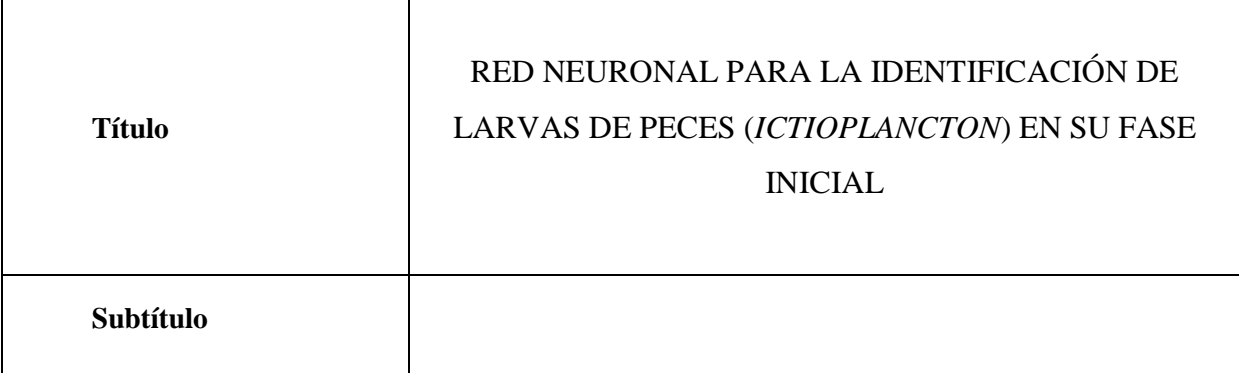

### **Autor(es)**

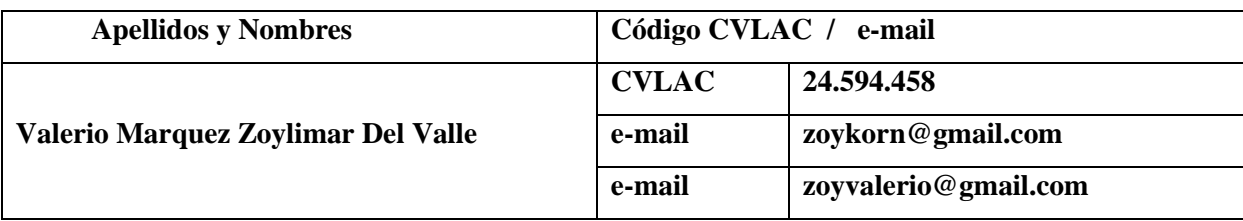

#### Palabras o frases claves:

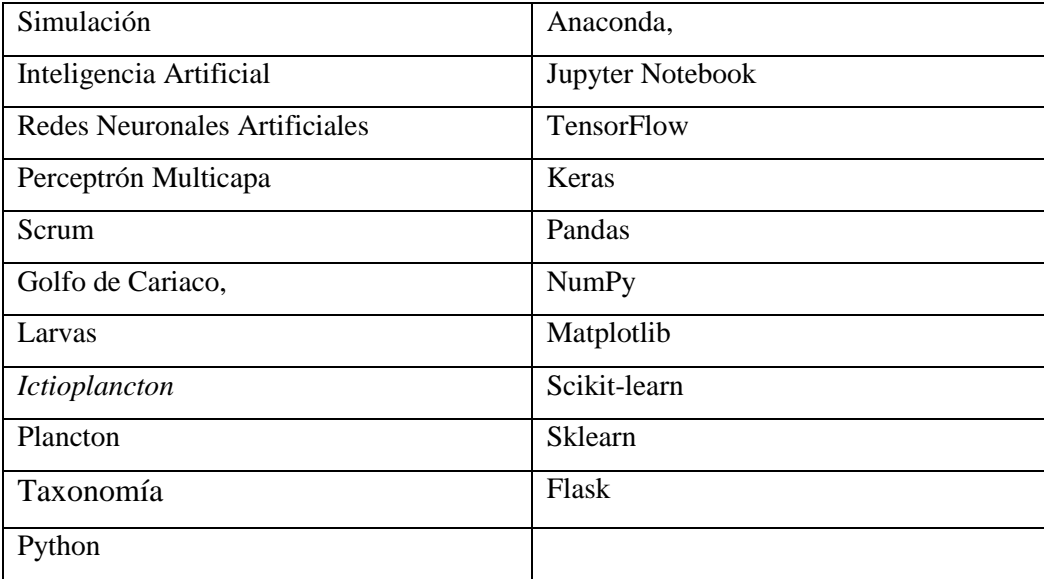
#### **Hoja de Metadatos para Tesis y Trabajos de Ascenso – 2/6**

#### **Líneas y sublíneas de investigación:**

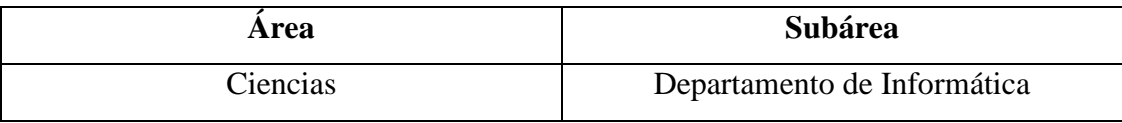

#### **Resumen (abstract):**

Se desarrolló una Red Neuronal inmersa en un sistema de información web, destinada a complementar los procesos desarrollados en el Laboratorio de *Ictioplancton* del Departamento de Biología Marina de Instituto Oceanográfico de Venezuela, además como parte de la enseñanza a los estudiantes de la Lic. en Biología de la Universidad de Oriente Núcleo de Sucre. La cual tiene como objetivo la identificación de larvas de peces (*Ictioplancton*) en su fase inicial. Este proyecto fue desarrollado bajo los estándares de la metodología ágil Scrum, con un total de cuatro (4) *Sprints*; el primero para la recaudación de información sobre el crecimiento de los peces y modelado de los procesos realizados en el Laboratorio de *Ictioplancton* del Departamento de Biología Marina de Instituto Oceanográfico de Venezuela, el segundo *Sprint* para la investigación de las familias de larvas de peces presentes en el Golfo de Cariaco y sus características más importantes, además de la creación del conjunto de datos de entrenamiento, mientras que el *Sprint* 3 para la construcción y desarrollo de la Red Neuronal, en el cual se utilizó el lenguaje de programación Python y librerías como; TensorFlow, Keras, Pandas, NumPy, Matplotlib, Scikitlearn, Sklearn, y por último el cuarto *Sprint* donde fue conectada la Red Neuronal con un sistema de información web, que tiene como finalidad el control de proyectos de investigación llevados a cabo en el Laboratorio de *Ictioplancton* del Departamento de Biología Marina de Instituto Oceanográfico de Venezuela, y así además de automatizar el proceso de identificación, también se automatizo la generación de estadísticas de los proyectos. En este último *Sprint*, se utilizaron diagramas de UML de casos de uso y base de datos, además de MySQL para la base de datos del sistema, el lenguaje de programación Python y el micro *framework* Flask.

## **Hoja de Metadatos para Tesis y Trabajos de Ascenso – 3/6**

### **Contribuidores:**

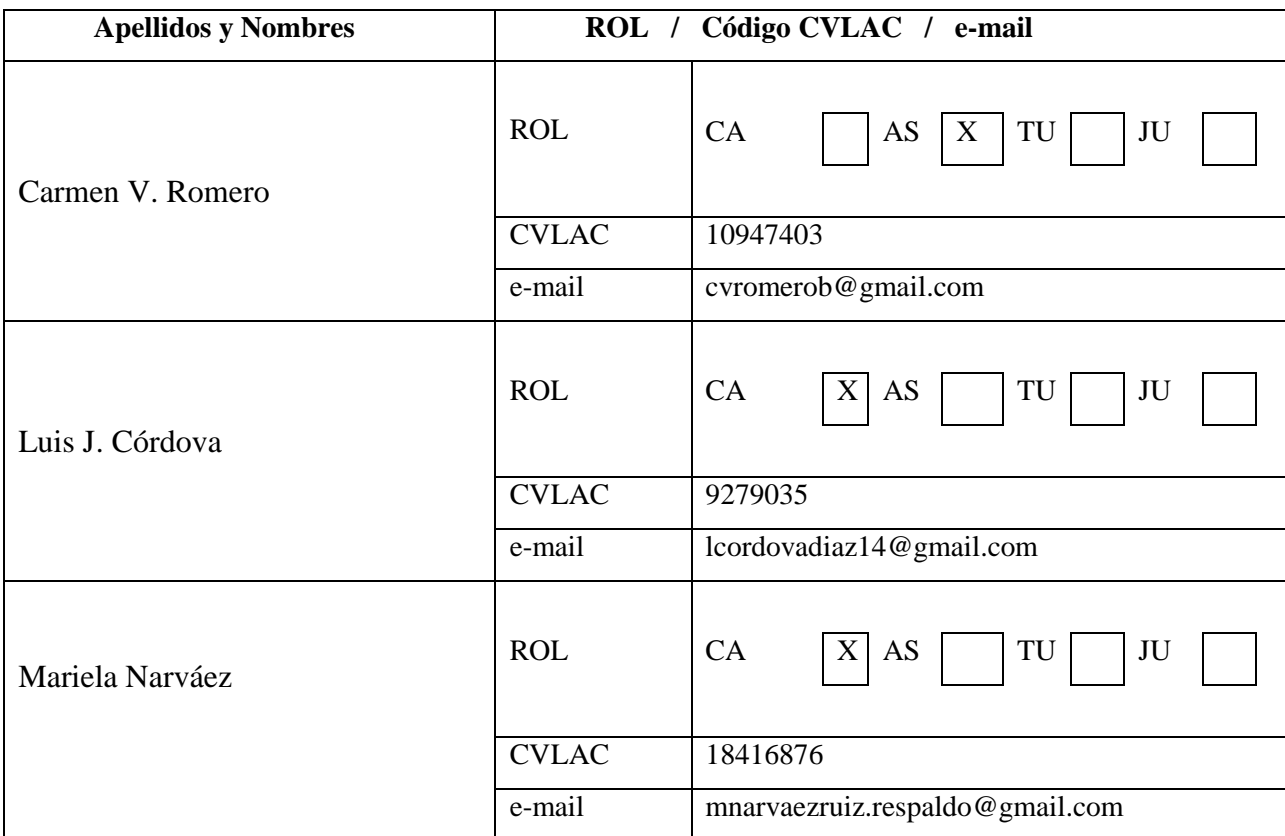

Fecha de discusión y aprobación:

Año Mes Día

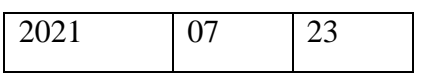

Lenguaje: **SPA**

### **Hoja de Metadatos para Tesis y Trabajos de Ascenso – 4/6**

### **Archivo(s):**

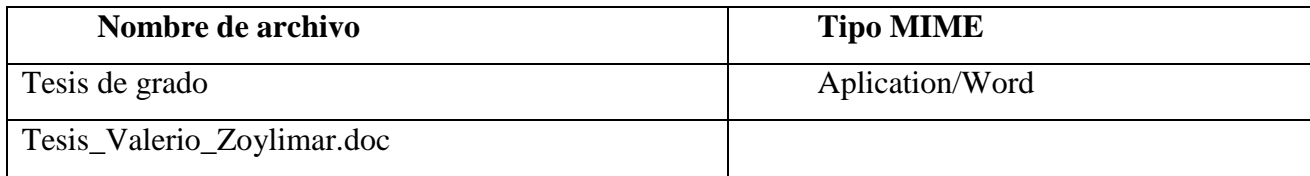

### **Alcance:**

 **Espacial: Opcional**

 **Temporal: Opcional**

**Título o Grado asociado con el trabajo: Licenciados en Informática**

**Nivel Asociado con el Trabajo: Licenciatura**

**Área de Estudio: Informática**

**Institución(es) que garantiza(n) el Título o grado: Universidad de Oriente**

# Hoja de Metadatos para Tesis y Trabajos de Ascenso  $-5/6$

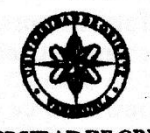

UNIVERSIDAD DE ORIENTE CONSEJO UNIVERSITARIO **RECTORADO** 

**CUN°0975** 

Cumaná, 04 AGO 2009

Ciudadano Prof. JESÚS MARTÍNEZ YÉPEZ Vicerrector Académico Universidad de Oriente Su Despacho

Estimado Profesor Martínez:

Cumplo en notificarle que el Consejo Universitario, en Reunión Ordinaria celebrada en Centro de Convenciones de Cantaura, los días 28 y 29 de julio de 2009, conoció el punto de agenda "SOLICITUD DE AUTORIZACIÓN PARA PUBLICAR TODA LA PRODUCCIÓN INTELECTUAL DE LA UNIVERSIDAD DE ORIENTE EN EL REPOSITORIO INSTITUCIONAL DE LA UDO, SEGÚN VRAC N° 696/2009".

Leído el oficio SIBI - 139/2009 de fecha 09-07-2009, suscrita por el Dr. Abul K. Bashirullah, Director de Bibliotecas, este Cuerpo Colegiado decidió, por unanimidad, autorizar la publicación de toda la producción intelectual de la Universidad de Oriente en el Repositorio en cuestión.

UNIVERSCORRUPTE OPPORTUNE hago a usted a los fines consiguientes. SISTEMA DE BIBLIOTECA Cordialme hte **RECIBIDO POR ADS BOI** CU **CECHA** Secretario

 $C.C$ Rectora, Vicerrectora Administrativa, Decanos de los Núcleos, Coordinador General de Administración, Director de Personal, Dirección de Finanzas, Dirección de Presupuesto,<br>Contraloría Interna, Consultoría Jurídica, Director de Bibliotecas, Dirección de Publicaciones,<br>Dirección de Computación, Coordinación

JABC/YGC/maruja

Le Parge

Apartado Correos 094 / Telfs: 4008042 - 4008044 / 8008045 Telefax: 4008043 / Cumaná - Venezuela

Hoja de Metadatos para Tesis y Trabajos de Ascenso - 6/6

Articulo 41 del REGLAMENTO DE TRABAJO DE PREGRADO (vigente a partir del II Semestre 2009, según comunicación CU-034-2009): "Los trabajos de grados son de la exclusiva propiedad de la Universidad de Oriente, y solo podrá ser utilizados para otros fines con el consentimiento del Concejo de Núcleo respectivo, quien deberá participarlo previamente al Concejo Universitario, para su autorización".

Zoylimar

Zoylimar Valerio Marquez

Autor

Carmen V. Romero B.

Asesor Académico

vidova D. Lu

Máriela Narváez

Co-Asesor